<span id="page-0-0"></span>МІНІСТЕРСТВО ОСВІТИ І НАУКИ УКРАЇНИ НАЦІОНАЛЬНИЙ ТЕХНІЧНИЙ УНІВЕРСИТЕТ УКРАЇНИ «КИЇВСЬКИЙ ПОЛІТЕХНІЧНИЙ ІНСТИТУТ»

# **Розрахунок і проектування гіростабілізаторів**

МЕТОДИЧНІ ВКАЗІВКИ до вивчення дисципліни «Гіроскопічні системи стабілізації та орієнтації» для студентів спеціальності «Системи керування літальними апаратами та комплексами»

*Затверджено Методичною радою НТУУ «КПІ»* 

Київ «Політехніка» 2003

Розрахунок і проектування гіростабілізаторів: Метод. вказівки до вивч. дисципліни «Гіроскопічні системи стабілізації та орієнтації» для студ. спец. «Системи керування літальними апаратами та комплексами» / Уклад.: О. І. Нестеренко, Л. В. Шевчук - К • ІВЦ "Видавництво «Політехніка»", 2003.-76с.

> *Гриф надано Методичною радою НТУУ «КПІ» (Протокол № 4 від 19.12.2002р.)*

Укладачі: *О. І. Нестеренко,* канд. техн. наук, доц. *Л. В. Шевчук,* асп. '

Відповідальний

редактор *М. Г. Черняк,* канд. техн. наук, доц.

Рецензент *І*. *В. Балабанов,* канд. техн. наук, доц.

# **Список скорочень і позначень**

<span id="page-2-0"></span>АЧХ − амплітудно-частотна характеристика

ВЧ − високі частоти

ГС − гіростабілізатор

ДК − давач кута

ДКП − давач кута прецесії гіроскопа

ДМ − давач моменту гіроскопа

ДНГ − динамічно настроюваний гіроскоп

ДС − двигун стабілізації

ЕРС − електрорушійна сила

КП − коректувальний пристрій

ЛАХ − логарифмічна амплітудно-частотна характеристика

ЛФЧХ − логарифмічна фазова частотна характеристика

МЗЗ − місцевий зворотний зв'язок

НЧ − низькі частоти

П − підсилювач

ПКП − підсилювально-коректувальний пристрій

СЧ − середні частоти

ТР − точка розмикання

ТТХ − тактико-технічні характеристики

<sup>г</sup> *J* − момент інерції гіроскопа навколо осі прецесії

<sup>д</sup> *J* − момент інерції ротора двигуна стабілізації

пл *J* − зведений момент інерції платформи, двигуна і редуктора навколо осі стабілізації

<sup>г</sup>*f* − коефіцієнт в'язкого тертя на осі прецесії гіроскопа

<sup>д</sup>*f* − коефіцієнт в'язкого тертя на осі ротора електродвигуна

 $f_{\scriptscriptstyle{\rm IIIIO}}$  – коефіцієнт власного в'язкого тертя платформи навколо її осі обертання

пле *f* − еквівалентний коефіцієнт в'язкого тертя на осі стабілізації платформи,

$$
f_{\text{m},e} = f_{\text{m},0} + n^2 f_{\text{m}} + n^2 s_{\text{a}}.
$$

*Н* − кінетичний момент гіроскопа

*М* − показник коливальності

*M*з.<sup>п</sup> − збурювальний момент навколо осі прецесії гіроскопа , - момент, що прикладає до платформи двигун з редуктором

*M*д.<sup>р</sup> − збурювальний момент навколо осі стабілізації ГС

*М*<sub>ном</sub> − номінальний момент двигуна стабілізації

*M*<sup>п</sup> − пусковий момент двигуна стабілізації

*M*<sub>ст</sub> − статичний момент на осі стабілізації

 $m_{\pi\pi}^{\text{rp}}$ <sub>0</sub> − модуль моменту сил сухого тертя на осі підвісу платформи

тр *M*<sup>д</sup> − модуль моменту сил сухого тертя у двигуні стабілізації

тр *M*пл <sup>−</sup> сумарний модуль моменту сил сухого тертя на осі стабілізації ГС <sup>з</sup> ура-

хуванням тертя в електродвигуні ( $M_{\rm nn}^{\rm rp}$  =  $m_{\rm nn,0}^{\rm rp}$  +  $M_{\rm \pi}^{\rm rp}$  ) тр пл.0  $M_{\text{ HJI}}^{\text{ Tp}} = m_{\text{ HJI},0}^{\text{ Tp}} + M$ 

*n* − передавальне число редуктора

*s*<sup>a</sup> − коефіцієнт швидкісного опору обертанню ротора електродвигуна через зво-

ротну ЕРС (в асинхронних електродвигунах — коефіцієнт ковзання)

*T*д.<sup>п</sup> − стала часу двигуна з платформою

*T*пг— стала часу платформи з гіроскопом

*T*пл − стала часу платформи

 $W_0(s)$  – початкова передавальна функція розімкненого ГС (без КП)

 $W_{\text{err}}(s)$  – передавальна функція КП

*W*<sub>*c*</sub>(s) – передавальна функція ланцюга стабілізації

β − кут прецесії гіроскопа відносно платформи

ϕ − похибка ГС (кут відхилення платформи відносно інерціального простору навколо осі стабілізації)

θ − кут хитання об'єкта

θ*<sup>m</sup>* − амплітуда хитання об'єкта

ω<sup>3</sup> − частота зрізу ГС

ω<sup>к</sup> − частота хитання об'єкта

ω<sup>н</sup> − нутаційна частота

ωox − проекція абсолютної кутової швидкості обертання об'єкта на вісь стабілізації

 $\Omega_{\text{HOM}}$  – номінальна швидкість обертання ротора електродвигуна

 $\Omega_0$  – швидкість холостого ходу електродвигуна

# <span id="page-4-0"></span>**Вступ**

Гіростабілізатори вирішують завдання стабілізації певного пристрою (платформи) відносно заданих напрямків у просторі. Системи гіроскопічної стабілізації використовують у навігаційних пристроях, системах керування літальних апаратів та інших рухомих об'єктів, а також для стабілізації антен, телекамер тощо.

Мета методичних вказівок — навчити студентів спеціальності «Системи керування літальними апаратами та комплексами» основ розрахунку і проектування гіростабілізаторів. У методичних вказівках розглянуто основні стадії проектування гіростабілізаторів, зокрема обґрунтування вибору чутливих і виконавчих елементів, типу гіростабілізатора та його кінематичної схеми, синтез контурів стабілізації. Також описано порядок проведення перевірного розрахунку, включаючи комп'ютерне моделювання роботи гіростабілізатора з використанням сучасного програмного забезпечення *Simulink* з пакета прикладних програм Matlab.

# <span id="page-5-0"></span>**1. Порядок проектування гіростабілізатора**

Порядок розрахунку гіростабілізаторів (ГС) розглянемо в загальних рисах. Неможливо дати універсальну послідовність розрахунку ГС через різноманітність завдань, що покладають на них. Гіростабілізатор можна використовувати самостійно для стабілізації різних об'єктів або як складову частину складніших гіроскопічних систем.

Розробник ГС має всебічно врахувати різні вимоги. Насамперед вимоги до точності та якості стабілізації, а також цілий ряд інших вимог, у цих методичних вказівках не розглянутих, наприклад: забезпечення потрібних габаритів, маси та енергоспоживання, ресурсу роботи, наявність елементної бази (гіроскопи, давачі кута (ДК), двигуни стабілізації (ДС), радіотехнічні елементи та ін.), надійність, вартість, уніфікація, технологічність, інші спеціальні вимоги.

Спрощену методику проектування ГС, наведену в методичних вказівках, можна взяти за основу на першому етапі проектування. Далі можна врахувати інші вимоги до ГС. При цьому, можливо, виникне потреба зробити повторний розрахунок ГС.

Рекомендуємо такий порядок проектування ГС:

1. Вибір типу ГС, його кінематичної схеми.

2. Вибір гіроскопа.

3. Вибір ДС.

4. Проектування контуру стабілізації (якщо треба- розрахунок коректувального пристрою (КП)).

5. Математичне моделювання роботи ГС для підтвердження й уточнення попередніх розрахунків.

# **2. Вибір типу гіростабілізатора і його кінематичної схеми**

За принципом стабілізації ГС поділяють на такі типи: 1) безпосередній, 2) силовий, 3) індикаторний, 4) індикаторно-силовий.

Гіростабілізатори останніх двох типів іноді називають ГС з непрямою стабілізацією, що відображає роль гіроскопа, який в ГС цих типів не бере безпосередньої участі в стабілізації платформи.

Безпосередній ГС використовують дуже рідко через малий час безперервної роботи. За наявності постійного збурювального моменту М3 с навколо осі стабілізації припустимий час роботи безпосереднього ГС [4] складає:

$$
t = \frac{H \cdot \sin \beta_{\Pi}}{M_{3.C}} \tag{2.1}
$$

де *H* - кінетичний момент гіроскопа; β<sub>Π</sub> — максимально припустимий кут повороту гіроскопа навколо осі прецесії до упорів. Проектування безпосереднього ГС зводиться до проектування спеціального гіроскопа із заданим кінетичним моментом. Відповідно до виразу (2.1) мінімально потрібний кінетичний момент

гіроскопа визначається максимально можливим збурювальним моментом  $M_{3c}$  $_{\text{max}}$  і максимальним часом неперервної роботи  $t_{\text{max}}$ .

$$
H = \frac{M_{3.c.\,\text{max}} \cdot t_{\text{max}}}{\sin \beta_H} \tag{2.2}
$$

Далі безпосередні ГС не розглядаємо. Проектуючи ГС, треба зробити вибір між силовим та індикаторним ГС. Індикаторно-силовий ГС за принципом дії і розрахунку такий самий, як і індикаторний, хоча є й деякі відмінності, на які буде вказано нижче.

Порівняємо переваги і недоліки силового та індикаторного ГС.

1. Силовий ГС на відміну від індикаторного не потребує складного контуру стабілізації. Можна взагалі обійтися без КП, використовуючи в контурі стабілізації тільки підсилювач (П) як пропорційну ланку. Ця перевага пояснюється позитивною роллю гіроскопічного моменту: під час виникнення збурювального моменту гіроскоп відразу реагує на нього, утримуючи платформу від відхилення, не чекаючи, доки сигнал із давача кута прецесії гіроскопа (ДКП) пройде по ланцюгу стабілізації і двигун створить достатній момент, щоб компенсувати збурення. Контур стабілізації в індикаторному ГС має бути швидкодійним і водночас забезпечувати високу якість перехідного процесу, тому в індикаторному ГС завжди використовують КП, часом досить складні.

2. Силовий ГС сильніше пригальмовує низькочастотні збурювальні моменти, ніж індикаторний. Хоча ускладненням КП в індикаторному ГС можна домогтися такого самого ефекту.

3. Для силового ГС небезпечні збурювальні моменти на нутаційній частоті  $\omega_{\text{H}}$ 

$$
\omega_{\rm H} = \frac{H}{\sqrt{J_{\rm HII} \cdot J_{\rm T}}} \tag{2.3}
$$

яка, крім того, набагато менша, ніж у звичайного гіроскопа, через те, що момент інерції платформи  $J_{\text{nn}}$  набагато більший за момент інерції гіроскопа  $J_{\text{r}}$  навколо його осі прецесії. В індикаторному ГС такого впливу немає, і чим більша частота збурення, тим сильніше це збурення пригальмовується (гіроскоп у стабілізації платформи участі не бере).

4. За здатністю нести корисне навантаження індикаторний ГС ефективніший, ніж силовий. Ця здатність визначається максимальним моментом інерції платформи *J*пл з розміщеним на ній об'єктом стабілізації, коли ГС ефективний. У силового ГС збільшення *J*пл призводить до погіршення якості стабілізації. Так, умова стійкості силового ГС [1] накладає обмеження на максимальне значення коефіцієнта підсилення контуру стабілізації *k*c:

$$
k_C < H\left(\frac{f_{nn.e}}{J_{nn}} + \frac{f_{\partial}}{J_{\partial}}\right) \approx H \frac{f_{nn.e}}{J_{nn}},\tag{2.4}
$$

де *f*г - коефіцієнт в'язкого тертя на осі прецесії гіроскопа; *f*пл.е - еквівалентний коефіцієнт в'язкого тертя на осі стабілізації платформи.

Як видно з умови (2.4), чим більший момент інерції платформи  $J_{\text{m}}$ , тим менше потрібно зробити *k*c, а при цьому, як відомо, збільшуються похибки стабілізації.

Вплив *J*пл, на роботу силового ГС можна проілюструвати і за допомогою логарифмічної амплітудно-частотної характеристики (ЛАХ) розімкненого контуру силового ГС, показаної на рис. 2.1.

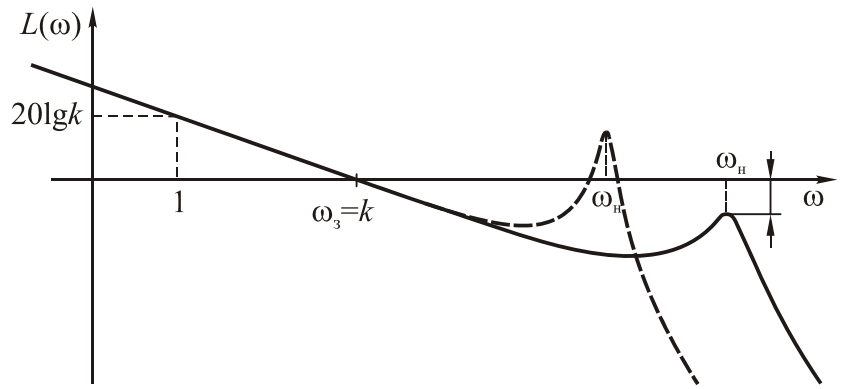

Рис. 2.1. Логарифмічна амплітудно-частотна характеристика розімкненого контуру силового гіростабілізатора

Згідно з виразом (2.3), зі збільшенням моменту інерції платформи  $J_{\text{nn}}$  нутаційна частота ГС  $\omega_{_{\rm H}}$  зменшується, що, як видно з рис. 2.1, може спричинити захід резонансного піку в область додатних значень ЛАХ і втрату стійкості ГС. Щоб опустити резонансний пік, доводиться зменшувати коефіцієнт підсилення  $k$  розімкненої системи зменшенням  $k_c$ , а це збільшує похибки стабілізації. При цьому також буде зменшуватися частота зрізу $\omega_3$  що часто небажано, тому що звужується робоча смуга частот і збільшується час згасання перехідних процесів у ГС. Для вирішення цієї проблеми в силовому ГС, якщо момент інерції платформи *J*пл великий, слід використовувати гіроскоп з великим кінетичним моментом *Н*, щоб не зменшилася нутаційна частота  $\omega_{_{\rm H}}$  (2.3). Однак це збільшує масу і габарити ГС.

В індикаторному ГС чим більший момент інерції платформи  $J_{\text{min}}$ , тим слабше платформа реагує на зміну збурювального моменту. Тому контур стабілізації краще встигає відреагувати на збурення. Коефіцієнт підсилення *k* розімкненої системи зменшенням  $k_c$ , а це збільшує похибки стабілізації. При цьому також буде зменшуватися частота зрізу  $\omega_3$  що часто небажано, тому що звужується робоча смуга частот і збільшується час згасання перехідних процесів у ГС. Для вирішення цієї проблеми в силовому ГС, якщо момент інерції платформи *J*пл великий, слід використовувати гіроскоп з великим кінетичним моментом *Н*, щоб не зменшилася нутаційна частота  $\omega_{\text{H}}$  (2.3). Однак це збільшує масу і габарити ГС.

В індикаторному ГС чим більший момент інерції платформи  $J_{\text{nn}}$ , тим слабше платформа реагує на зміну збурювального моменту. Тому контур стабілізації краще встигає відреагувати на збурення. Коефіцієнт підсилення *k* розімкненої системи в індикаторному ГС обернено пропорційний моментові інерції <span id="page-8-0"></span>платформи *J*пл. Тому збільшення *J*пл просто компенсується збільшенням у стільки ж разів коефіцієнта підсилення підсилювача. При цьому якість перехідного процесу не змінюється.

З порівняння силового та індикаторного гіростабілізаторів можна зробити такий висновок. Силова стабілізація порівняно з індикаторною забезпечує кращу якість на низьких частотах збурень, не висуває жорстких вимог до динаміки контуру стабілізації. Однак, якщо моменти інерції платформи великі, то силова стабілізація неефективна і для неї небезпечні збурення на частотах, близьких до нутаційної частоти, яка в силовому ГС не дуже висока.

Крім того, вибираючи тип ГС, потрібно мати на увазі, що він істотно залежить від типу гіроскопа, що будуть використовувати. Наприклад, на тристепеневому гіроскопі можна побудувати тільки індикаторний ГС. Крім того, не можна побудувати силовий ГС і на одноосьових гіроскопах типу лазерного або волоконно-оптичного, що за своїм принципом роботи не прикладають гіроскопічного моменту. Тому, якщо тип гіроскопа вибрано заздалегідь, то цим буде визначено і тип ГС.

Питання вибору кінематичної схеми ГС у методичних вказівках не розглянуто. Зазначимо, що використовують внутрішній і зовнішній карданів підвіс платформи. Це визначається призначенням і умовами роботи ГС. Для того, щоб у трьохосьового ГС були необмежені кути повороту платформи навколо всіх трьох осей, використовують карданів підвіс із додатковою слідкувальною рамою. По-різному можна розмістити гіроскопи на платформі. Докладніший опис кінематичних схем ГС міститься, наприклад, у роботі [4].

# **3. Вибір гіроскопа для гіростабілізатора**

Вибраний гіроскоп має задовольняти такі вимоги.

1. Вимога до точності ГС. Похибка ГС - це кут ф відхилення платформи ГС від заданого напрямку в інерціальному просторі. Оскільки платформа завдяки системі стабілізації стежить за гіроскопом, то через дрейф гіроскопа  $\omega_{\text{max}}$  вона буде відходити від заданого напрямку з тією ж кутовою швидкістю

$$
\dot{\varphi}_{\Pi} = \omega_{\Pi, p} = \frac{M_{3. \Pi}}{H},\tag{3.1}
$$

де *М*з.п - збурювальний момент на осі прецесії гіроскопа.

Тому за заданим максимально припустимим відходом платформи  $\mathfrak{\phi}_{\mathbf{n}}$  вибирають гіроскоп, систематичний дрейф якого в заданих умовах роботи ГС не перевищував би припустимого відходу платформи. Звичайно, гіроскоп вибирають із запасом дрейфу:

$$
\omega_{\text{np}} = (0,7\ldots0,95)\dot{\phi}_{\text{n}}.
$$

Переважно ГС призначено для втримування платформи нерухомо не в інерціальному просторі, а відносно деякої системи координат, яка обертається (наприклад, для стабілізації платформи у площині горизонту або стабілізації головки самонаведення на лінії візування цілі тощо). У такому разі положенням платформи відносно осі стабілізації потрібно керувати. Це роблять за допомогою гіроскопа, подаючи на його давач моменту (ДМ) напругу або струм керу-

вання. Тоді гіроскоп буде прецесіювати у заданому напрямку, а разом з ним буде повертатися і платформа ГС. Чим більша потрібна швидкість керування поворотом платформи  $\omega_{\text{ren}}$ , тим більший момент  $M_{\text{ken}}$  має прикладати ДМ гіроскопа. Нехтуючи похибками ГС, можна вважати, що швидкість повороту платформи  $\omega_{\text{ren}}$  дорівнює швидкості керованої прецесії гіроскопа  $\omega_{\text{nn}}$ :

$$
\omega_{\text{kep}} = \omega_{\text{np}} = \frac{M_{\text{kep}}}{H}
$$

Максимальна швидкість прецесії будь-якого гіроскопа обмежена можливостями насамперед ДМ. Її вказують у тактико-технічних характеристиках (ТТХ) гіроскопа або в явному вигляді, або як максимальний момент керування  $M_\mathrm{kep}^\mathrm{max}$  , або як максимальний струм керування ДМ  $I_{\rm{kep}}^{\rm{max}}$ . В останньому випадку  $_{\rm{reco}}^{\rm{max}}$  , де  $k_{\rm{i}}$  - коефіцієнт передачі ДМ за струмом. Для забезпечення максимальної швидкості повороту платформи гіроскоп має задовольняти таку вимогу: кер  $M_{\text{kep}}^{\text{max}} = k_i I$ 

$$
\omega_{\rm mp}^{\rm max} = \frac{M_{\rm kep}^{\rm max}}{H} = \frac{k_i I_{\rm kep}^{\rm max}}{H} > \omega_{\rm kep}
$$
 (3.3)

3. Вимоги до часу готовності та ресурсу роботи ГС практично цілком визначаються гіроскопом. Ці вимоги також обов'язково враховують, вибираючи гіроскоп.

4. Додаткова вимога до величини кінетичного моменту Н гіроскопа для силового ГС. У силовому ГС є похибки, які не залежать від контуру стабілізації, тобто їх не можна зменшити вибором КП. По-перше, це вже згадана вище похибка через дрейф гіроскопа (3.1), властива всім типам ГС. По-друге, динамічна похибка силового ГС в умовах хитання об'єкта через моменти сил сухого тертя на осі стабілізації

$$
M^{mp} = m_{\text{nn}}^{mp} \text{ sgn } \omega_{\text{OX}},
$$

де  $m^{mp}_{\text{\tiny{IIIJ}}}$  - модуль моменту сил сухого тертя,  $\omega_{\text{OX}}$ - кутова швидкість хитання об'єкта. В умовах гармонійного хитання об'єкта динамічна похибка силового ГС буде мати складний вигляд серії перехідних процесів, як показано на рис. 3.1.

Максимум похибки стабілізації ϕ*<sup>m</sup>* обчислюють за формулою [1]:

$$
\varphi_m \left[ \frac{f_r}{Hk_c} + \frac{J_r}{H^2} (e^{-\xi t_m} + e^{-\eta t_m}) \right] m_{\text{nn}}^{\text{rp}}, \tag{3.4}
$$

де  $t_m$  - час настання максимуму (tm  $\approx \pi/q$ ), а величини  $\xi, \eta, g$  - додатні параметри коренів характеристичного рівняння силового ГС:  $s_1 = -\xi$ ,  $s_{23} = -\eta + jq$ , які переважно і визначають перехідний процес у ГС.

Оскільки в силовому ГС поплавкові гіроскопи не використовують, то відношення  $f_{\gamma}$ /  $H$  мале, крім того, коефіцієнт підсилення контуру стабілізації  $k_c$  вибирають великим для зменшення похибок ГС [1], тому у формулі (3.4) першим доданком можна знехтувати. Далі, оскільки параметри контуру стабілізації по<span id="page-10-0"></span>ки що невідомі, тобто невідомі значення ξ, η, *t*m, то оцінимо найбільше можливе значення максимуму похибки (3.4).

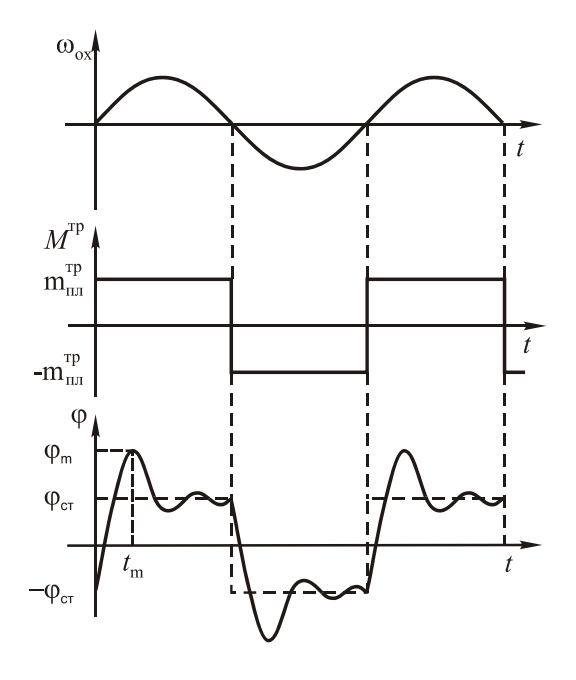

Рис. 3.1. Динамічна похибка силового ГС через момент сил сухого тертя

Очевидно, що через від'ємні показники степеня експоненти у формулі (3.4) обмежено:  $e^{-\xi t_m}$  < 1,  $e^{-\eta t_m}$  < 1. Тому тр  $\frac{1}{2}(1+1)m_{\text{HJ}}$ тр  $\sim \frac{2J}{I}$  $\frac{2J_{\rm r}}{H^2}(e^{-\xi t_m}+e^{-\eta t_m})m_{\rm nu}^{\rm rp} < \frac{2J_{\rm r}}{H^2}(1+1)$ *m J*  $\varphi_m \approx \frac{2J_r}{\mu^2} (e^{-\xi t_m} + e^{-\eta t_m}) m_{\text{nn}}^{\text{rp}} < \frac{2J_r}{\mu^2} (1 +$ 

Тобто можна гарантувати, що реально максимум похибки стабілізації ф<sub>m</sub> буде менше за значення:

$$
\varphi_m = \frac{4J_r}{H^2} m_{\text{nn}}^{\text{TP}} \tag{3.5}
$$

Звідси визначаємо вимоги до параметрів гіроскопа, використовуваного в сило-

вому ГС: *m m*  $=\frac{-m}{\phi}$ тр пл г <sup>2</sup>  $4$ *J*  $\frac{H^2}{I} = \frac{4m_{\text{min}}^{\text{TP}}}{I}$ , а щоб максимальна

похибка φ<sup>m</sup> не перевищувала припустимого значення φп, слід виконати умову

$$
\frac{H^2}{J_r} \approx \frac{4m \frac{\text{TP}}{\text{m}}}{\phi_{\text{n}}}
$$
(3.6)

Відношення квадрата кінетичного моменту гіроскопа *Н*<sup>2</sup> до його моменту інерції відносно осі прецесії *J*<sup>г</sup> називають жорсткістю гіроскопа.

# **4. Вибір двигуна стабілізації**

Вибір типу двигуна стабілізації (ДС) багато в чому визначається наявністю на борту об'єкта тих або тих джерел енергії - електричних, пневматичних або гідравлічних.

Найпоширений в ГС електропривод унаслідок його універсальності, простоти підведення живлення та ін. Гідравлічні приводи використовують для стабілізації об'єктів з великими інерційними навантаженнями, коли потрібні виконавчі пристрої з потужністю в декілька кіловат і більше, а також підвищена плавність стабілізації.

Найчастіше в ГС використовують такі електродвигуни:

- асинхронні двофазні - обов'язково з редуктором, що збільшує момент, який прикладає двигун до платформи, і відповідно знижує оберти між валом двигуна і віссю обертання платформи;

- двигуни постійного струму, що розвивають великий момент і які використовують без редуктора. Такі двигуни, працюючи фактично в загальмованому режимі, по суті перетворюються в ДМ.

*Переваги ДМ*: розвиває великий момент, немає потреби в редукторі.

*Недоліки ДМ*: досить велика споживана потужність, великий струм керування.

*Переваги асинхронного двигуна*: мале енергоспоживання, малий струм керування, незначні габарити.

*Недоліки асинхронного двигуна*: потреба в редукторі для збільшення моменту, прикладеного по осі стабілізації платформи.

Якщо передавальне число редуктора велике, то через його не жорсткість (пружну податливість) якість стабілізації погіршується. Тому стараються зробити передавальне число редуктора не більше 150...200. Крім того, через люфт у редукторі можуть виникати автоколивання ГС. Для боротьби з люфтом застосовують різні методи, наприклад зустрічне вмикання двох електродвигунів, розрізні шестерні з пружинами та інше. Ще один недолік редуктора - під час хитання об'єкта виникає додаткова похибка через обкатку редуктора.

Конкретний електродвигун для ДС і редуктор вибирають за потрібною потужністю і максимальним моментом.

Для вибору потрібні такі вихідні дані:

1) за хитанням: максимальні амплітуди швидкості ω<sub>αχ<sub>m</sub> прискорення хи-</sub> тання об'єкта  $\dot{\omega}_{ox}$ , або максимальна амплітуда  $\theta_m$  і частота  $\omega_{\kappa}$  хитання;

2) максимально припустима похибка ГС φm;

3) момент інерції платформи навколо осі стабілізації *J*пл;

4) момент сухого тертя на осі підвісу платформи  $m_{\text{nn}}^{\text{rp}}$ .

Тоді найбільша потрібна потужність електричного двигуна [1]

$$
P_{\text{max}} = \frac{1}{2} (J_{\text{nn}} \ddot{\varphi}_m \dot{\varphi}_m + J_{\text{m}} n^2 \dot{\omega}_{ox_m}) + m_{\text{nn}}^{\text{rp}} \omega_{ox_m}
$$
(4.1)

де ф<sub>т</sub>, ф<sub>т</sub> - амплітуда кутової швидкості та прискорення платформи;  $J_{\rm A}$  момент інерції ротора двигуна;*n* - передавальне число редуктора.

Якщо задано не  $\omega_{ox_m}$ ,  $\dot{\omega}_{ox_m}$ , а значення  $\theta_m$  і  $\omega_{\kappa}$ , то покладаємо, що кут хитання об'єкта θ змінюється за гармонійним законом  $\theta = \theta_m \sin \omega_k t$ , тоді:

- швидкість хитання:  $\dot{\theta} = \omega_{ox} = \theta_m \omega_k \cos \omega_k t$ ;

- прискорення хитання  $\ddot{\theta} = \dot{\omega}_{ox} = -\theta_m \omega_k^2 \sin \omega_k t$ .

Отже, якщо не задано амплітуди швидкості та прискорення хитання, то їх визначають за формулами

$$
\omega_{ox_m} = \Theta_m \omega_k, \ \dot{\omega}_{ox_m} = \Theta_m \omega_k^2 \tag{4.2}
$$

Далі на підставі вихідних даних визначаємо амплітуди абсолютної кутової швидкості та прискорення платформи  $\dot{\varphi}_m$ ,  $\ddot{\varphi}_m$ . Оскільки за умов гармонійного хитання об'єкта похибка ГС φ також буде змінюватися за гармонійним законом,  $\text{το6το } φ = φ_m \sin( ω_k t + Δ), \text{το:}$ 

$$
\dot{\varphi} = \varphi_m \omega_k, \; \ddot{\varphi} = \varphi_m \omega_k^2 \tag{4.3}
$$

При цьому, якщо частоту хитання  $\omega_k$  не задано, то знаходимо її з виразу  $(4.2)$ :

$$
\omega_k = \frac{\dot{\omega}_{ox_m}}{\omega_{ox_m}}
$$

Використовуючи вирази (4.2) і (4.3), за формулою (4.1) визначають потрібну потужність електродвигуна Р<sub>max</sub>.

Зауваження 1. Щоб отримати значення потужності  $P_{\text{max}}$  у ватах, слід усі значення у формулу (4.1) підставляти в системі СІ: моменти інерції  $J_{nn}$ ,  $J_{\pi}$  - у Н⋅м⋅с<sup>2</sup>, момент  $m_{\text{nn}}^{\text{rp}}$  - у Н⋅м, кутові швидкості  $\dot{\varphi}_m$ ,  $\omega_{ox_m}$  - у рад/с.

Зауваження 2. Оскільки тип двигуна і редуктор поки що не вибрано, то значення *J*<sup>д</sup> і *n* невідомі. Тому на першому етапі розрахунку другий доданок у виразі (4.1), пропорційний величині  $J_{\mu}n^2$ , не враховуємо. Після розрахунку моментів, коли остаточно можна буде вибрати двигун і редуктор, уточнимо значення *Р*max відповідно до повної формули (4.1). Визначивши потрібну потужність *Р*max, можна вибрати двигун за його номінальною потужністю  $P_{\text{HOM}}$ , яку завжди вибирають із запасом:

$$
P_{\text{HOM}} = (1, 5...2) P_{\text{max}} \tag{4.4}
$$

Далі розраховують максимальний момент, який має забезпечувати двигун із редуктором. Збурювальний момент  $M_{3,c}$  на осі стабілізації обчислюють за формулою [1]

$$
M_{\text{3.c}} = n^2 J_{\text{A}} \omega_{ox} - H \omega_{oy} + f_{\text{m.e}} \omega_{ox} - m_{\text{m}}^{\text{rp}} \text{sgn}(\dot{\varphi} - \omega_{ox}) + M_{\text{cr}}.
$$
 (4.5)

Розраховуючи максимально можливий збурювальний момент *М*з.с max за виразом (4.5), враховують випадок, коли всі складові моменту *М*зс можуть збігатися за напрямком (мати один знак). Також враховують, що крім збурювального моменту (4.5) двигун із редуктором мають переборювати і момент від інерційності платформи  $J_{\text{n}\overline{\text{n}}}$ ф. У результаті максимальний момент  $M_{\text{max}}$ , який мають забезпечувати двигун із редуктором, визначають за формулами:

$$
M_{3. \text{cmax}} = n^2 J_{\mu} \omega_{ox \text{max}} + H \omega_{oy \text{max}} + f_{\text{m1.e}} \omega_{ox \text{max}} + m_{\text{n1}}^{\text{TP}} + M_{\text{cr} \text{.max}}; M_{\text{cr} \text{.max}} = J_{\text{m1}} \varphi_m^2 + M_{\text{3c} \text{.max}}.
$$
(4.6)

У виразах (4.5) і (4.6) *f*пл.<sup>е</sup> - еквівалентний коефіцієнт в'язкого тертя на осі стабілізації платформи, який визначається власним в'язким тертям на осі обертання платформи fпл.o, в'язким тертям в осях редуктора та зворотною електрорушійною силою (ерс) двигуна:

$$
f_{\text{m1.e}} = f_{\text{m1.0}} + n^2 f_{\text{A}} + n^2 s_a, \tag{4.7}
$$

де *f*д - коефіцієнт в'язкого тертя на осі ротора електродвигуна; *sa* - коефіцієнт швидкісного опору обертанню ротора електродвигуна через зворотну ерс (в асинхронних електродвигунах називають коефіцієнтом ковзання).

У виразах (4.5) і (4.6)  $\omega_{oy}$  - кутова швидкість об'єкта навколо осі Оу, паралельної осі прецесії гіроскопа; *М*ст - інші, не враховані у цих виразах збурювальні моменти на осі стабілізації, головним чином - момент статичної незбалансованості платформи.

Проектуючи багатоосьовий ГС, що стабілізує платформу і навколо осі Оу, другий доданок у виразах (4.5) і (4.6) потрібно відкинути, тому що в цьому випадку рух платформи по цій осі не залежить від обертання об'єкта.

Проектуючи індикаторний ГС, розрахунок максимально можливого збурювального моменту *М*з.с mах також виконують за формулою (4.6), виключивши другий доданок (гіроскопічний момент), оскільки гіроскоп в індикаторному ГС ніякого моменту до платформи не прикладає.

Як і під час визначення максимальної потужності *Р*mах, спочатку доданки, пропорційні *n* 2 , у виразах (4.6) і (4.7) не враховуємо, тому що редуктор ще не вибрано.

Момент, прикладений двигуном з редуктором, має бути не меншим за потрібний максимальний момент (4.6), тобто

$$
nM_{\text{HOM}} \geq M_{\text{max}} ,
$$

де *М*ном - номінальний момент двигуна. Момент двигуна з редуктором слід вибирати із запасом, зазвичай

$$
nM_{\text{HOM}} \ge (3...4)M_{\text{max}}.\tag{4.8}
$$

Потреба у запасі для моменту зумовлена таким.

1. Значення *М*mах визначено для сталого режиму роботи, а в перехідному процесі можливе перерегулювання до 30-50 %.

2. На першому етапі проектування ГС, коли вибирають двигун, збурювальні моменти можна знайти лише приблизно. Це стосується насамперед моментів від тертя та незбалансованості.

Вибравши електродвигун за його номінальною потужністю  $P_{\text{HOM}}(4.4)$ , можна визначити всі паспортні дані двигуна, зокрема й номінальний момент *М*ном. Тоді із співвідношення (4.8) визначаємо потрібне передавальне число редуктора

$$
n \ge (3...4) \frac{M_{\text{max}}}{M_{\text{nom}}}.
$$
\n(4.9)

Передавальне число редуктора *n* слід узяти по можливості меншим, у межах *n*= 50.. .300. Зі збільшенням *n* значно зменшується жорсткість редуктора, тобто зростає його податливість на скручування, збільшується люфт редуктора. Крім того, зі збільшенням *n* різко зростає збурювальний момент під час хитання через обкатування редуктора (перший доданок у виразі (4.6) для *М*з.с mах).

Двигун з редуктором мають задовольняти не тільки вимоги (4.8) до прикладеного моменту, але й до потрібної швидкості обертання. Слід перевірити, чи встигає двигун реагувати на максимальну швидкість обертання об'єкта  $\omega_{ox\, max}$ . Вал електродвигуна має обертатися з номінальною швидкістю  $\Omega_{\text{\tiny{HOM}}}$ , не меншою, ніж (*n*ω<sub>αx max</sub>), тобто, вибравши передавальне число редуктора *n*, слід перевірити виконання ще однієї умови:

$$
\Omega_{\text{HOM}} \ge n\omega_{ox \text{ max}}.\tag{4.10}
$$

Інакше потрібно вибрати електричний двигун з більшою номінальною швидкістю обертання  $\Omega_{\text{HOM}}$ .

Визначивши потрібне передавальне число редуктора *n* (4.9), слід уточнити значення потрібної потужності  $P_{\text{max}}(4.1)$  і максимального моменту  $M_{\text{max}}(4.6)$ , обчисливши відкинуті раніше доданки, що містять *n* 2 . Слід також уточнити зна<span id="page-14-0"></span>чення моменту сил сухого тертя на осі стабілізації  $m^{\text{rp}}_{\text{nn}}$ , до якого входить не тільки власний момент тертя на осі підвісу платформи  $\,m_{\rm n}^{\rm rp}$ , але й момент тертя в двигуні  $m_{\pi}^{\text{rp}}$ :

$$
m_{\text{m1}}^{\text{TP}} = m_{\text{m1}}^{\text{TP}} + m_{\text{A}}^{\text{TP}}.
$$
 (4.11)

Уточнені значення *Р*mах, *М*mах, як і раніше, мають задовольняти вимоги (4.4) та (4.8), тобто бути менше, ніж потужність і момент, що розвивають двигун із редуктором.

### **4.1. Зауваження щодо вибору безредукторного двигуна**

Вище подано методику вибору ДС з редуктором (для електродвигунів типу асинхронного).

У ДС можна обійтися і без редуктора, використовуючи електродвигун постійного струму, який розвиває момент значно більший, ніж асинхронний. Якщо можна підібрати такий електродвигун, у якого номінальний момент *М*ном (а точніше - пусковий *М*n) задовольняє умову (4.8) для передавального числа редуктора n = 1, тобто без редуктора. Для безредукторного ДС у виразах для *Р*mах (4.1) і  $M_{\rm max}$  (4.6) слід відкинути доданки типу  $J_{\pi} n^2 \dot{\omega}_{oxm}$ , що з'явилися там саме через обкатування редуктора навколо платформи. У виразах (4.6), (4.11), які теж містять передавальне число редуктора *n*, слід просто підставити n = 1.

Далі ДС вибирають за наведеною вище методикою, тобто задовольняючи умови (4.4) для потужності та (4.8) для моменту. При цьому слід користуватися значенням *пускового* моменту двигуна, а не номінального, тому що двигун працює в загальмованому режимі при швидкостях, значно менших за номінальну.

### **4.2. Зауваження щодо визначення коефіцієнта sa швидкісного тертя електродвигуна**

Для розрахунку еквівалентного коефіцієнта в'язкого тертя на осі стабілізації платформи *f*пл.е (4.6) слід знати коефіцієнт швидкісного тертя (ковзання) *s*<sup>a</sup> електродвигуна, зумовленого зворотною ерс. Цей коефіцієнт буде потрібен і в подальших розрахунках. На жаль, його не завжди вказують у ТТХ електродвигуна, тому що для багатьох електродвигунів він точно не відомий і змінюється залежно від моменту навантаження.

Для *асинхронних двигунів* ковзання *s*<sup>a</sup> визначають приблизно за механічною характеристикою двигуна:

$$
s_a = 1/tg\gamma_a \tag{4.12}
$$

де γa - кут нахилу дотичної до механічної характеристики двигуна, показаної на рис. 4.1. Як видно з цього рисунка, в асинхронному двигуні нахил дотичної змінний, отже, змінним є і коефіцієнт ковзання *s*a, який змінюється залежно від моменту *М* на валу двигуна. На рис. 4.1 позначено: Ω<sub>0</sub>- швидкість холостого ходу; M<sub>π</sub> - пусковий момент; Ω<sub>ном</sub>, M<sub>ном</sub>- номінальні значення швидкості обер<span id="page-15-0"></span>тання вала двигуна і моменту на валу.

У ГС двигун працює в загальмованому режимі, тобто в районі малих швидкостей обертання Ω, відповідно *М* ≈ *М*п. Тому саме в цій області потрібно лінеаризувати механічну характеристику (рис. 4.1, лінія *а*) і визначити коефіцієнт *s*<sup>a</sup> за формулою (4.12).

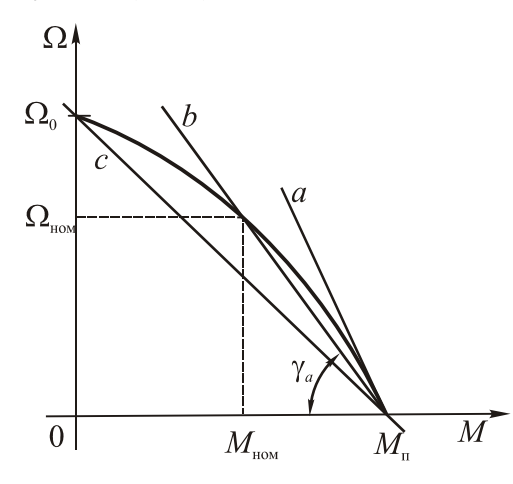

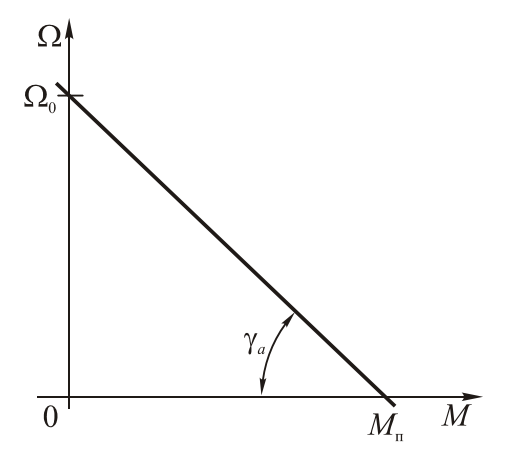

Рис. 4.1. Механічна характеристика асинхронного двигуна

Рис. 4.2. Механічна характеристика двигуна постійного струму

Якщо графіка механічної характеристики для вибраного двигуна немає, то коефіцієнт ковзання  $s_a$  визначають приблизно:

$$
s_a \approx s_b = \frac{M_{\rm \pi} - M_{\rm \text{HOM}}}{\Omega_{\rm \text{HOM}}},\tag{4.13}
$$

що відповідає лінії *b* на рис. 4.1, або більш грубо за формулою

$$
s_a \approx s_c \frac{M_{\rm \pi}}{\Omega_0} \quad , \tag{4.14}
$$

що відповідає лінії *с* на рис. 4.1.

У *двигунів постійного струму* з незалежним збудженням механічні характеристики мають лінійний вигляд (рис. 4.2), тому коефіцієнт швидкісного опору через зворотну ерс не залежить від моменту, його можна визначити за формулою

$$
s_a = \frac{M_\text{\tiny H}}{\Omega_0},\tag{4.15}
$$

# **5. Проектування контуру стабілізації силового гіростабілізатора**

Докладно розглянемо проектування контуру стабілізації одноосьового ГС. Проектування двох- і трьохосьових ГС зазвичай зводять до проектування відповідно двох або трьох одноосьових ГС, тому що при цьому значно спрощуються розрахунки. Пізніше буде розглянуто особливості, які слід ураховувати у проектуванні контурів стабілізації багатоосьових ГС.

Принципову схему одноосьового силового ГС подано на рис. 5.1, де позначено: Г - двостепеневий гіроскоп; ДКП - давач кута прецесії гіроскопа; Пл платформа ГС; П - підсилювач; ДС - двигун стабілізації; Р - редуктор.

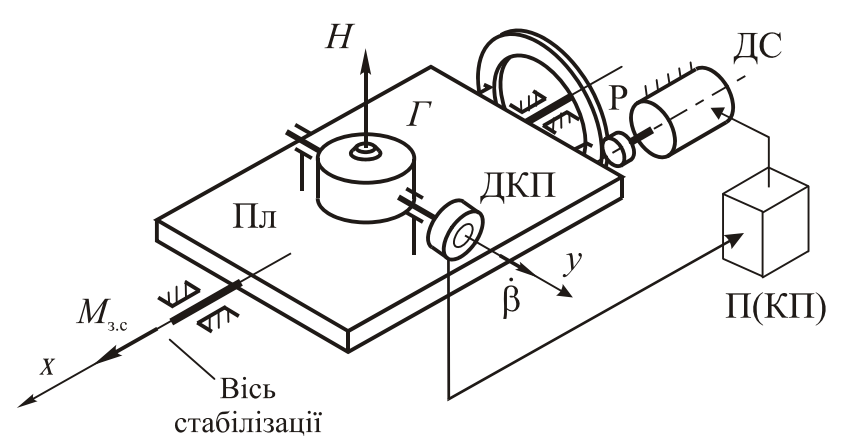

Рис. 5.1. Принципова схема одноосьового силового гіростабілізатора

Щоб поліпшити якість перехідного процесу, у контур стабілізації можна додавати КП.

На функціональній схемі ГС (рис. 5.2) платформу і гіроскоп подано як один функціональний елемент, тому що фактично платформа є зовнішньою рамкою гіроскопа (тристепеневого) і в платформи з гіроскопом єдині рівняння руху.

Проектуючи контур стабілізації силового ГС, потрібно, як мінімум, вибрати коефіцієнт підсилення П. Також буває пореба спроектувати і додатковий КП, для чого слід визначити його передавальну функцію  $W_{\kappa\pi}$  (s). Параметри всіх інших функціональних елементів ГС, показаних на рис. 5.2, до цього етапу проектування мають бути відомі (ДКП є складовою частиною вибраного в розд. З гіроскопа Г, вибір ДС і редуктора теж було описано вище в розд. 4).

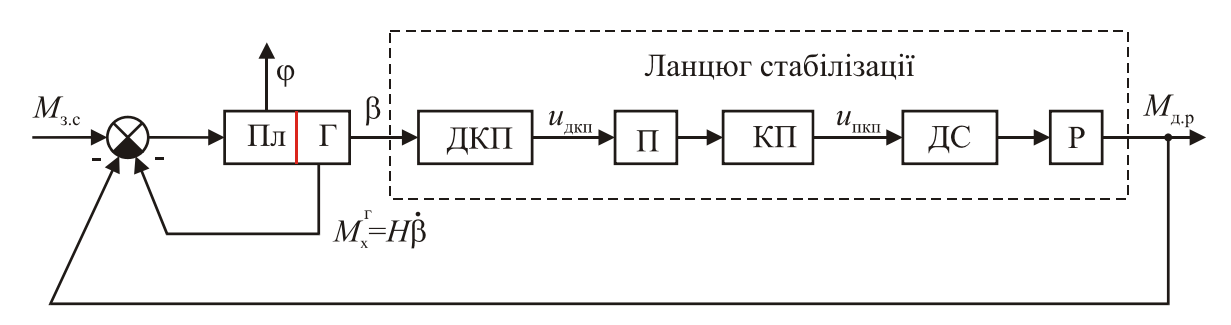

Рис. 5.2. Функціональна схема одноосьового силового ГС

Побудуємо структурну схему ГС. її можна одержати на основі функціональної схеми рис. 5.2, якщо замість функціональних елементів підставити в схему динамічні ланки з відповідними передавальними функціями.

Рівняння руху силового ГС мають вигляд [1]

$$
\begin{cases}\nJ_{\Pi J} \varphi + f_{\Pi J L} \varphi + H \beta + M_{\Pi, p} = M_{3.c} \\
\vdots \\
J_{\Gamma} \beta + f_{\Gamma} \beta - H \varphi = M_{3.\Pi}\n\end{cases}
$$
\n(5.1)

Момент двигуна з редуктором Мдр визначається кутом прецесії гіроскопа β,

як видно з функціональної схеми ГС (рис. 5.2). Тому можна записали, що

$$
M_{\rm ap} = W_{\rm c}(s)\beta,\tag{5.2}
$$

де *W*c(*s*) - передавальна функція ланцюга стабілізації, обведеного пунктирною лінією на функціональній схемі ГС (рис. 5.2). Відповідну структурну схему ланцюга стабілізації зображено на рис. 5.3, де  $k_{\text{max}}$ ,  $k_{\text{n}}$  - коефіцієнти передачі давача кута прецесії та П; *W*кп(*s*) — передавальна функція КП; *W*дс(*s*) — передавальна функція ДС; *n* - передавальне число редуктора.

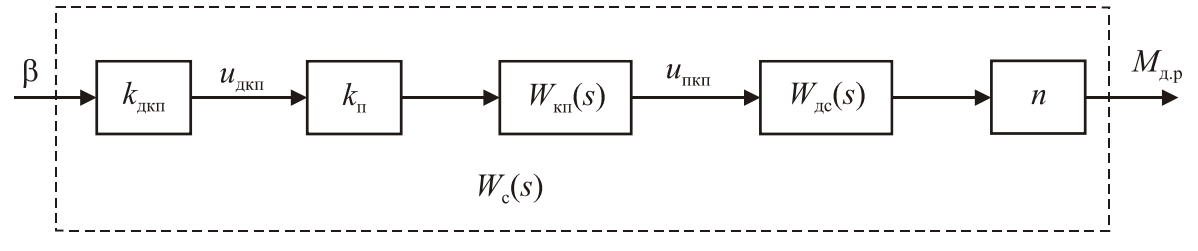

Рис. 5.3. Структурна схема ланцюга стабілізації

Згідно з рис. 5.3 передавальна функція ланцюга стабілізації

$$
W_{c}(s) = k_{\text{max}} k_{\text{n}} W_{\text{kin}}(s) W_{\text{ac}}(s) n. \tag{5.3}
$$

Запишемо диференціальні рівняння руху ГС (5.1) у перетвореннях Лапласа і підставимо вираз (5.2) для моменту двигуна з редуктором:

$$
\begin{cases}\n(J_{\text{III}}s^2 + f_{\text{III}.e}s)\varphi(s) + Hs\beta + W_c(s)\beta\beta s = M_{3.c}(s), \\
(J_{\Gamma}s^2 + f_{\Gamma}s)\beta\beta s - Hs\varphi(s) = M_{3.\Pi}(s)\n\end{cases}
$$
\n(5.4)

звідки знаходимо зображення Лапласа для похибки ГС φ(s) і кута прецесії  $\beta(s)$ :

$$
\begin{cases}\n\varphi(s) = \frac{1}{s(J_{\Pi J I} s + f_{\Pi J I.} e)} [M_{3.C}(s) W_C(s) \beta s) \beta - H s \beta s \beta(s) \\
\beta(s) = \frac{1}{s(J_{\Gamma} s + f_{\Gamma})} [H s \varphi(s) + M_{3.\Pi}(s)].\n\end{cases} (5.5)
$$

На підставі рівнянь (5.5) накреслимо структурну схему ГС (рис. 5.4).

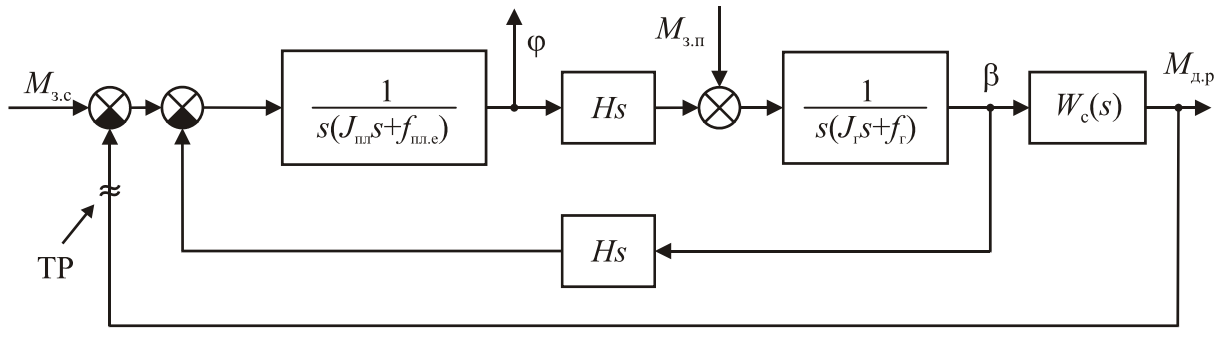

Рис. 5.4. Структурна схема одноосьового силового ГС

З погляду теорії автоматичного керування, ГС — звичайна замкнута систе-

<span id="page-18-0"></span>ма автоматичного керування, що стежить за моментом навколо осі стабілізації Мзс. Силовий ГС, як видно з рис. 5.4, має також місцевий зворотний зв'язок (МЗЗ) з великим коефіцієнтом підсилення, що дорівнює H.

Параметри всіх динамічних ланок, крім ланки з передавальною функцією  $W_c(s)$ , уже відомо. Потрібно визначити  $W_c(s)$ , а точніше, як видно з виразу (5.3), - коефіцієнт підсилення підсилювача  $k_{\text{n}}$  і передавальну функцію  $W_{\text{kn}}(s)$  КП, тому що гіроскоп, двигун із редуктором вибрано і параметри  $k_{\text{max}}$ ,  $W_{\text{nc}}(s)$ , *n* відомо. Підсилювач і КП мають забезпечити потрібну точність і якість перехідного процесу в ГС.

### **5.1. Особливості використання методу бажаних ЛАХ розімкненої системи**

Для проектування контуру стабілізації ГС використовують різні методи. Скористаємося методом бажаних ЛАХ розімкненої системи [6] - найпоширенішим методом проектування замкнених систем автоматичного керування завдяки його простоті й наочності. Докладно метод бажаних ЛАХ вивчають у курсі «Теорія та сучасні методи автоматичного керування». За цим методом проектування спочатку будують ЛАХ початкової розімкненої системи (без КП)  $L_0(\omega)$ , потім - бажану ЛАХ  $L(\omega)$  розімкненої системи. Далі шляхом графічного віднімання визначають ЛАХ КП:

$$
L_{\text{KH}}(\omega) = L(\omega) - L_0(\omega). \tag{5.6}
$$

Основне в цьому методі - побудова бажаної ЛАХ L(ω), її будують окремими ділянками частот. Ділянку низьких частот будують, виходячи з вимог до точності ГС, ділянка середніх частот (СЧ) забезпечує задану якість перехідного процесу через запаси стійкості і показник коливальності М.

*Важливе зауваження*: визначені за ЛАХ розімкненої системи показники якості перехідного процесу замкненої системи характеризують вихідну змінну в точці розмикання (ТР) зворотного зв'язку (біля суматора), як показано на рис. 5.5.

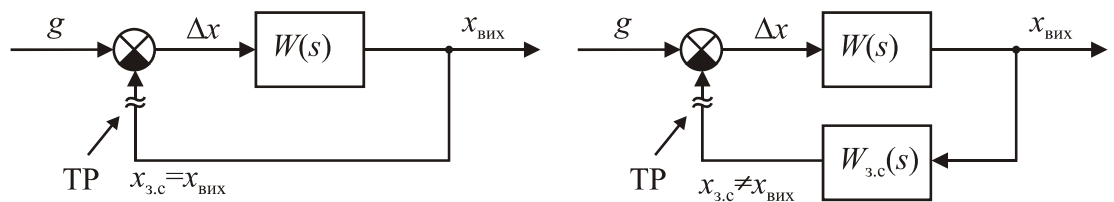

Рис. 5.5. Варіанти структурних схем замкнених систем

На рис. 5.5, а зображено структурну схему замкненої системи з одиничним зворотним зв'язком, тому змінна в точці розмикання зворотного зв'язку *х*зс збігається з вихідною змінною *х*вих замкненої системи. Отже, показники якості перехідного процесу замкненої системи, визначені за ЛАХ, відповідають саме вихідній змінній х<sub>вих</sub>.

У другому варіанті структурної схеми замкненої системи (рис. 5.5, б) зворотний зв'язок уже не одиничний і має передавальну функцію  $W_{3c}(s)$ . Передавальна функція розімкненої системи  $W(s) = W_0(s) W_{s,c}(s)$ . У цьому разі ЛАХ розі-

мкненої системи характеризує перехідний процес не для вихідної змінної х<sub>вих</sub>, а для змінної  $x_{3c}$  у точці розмикання зворотного зв'язку ТР. Виняток: якщо  $W_{3c}(s)$  $-k_{\text{sc}}$ , тобто ланка пропорційна, то  $x_{\text{sc}} = k_{\text{sc}} x_{\text{max}}$  і вихідна змінна  $x_{\text{max}}$  буде мати ті самі показники якості перехідного процесу, що і х<sub>зс</sub> (відбувається просте масштабування).

Тому метод проектування замкнених систем за допомогою ЛАХ розімкненої системи повною мірою можна застосовувати тільки для систем з одиничним або пропорційним головним зворотним зв 'язком (див. рис. 5.5, а).

Як видно із структурної схеми ГС (рис. 5.4), метод бажаної ЛАХ розімкненої системи можна застосовувати, щоб забезпечити задану якість перехідного процесу для моменту  $M_{\pi n}$  двигуна з редуктором, тому що саме ця змінна знаходиться в точці розмикання зворотного зв'язку ТР (біля суматора). Нас же перш за все цікавить якість перехідного процесу для кута стабілізації φ, який знаходиться в середині структурної схеми, як видно з рис. 5.4. Але метод бажаної ЛАХ цю якість не гарантує, і для кута φ коливальність і перерегулювання в перехідному процесі можуть бути набагато більшими, ніж для моменту  $M_{\pi, p}$ . У цьому недолік методу ЛАХ для проектування ГС.

Проте метод бажаної ЛАХ розімкненої системи дуже широко застосовують у проектуванні ГС завдяки його простоті та наочності, хоча й з деякими обмеженнями.

Для проектування ГС використовують й інші методи, зокрема такі.

1. Метод, що полягає у попередньому виборі типу передавальної функції КП

$$
W_{\text{kfl}}(s) \text{ (ндйча} \text{ (traйчастi) } \frac{1}{Ts+1}, \frac{1}{(T_1s+1)(T_2s+1)}, \frac{T_1s+1}{T_2s+1}, \frac{1-T_1s}{1+T_2s} \text{ ). } \text{ Потім аналізують}
$$

вплив сталих часу  $T_i$ , на якість перехідних процесів для різних вихідних змінних  $-M_{\pi,\rho}$ , φ, β. У результаті вибирають найкращі значення Т<sub>і</sub>. При цьому якість перехідних процесів зазвичай оцінюють показником коливальності [1; 6]М для кожної із вихідних змінних  $\varphi$ ,  $M_{\pi p}$ ,  $\beta$ . Зазвичай рекомендують значення  $M =$ (1,1... 1,5), які гарантують задовільну якість перехідних процесів у ГС.

2. Використання методів сучасної теорії автоматичного керування (модального керування, побудови оптимальних систем керування), добре пристосованих для ГС як системи з кількома входами і виходами.

Останні методи використовують для ГС рідко, тому що добре відпрацьовано частотні методи, що давно й успішно застосовують у проектуванні ГС.

Далі буде показано, як пристосувати метод бажаної ЛАХ розімкненої системи для проектування ГС.

### <span id="page-20-0"></span>**5.2. Логарифмічна амплітудно-частотна характеристика початкової розімкненої системи силового ГС**

Як показує аналіз похибок ГС, змінний збурювальний момент  $M_{3\pi}$  навколо осі прецесії гіроскопа майже не впливає на динамічні похибки ГС [1]. Найзначніший вплив на ГС має постійна складова моменту  $M_{3n}$ , яка призводить до похибки ГС, що постійно наростає зі швидкістю φ (3.1). Вплив постійної складової збурювального моменту М<sub>зп</sub> ураховано на етапі вибору гіроскопа (див. розд. 3). Далі будемо вести розрахунок ГС тільки за збурювальним моментом Мзс навколо осі стабілізації ГС.

Поклавши  $M_{3II} = 0$ , подамо структурну схему силового ГС (рис. 5.4) у вигляді, зображеному на рис. 5.6, де  $W_{\text{nr}}(s)$  - передавальна функція платформи з гіроскопом.

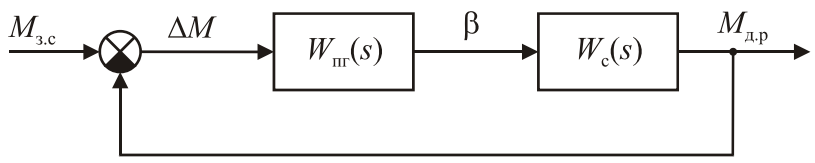

Рис. 5.6. Структурна схема одноосьового силового ГС

Відповідно до схеми (рис. 5.4)  $W_{\text{nr}}(s)$  - загальна передавальна функція ланок, охоплених місцевим зворотним зв'язком:

$$
W_{\text{III}}(s) = \frac{\frac{1}{s^2 (J_{\text{III}} s + f_{\text{III}} e)^{(J_{\Gamma} s + f_{\Gamma})}}}{1 + \frac{\text{HsHs}}{s^2 (J_{\text{III}} s + f_{\text{III}} e)^{(J_{\Gamma} s + f_{\Gamma})}}} = \frac{H}{s^2 [(J_{\text{III}} s + f_{\text{III}} e)^{(J_{\Gamma} s + f_{\Gamma}) + H^2}]}.
$$
(5.7)

Запишемо цю передавальну функцію у вигляді

 $H$ 

$$
W_{\Pi\Gamma}(s) = \frac{1}{Hs(T_{\Pi\Gamma}^2 s^2 + 2\xi T_{\Pi\Gamma} s + 1)}
$$
(5.8)

де  $T_{\text{nr}}$  - постійна часу платформи з гіроскопом і  $\xi$  - коефіцієнт затухання;

$$
T_{\Pi\Gamma}^{2} = \frac{J_{\Pi\Gamma}J_{\Pi}}{H^{2}}; \xi = \frac{1}{2T_{\Pi\Gamma}H^{2}}(J_{\Pi\Pi}f_{\Gamma} + J_{\Gamma}f_{\Pi\Pi,e}) = \frac{1}{2} \left( \sqrt{\frac{J_{\Pi\Pi}}{J_{\Gamma}}} \frac{f_{\Gamma}}{H} + \sqrt{\frac{J_{\Gamma}}{J_{\Pi\Pi}}} \frac{f_{\Pi\Pi,e}}{H} \right) (5.9)
$$

Як видно з виразу (5.8), платформа з гіроскопом містить коливальну ланку з малим коефіцієнтом затухання ξ, (зазвичай ξ < 0,1 - якщо не використовують поплавковий гіроскоп).

Докладніше ланцюг стабілізації, представлений на рис. 5.6 передавальною функцією Wc(s), було зображено на рис. 5.3. Враховуючи це, структурна схема силового ГС (рис. 5.6) набуває вигляду, показаного на рис. 5.7, а. Виділяючи окремо ланку КП W<sub>кп</sub>(s), отримаємо структурну схему силового ГС, показану на рис. 5.7, б.

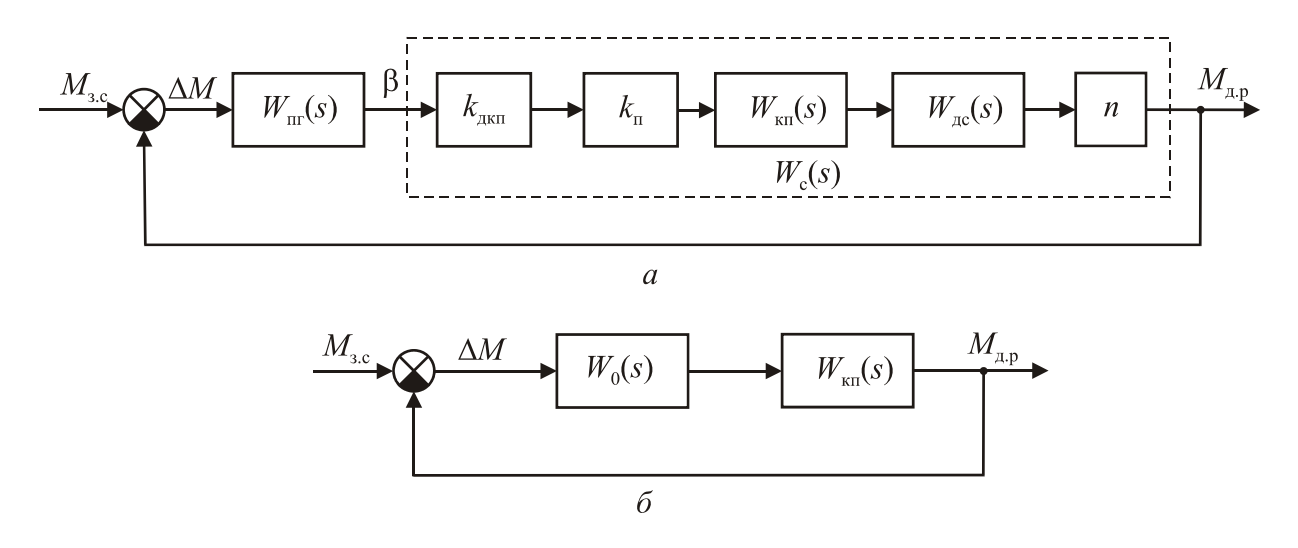

Рис. 5.7. Процес перетворення структурної схеми одноосьового силового ГС

На структурній схемі рис. 5.7, б  $W_0(s)$  - передавальна функція початкової розімкненої системи (без КП)

$$
W_0(s) = \frac{k_{\partial \kappa n} k_n n W_{\partial c}(s)}{Hs(T_{n2}^2 s^2 + 2\xi T_{n2} s + 1)}.
$$
\n(5.10)

Передавальну функцію  $W_0(s)$  також називають передавальною функцією механічної частини ГС.

Оскільки двигун у ГС використовують для створення моменту, то його передавальна функція  $W_{nc}(s)$  можна подати у вигляді [1]

$$
W_{AC}(s) \frac{k_{AC}}{T_{AC}s + 1}
$$
 (5.11)

де к<sub>лс</sub> - коефіцієнт передачі двигуна стабілізації за моментом; Т<sub>лс</sub> - електромагнітна постійна часу, яка характеризує інерційність обмотки керування електродвигуна. Слід наголосити, що у вираз для передавальної функції (5.11) входить саме електромагнітна стала часу двигуна, а не електромеханічна, яку частіше наводять у ТТХ електродвигунів. Зазвичай  $T_{nc}$  дуже мала (декілька мілісекунд і менше), тому її часто не враховують, вважаючи, що двигун безінерційний. Річ у тому, що відповідна частота зламу ЛАХ ( $\omega_{\text{nc}} = 1/T_{\text{nc}}$  більше 1000 рад/с і лежить зазвичай далеко за частотою зрізу розімкненої системи в області високих частот, тому практично не впливає на динаміку ГС.

Тому переважно можна вважати, що

$$
W_{ac}(s) = k_{ac}.\tag{5.12}
$$

Якщо в ТТХ електродвигуна коефіцієнт передачі двигуна стабілізації  $k_{nc}$  не вказано, то його можна визначити за формулою

$$
k_{AC} = \frac{M_{\Pi}}{U_{HOM}}
$$
 (5.13)

де Мп — пусковий момент двигуна при номінальній напрузі керування електродвигуном Uном.

З урахуванням найбільш загального виразу для передавальної функції ДС (5.11) передавальна функція (5.10) початкової розімкненої системи (без КП) буде мати вигляд

$$
W_0(s) = \frac{M_{\rm \,dip}(s)}{M_{\rm 3.c}(s)} = \frac{k}{s(T_{\rm \,H\,r}^2 s^2 + 2\xi\xi_{\rm \,H\,r} s + 1)(T_{\rm \,d\,c} s + 1)},\qquad(5.14)
$$

де k-коефіцієнт підсилення розімкненого силового ГС:

$$
k = \frac{k_{\text{AKII}}k_{\text{II}}k_{\text{AC}}n}{H}
$$
 (5.15)

Як зазначено вище, здебільшого можна покласти, що стала часу  $T_{nc}$  дорівнює нулеві.

Відповідно до передавальної функції (5.14) на рис. 5.8 побудовано ЛАХ  $L_0(\omega)$  початкової розімкненої системи силового ГС, де позначено частоти зламу  $\omega_{\text{nr}}$  коливальної і  $\omega_{\text{nc}}$  аперіодичної ланок ( $\omega_{\text{nr}} = 1/T_{\text{nr}}$ ,  $\omega_{\text{nc}} = 1/T_{\text{nc}}$ ). Звичайно, якщо  $T_{nc}= 0$ , то ЛАХ не буде мати частоти зламу  $\omega_{nc}$ .

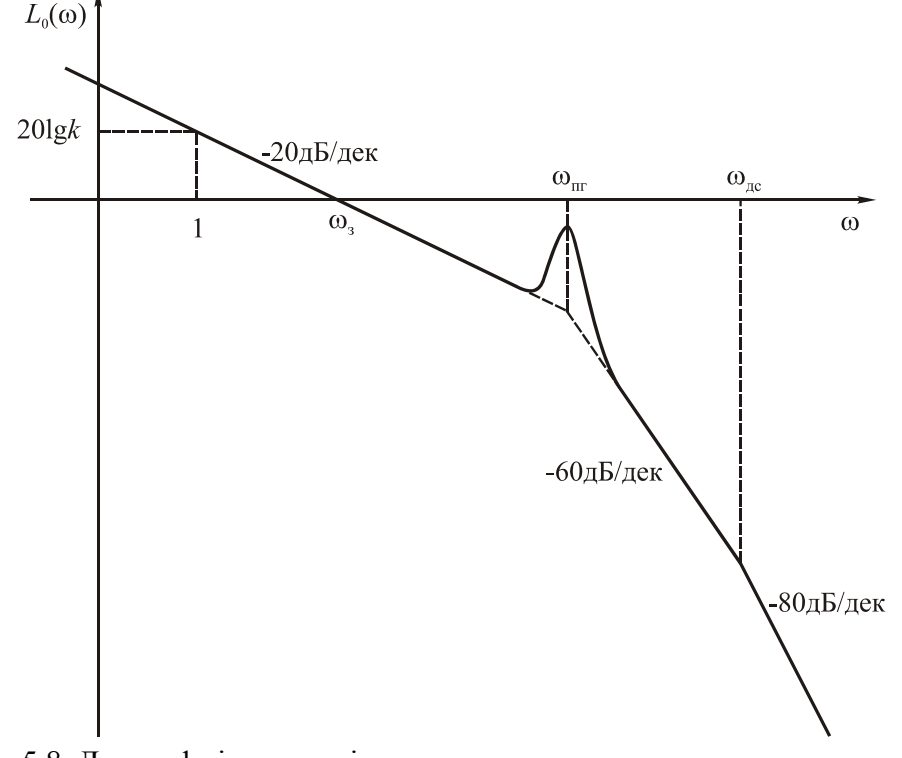

Рис. 5.8. Логарифмічна амплітудно-частотна характеристика початкової розімкненої системи силового ГС

Висота резонансного піку визначається коефіцієнтом затухання ξ коливальної ланки:

$$
L_{\text{pes}} \approx 20 \lg \frac{1}{2\xi \sqrt{1 - \xi^2}} \approx \frac{1}{2\xi} \tag{5.16}
$$

Резонансний пік - приблизно на частоті зламу  $\omega_{\text{nr}}$  коливальної ланки, а точніше - на нутаційній частоті ωн платформи з гіроскопом:

$$
\omega_n \approx \omega_{nz} = \frac{1}{T_{nz}} = \frac{H}{\sqrt{J_{nz}J_z}}
$$
(5.17)

## <span id="page-23-0"></span>**5.3. Забезпечення вимог до точності силового ГС**

Частина похибок силового ГС не залежить від контуру стабілізації, тобто від передавальної функції  $W_c(s)$ . Це - відхід платформи  $\varphi$  (3.1) через дрейф гіроскопа і максимальна похибка в умовах хитання об'єкта (3.5) через моменти сил сухого тертя навколо осі стабілізації. Зазначені похибки враховано під час вибору гіроскопа (див. розд. 3). ϕ

Інші похибки силового ГС уже залежать від контуру стабілізації. Побудуємо бажану ЛАХ розімкненого силового ГС, яка б забезпечила задану точність ГС і якість перехідних процесів. Бажану ЛАХ починають будувати з ділянки низьких частот (НЧ), що відповідає за точність системи. При цьому розглядають точність системи в умовах постійних і гармонічних збурень.

## **5.3.1. Точність силового ГС при постійних збуреннях**

Як видно з передавальної функції розімкненого ГС (5.14) (наявність співмножника s у знаменнику  $W_0(s)$ , тобто інтегрувальної ланки), силовий ГС є астатичною системою. Однак це справедливо, якщо розглядати як вихідну величину момент двигуна з редуктором  $M_{\text{m}}$  (рис. 5.7). Це узгоджується з принципом роботи силового ГС: у сталому режимі роботи М<sub>др</sub> = М<sub>з.с</sub>. Тобто силовий ГС за моментом сталої похибки не має:  $\Delta M_{cr} = 0$ . Однак відносно похибки стабілізації φ система статична: в умовах постійного збурення Мзс=const ГС буде мати сталу похибку  $\varphi_{cr}$  [1]

$$
\varphi_{\rm CT} = \frac{f_{\rm T}}{\rm HW}_{\rm C}(0) M_{3.C} = \frac{f_{\rm T}}{\rm Hk}_{\rm C} M_{3.C},\tag{5.18}
$$

де  $k_c = W_c(0)$  - коефіцієнт підсилення ланцюга стабілізації'.

Якщо в ланцюг стабілізації, а точніше - в КП, увести інтегрувальну ланку, тобто  $W_c(s) = \frac{k_c B(s)}{sA(s)}$  $W_c(s) = \frac{R_c B(s)}{s A(s)}$ , то W<sub>c</sub>(0)=  $\infty$  i відповідно до (5.18)  $\varphi_{cr}$ =0, тобто ГС буде

астатичним і для похибки стабілізації.

На практиці інтегрувальні ланки в КП силового ГС уводять рідко: при цьому збільшується початковий нахил ЛАХ (рис. 5.8) з «-20 дБ/дек» до «-40 дБ/дек», причому такий нахил зберігається і в районі частоти зрізу  $\omega$ , А це погіршує якість перехідного процесу. Щоб зменшити нахил ЛАХ у районі частоти зрізу, потрібно вводити додаткові ланки в КП, що означає значне ускладнення  $W_{\text{KH}}(s)$ . При цьому втрачається одна з переваг силового ГС перед індикаторним (див. розд. 2) - простота КП.

Надалі не будемо вводити інтегрувальну ланку і робити силовий ГС астатичним для кута φ. У цьому разі передавальну функцію КП можна подати у вигляді  $B_1(s)$ 

 $A_1(s)$  $W_{\text{K}\Pi}(s) = \frac{1}{\Delta} \left( \frac{s}{s} \right)$ , де  $B_1(0) = A_1(0) = 1$  (нагадаємо, що коефіцієнт підсилення КП

дорівнює одиниці, оскільки його окремо виділено як коефіцієнт підсилення кп підсилювача).

Тоді коефіцієнт підсилення k<sup>с</sup> усього ланцюга стабілізації відповідно до його передавальної функції  $W_c(s)$  (4.2)

$$
k_c = W_c(0) = k_{\text{RKR}} k_{\text{n}} W_{\text{Kfl}}(0) W_{\text{R}}(0) n = k_{\text{RKR}} k_{\text{n}} k_{\text{R}} n.
$$
 (5.19)

Нехай задано максимально припустиму сталу похибку ГС  $\varphi_{\text{max}}$ . Вона виникне, якщо постійний збурювальний момент матиме максимально можливе значення  $M_{3c\,max}^n$ , і визначатиметься відповідно до виразу (5.18):

$$
\varphi_{\text{max}} = \frac{f_{\Gamma}}{Hk_{c}} M_{3\text{c}}^{\Pi} \tag{5.20}
$$

Значення максимально можливого збурювального моменту  $M_{3cmax}^{II}$  навколо осі стабілізації вже відоме (4.7), його визначено під час вибору двигуна стабілізації і редуктора. Постійна складова цього моменту

$$
M_{3c,max}^{II} = f_{\Pi J.}e^{\omega}{}_{0X}{}_{max} + m_{\Pi J}^{T}{}_{1} + M_{c}^{T}{}_{max}
$$
 (5.21)

причому перший доданок у виразі (5.21) слід ураховувати, лише якщо об'єкт постійно обертається зі швидкістю  $\omega_{ox}$ . У результаті з виразу (5.20) визначаємо потрібне значення коефіцієнта підсилення ланцюга стабілізації

$$
k_c \ge \frac{f_1 M_{3.cmax}^{\Pi}}{H \varphi_{max}}.
$$
 (5.22)

Крім того, на значення к<sub>с</sub> накладається обмеження щодо припустимого цуга. прецесії. Стале значення кута прецесії  $\beta_{cr}$  [1]

$$
\beta_{CT} = \frac{f_{\Pi J\mathbf{l}.\mathbf{e}}}{Hk_c} M_{3.\Pi} + \frac{M_{3.C}}{k_c}.
$$

Ураховуючи, що  $M_{3n}/H = \omega_{ap}$  - відома кутова швидкість дрейфу гіроскопа, оскільки за нею вибрано гіроскоп (див. розд. 2), маємо

$$
\beta_{\text{CT}} = \frac{f_{\text{III}.e}}{k_{\text{C}}} \omega_{\text{A}.p} + \frac{M_{3.c}}{k_{\text{C}}}.
$$
 (5.23)

Кут прецесії β має не перевищувати припустимого значення β<sub>π</sub>, щоб гіроскоп не ліг на упори, тобто β < βп. Виберемо із запасом (у розрахунку на перехідний процес із можливим пере регулюванням) β<½βп. Тоді з виразу (5.23) визначимо ще одну вимогу до коефіцієнта підсилення ланцюга стабілізації k.

$$
k_{\mathbf{C}} \ge 2\frac{1}{\beta_{\Pi}}(f_{\Pi\Pi,\mathbf{e}}\omega_{\Pi} + M_{3\mathbf{c}\max}^{\Pi}),\tag{5.24}
$$

де постійний збурювальний момент  $M_{3cmax}^{\Pi}$  обчислюють за формулою (5.21). Отже, розглядаючи разом нерівності (5.22) і (5.24), визначаємо потрібне значення коефіцієнта підсилення £с ланцюга стабілізації. Далі з виразу (5.19) визначаємо потрібний коефіцієнт підсилення підсилювача

$$
k_{\Pi} = \frac{k_{\text{c}}}{k_{\text{AKH}}k_{\text{AC}}n}.
$$
 (5.25)

Нагадаємо, що загальний коефіцієнт підсилення k розімкненого силового ГС визначають відповідно до виразу (5.15).

### <span id="page-25-0"></span>**5.3.2. Точність силового ГС в умовах гармонічних збурень**

Щоб зв'язати похибку ГС з ЛАХ розімкненої системи, скористаємося методикою, відомою з класичної теорії автоматичного керування [6]. Ця методика орієнтована на структурну схему замкненої слідкувальної системи з одиничним зворотним зв'язком, показану на рис. 5.5, а, де  $x_{\text{max}}$  — вихідна величина; g— задане значення вихідної величини; Δх - похибка системи; W(s) -передавальна функція розімкненої системи.

Потрібно звести структурну схему силового ГС (рис. 5.4) максимально близько до схеми (рис. 5.5, а) так, щоб похибка ГС φ була в тому самому місці схеми (після суматора), що і Δх , а також щоб головний зворотний зв'язок був одиничним. При цьому збурювальний момент М<sub>зп</sub> навколо осі прецесії гіроскопа не враховуватимемо, оскільки, як було зазначено вище, цей момент практично не впливає на динамічні похибки ГС.

На схемі рис. 5.4 похибка ГС φ знаходиться у середині ділянки схеми, охопленої МЗЗ. Винесемо φ за межі МЗЗ, для чого перенесемо відгалуження МЗЗ (у точці β) через дві ланки вліво, як показано на рис. 5.9.

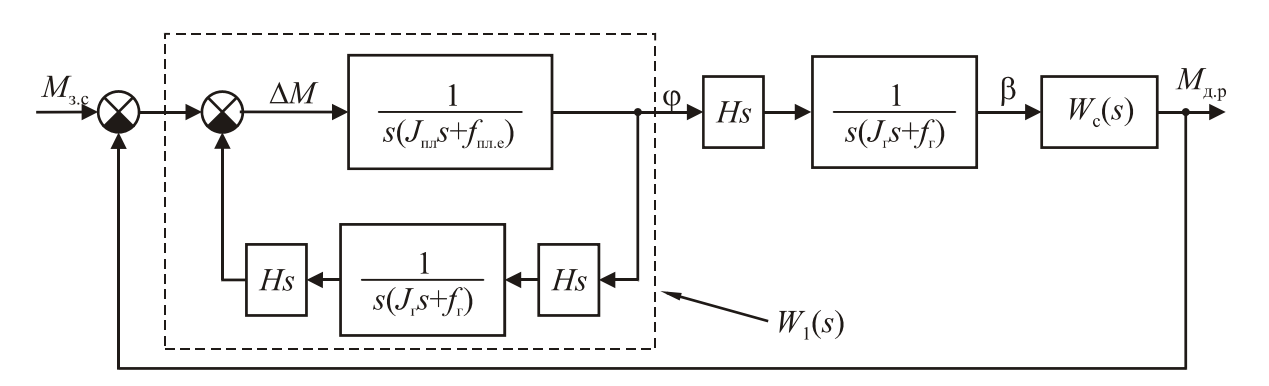

Рис. 5.9. Перетворена структурна схема одноосьового силового ГС

Передавальну функцію  $W_1(s)$  ланок, обведених на рис. 5.9 пунктирною лінією, обчислюють за формулою

$$
W_{1}(s) = \frac{\frac{1}{s(J_{\Pi J} s + f_{\Pi J. e})}}{1 + \frac{H^{2} s^{2}}{s(J_{\Pi J} s + f_{\Pi J. e})s(J_{\Gamma} s + f_{\Gamma})}} = \frac{J_{\Gamma} s + f_{\Gamma}}{s^{2}[(J_{\Pi J} s + f_{\Pi J. e})(J_{\Gamma} s + f_{\Gamma}) + H^{2}]}.
$$
(5.26)

Щоб структурна схема ГС, подана на рис. 5.9, була ще більш схожою на класичну схему (рис. 5.5, а), перенесемо суматор головного зворотного зв'язку вправо через ланку з передавальною функцією  $W_1(s)$ . У результаті отримаємо структурну схему ГС, показану на рис. 5.10, де  $\varphi_{\text{ex}}$  - еквівалентна задавальна дія, уведена як аналог задавальної дії g на рис. 5.5, а;  $\varphi_1$ - фіктивна змінна, що утворилася внаслідок структурних перетворень.

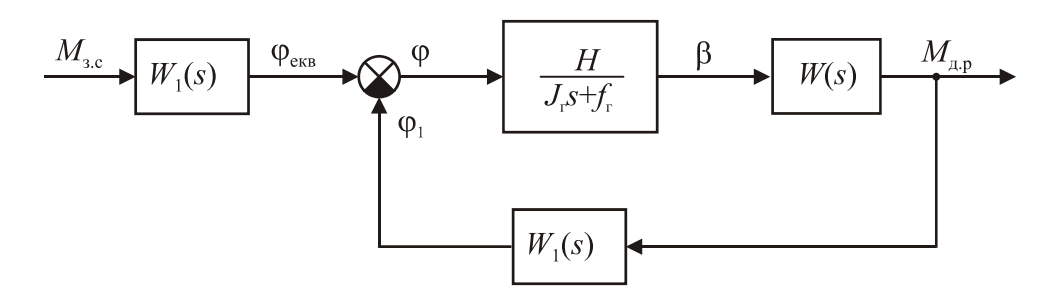

Рис. 5.10. Перетворена структурна схема одноосьового силового ГС

Отже, одержуємо структурну схему одноосьового силового ГС (рис. 5.11), яка зовні збігається з типовою схемою замкненої слідкувальної системи, зображеної на рис. 5.5, а.

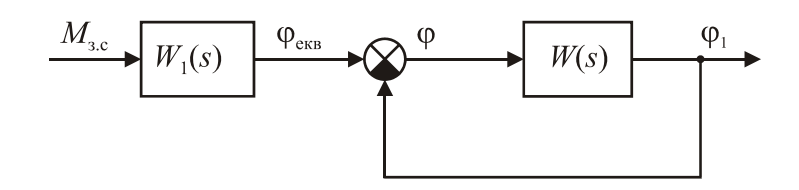

Рис. 5.11. Структурна схема одноосьового силового ГС, зведена до типового вигляду

На схемі рис. 5.11 позначено передавальну функцію W(s) розімкненої системи, вираз для якої визначають відповідно до рис. 5.10:

$$
W(s) = \frac{H}{J_{\Gamma}s + f_{\Gamma}} W_{c}(s) W_{1}(s).
$$
 (5.27)

Враховуючи вираз (5.26) для передавальної функції  $W_{1}(s)$ , одержуємо:

$$
W(s) = \left\{ \frac{H}{J_r s + f} \cdot \frac{J_r s + f}{s \left[ (J_{\Pi T} s + f_{\Pi T} g)(J_r s + f) + H^2 \right]} \middle| W_c(s),
$$

де вираз у фігурних дужках після скорочень збігається з передавальною функцією  $W_{\text{nr}}(s)$  платформи з гіроскопом (5.7). Отже,  $W(s) = W_{\text{nr}}(s)W_{\text{c}}(s)$  – та сама передавальна функція розімкненої системи силового ГС, що і на початковій структурній схемі ГС, поданій на рис. 5.6.

Розглянемо гармонічне хитання об'єкта навколо осі стабілізації, тобто коли кутова швидкість об'єкта

$$
\omega_{\text{OX}}(t) = \omega_{\text{OX}_{\text{m}}} \cos \omega_{k} t, (5.28)
$$

де  $\omega_{\textbf{ox}_{\textbf{m}}}$ ,  $\omega_{\textbf{k}}$  — амплітуда кутової швидкості та частота хитання.

Залишимо у виразі для збурювального моменту навколо осі стабілізації  $M_{3c}$  (4.5) тільки ті складові, які залежать від кутової швидкості  $\omega_{OX}$ :

$$
M_{3.c} = n^2 J_{\pi} \omega_{ox} + f_{\pi \pi, e} \omega_{ox} - m_{\pi \pi}^{TP} sign(\dot{\varphi} - \omega_{ox}) = M_{3.c1} + M_{3.c2},
$$
 (5.29)

де

$$
M_{3. c1} = n^2 J_{\pi} \omega_{ox} + f_{\pi \pi, e} \omega_{ox} ; M_{3. c2} = -m_{\pi \pi}^{T} sign(\dot{\varphi} - \omega_{ox})
$$
 (5.30)

- відповідно гармонічна складова збурювального моменту та періодична складова у вигляді прямокугаої хвилі (див. також рис. 3.1).

Оскільки під час хитання до платформи ГС прикладаються збурювальні моменти двох типів (5.30), то і похибка ГС φ(t) також буде мати дві складові:

$$
\varphi(t) = \varphi_{\text{rapm}}(t) + \varphi_{\text{rp}}(t),
$$

де  $\varphi_{\text{rapm}}(t)$ =  $\varphi_{\text{m}}\text{sin}(\omega_{\text{k}}t+\Delta)$  Фт  $\text{sin}(\text{coK? + A})$  - гармонічна складова з частотою збурення  $\omega_{\kappa}$  і амплітудою  $\varphi_{\rm m}$ ;  $\varphi_{\rm rp}(t)$  являє собою складні коливання у вигляді пере- $\alpha$ хідних процесів (див. рис. 3.1). Максимум  $\varphi_{\text{rp}}^{\text{max}}$  похибки  $\varphi_{\text{rp}}(t)$  визначається виразом (3.5).

У результаті максимальна похибка силового ГС під час хитання

$$
\varphi_{\text{max}} = \varphi_{\text{m}} + \varphi_{\text{TP}}^{\text{max}} = \varphi_{\text{m}} + \frac{4 \,\text{J}_{\Gamma}}{H^2} \,\text{m}_{\text{HJI}}^{\text{TP}} \,. \tag{5.31}
$$

Якщо задана максимально допустима похибка ГС  $\varphi_{\text{max}}$ , то з виразу (5.31) визначаємо максимально припустиму амплітуду гармонічної похибки

$$
\varphi_{\rm m} = \varphi_{\rm max} - \frac{4 \,\mathrm{J}_{\Gamma}}{\mathrm{H}^2} \,\mathrm{m}_{\rm HJ}^{\rm TD},\tag{5.32}
$$

при цьому має виконатись умова  $\varphi_m > 0$ .

Щоб визначити дійсну амплітуду φ<sup>m</sup> гармонічної похибки, треба знати АЧХ А( $\omega$ ) силового ГС. Тоді  $\varphi_m = A(\omega_k) M_{\text{3,cm}}$ , де - амплітуда гармонічного збурювального моменту  $M_{3,c1}^{\phantom{\dag}}$ . У свою чергу, для визначення АЧХ потрібно знати передавальну функцію ГС для похибки ф щодо моменту  $M_{3,c1}^{\text{}}$ . Перейдемо у виразі (5.30) для моменту  $M_{3, c1}$  до перетворення Лапласа:

$$
M_{3.C1}(s) = (n^{2}J_{A}s + f_{n\pi, e})\omega_{ox}(s) = f_{n\pi, e} (T_{A n}s + 1) \omega_{ox}(s),
$$
\n(5.33)\n
$$
T_{\pi\pi} = \frac{n^{2}J_{\pi}}{1 - \frac{n^{2}J_{\pi}}{1 - \frac
$$

$$
T_{\mu,\Pi} = \frac{n^2 J_{\mu}}{f_{\Pi,\Pi,e}} = \frac{n^2 J_{\mu}}{f_{\Pi,\Pi} + s_a n^2}
$$
(5.34)

постійна часу двигуна з платформою.

У випадку б*езредукторного* двигуна стабілізації першого доданка у виразах (5.30) і (5.33) немає, тоді  $T_{\text{I,II}} = 0$ .

До речі, для двигуна з редуктором за умови  $f_{\pi\pi} \ll s_{a} n^{2}$ , a s д J  $\sqrt{\frac{s_a n^2}{n}}$  $n^2J_{\text{A}}$  $T_{\text{A},\text{II}} = \frac{H_{\text{A}}}{S_{\text{B}}R_{\text{A}}} = \frac{H_{\text{B}}}{S_{\text{B}}}$  - електромеханічна стала часу двигуна.

Зазвичай хитання задають не швидкістю  $\omega_{\text{OX}}$  (5.28), а кутом. Позначимо кут хитання об'єкта як  $\theta$ . Тоді $\omega_{\rm OX}^{\phantom{\rm U}}$ ·<br>. θ . В умовах гармонічного хитання

 $\theta(t)=\theta_m\sin\omega_k t$ .

Кутова швидкість хитання

$$
\omega_{OX}(t) = \dot{\theta}(t) = \theta_{m}\omega_{k}cos\omega_{k}t,
$$
  

що збігається з виразом (5.28), де  $\omega_{ox}$  = $\theta_{m}\omega$ .

Оскільки  $\omega_{OX} = \theta$ , то  $\omega_{OX}(s) = s$  $\cdot$ θ, το  $ω_{OX}$ ·<br>∸ θ (s). Підставимо це співвідношення у вираз (5.33) і одержимо:

 $M_{3 \text{ c}1}(s) = s f_{\text{n}}(T_{\text{m}}s + 1) \theta(s).$  (5.35)

Відповідно до структурної схеми ГС (рис. 5.11) еквівалентна задавальна дія

 $\varphi_{\text{ex}}(s) = W_1(s)M_{3,c}(s)$ Підставляючи вирази (5.26) для W<sub>1</sub>(s) і (5.35) для M<sub>3c</sub>(s)=M<sub>3c1</sub>(s), матимемо

$$
\varphi_{\text{CKB}} = \frac{(\mathbf{J}_{\Gamma}\mathbf{s} + \mathbf{f}_{\Gamma})\mathbf{s}\mathbf{f}_{\Pi\Pi.\mathbf{e}}(\mathbf{T}_{\Pi\Pi}\mathbf{s}+1)}{\mathbf{s}\left[(\mathbf{J}_{\Pi\Pi}\mathbf{s} + \mathbf{f}_{\Pi\Pi.\mathbf{e}})(\mathbf{J}_{\Gamma}\mathbf{s} + \mathbf{f}_{\Gamma}) + \mathbf{H}^2\right]}\theta(\mathbf{s}),
$$

або скорочено:

$$
\varphi_{\text{CKB}} = \rho(s)\theta(s),\tag{5.36}
$$

де

$$
\rho(s) = \frac{(J_{\Gamma}s + f_{\Gamma}) f_{\Pi\Pi.e} (T_{\Pi\Pi}s + 1)}{(J_{\Pi\Pi}s + f_{\Pi\Pi.e}) (J_{\Gamma}s + f_{\Gamma}) + H^2},
$$
\n(5.37)

— передавальна функція ланки, яка перетворює дійсне хитання об'єкта θ(t) в еквівалентне хитання  $\varphi_\mathsf{CKB}(\mathsf{t})$ . Тут  $\rho(\mathsf{s})$ - фіктивна ланка, що утворилася внаслідок перетворення структурної схеми силового ГС.

Якщо відомо амплітуду  $\theta_m$  і частоту  $\omega_{\kappa}$  хитання об'єкта, то амплітуда  $\varphi_{\rm e\kappa B}$  еквівалентного хитання визначається відповідно до виразу (5.36) через

A YX 
$$
|p(\omega_{\kappa})| = |p(j\omega_{\kappa})|
$$
,  $q \neq p(j\omega_{\kappa}) = p(s)_{s=} j\omega_{\kappa}$ :  
\n
$$
\varphi_{\text{CKB}} = |p(j\omega_{\kappa})| \theta_{\text{m}}.
$$
\n(5.38)

Передавальна функція Ф<sub>е</sub>(s) замкненого силового ГС для похибки згідно з рис. 5.11.

$$
\frac{\varphi(s)}{\Phi e(s)} = \frac{1}{1 + W(s)},
$$

звідки

$$
\varphi(s) = \frac{1}{1 + W(s)} \varphi_{\text{CKB}}(s),
$$

Амплітуда похибки  $\varphi_m$  на частоті  $\omega_{\kappa}$ 

$$
\varphi_m = \left| \frac{1}{1 + \mathcal{W}(j\omega_k)} \right| \varphi_{\text{CKB}_m} = \frac{1}{\left| 1 + \mathcal{W}(j\omega_k) \right|} \varphi_{\text{CKB}_m}, \quad (5.39)
$$

Оскільки в області реальних частот хитання  $\omega_{\kappa}$  амплітуда похибки ГС  $\varphi_{\rm m}$ має бути набагато меншою від амплітуди хитання  $\varphi_{\text{CKB}_{m}}$ , to  $\frac{1}{\left|1 + W(j\omega_{k})\right|}$  << 1  $\frac{1}{\sqrt{1-\frac{1}{2}}}$ +  $W(j\omega_k)$ зві<span id="page-29-0"></span>дки випливає, що  $|1 + W(j\omega_k)| >> 1$ , тобто для реального діапазону частот хитання маємо:

$$
|1 + W(j\omega_k)| \approx |W(j\omega_k)|. \tag{5.40}
$$

У підсумку, підставляючи у вираз (5.39) співвідношення (5.40) і вираз (5.38) для амплітуди еквівалентного хитання, одержимо:

$$
\varphi_m = \frac{\left| \rho(j\omega_k) \right|}{\left| W(j\omega_k) \right|} \theta_m,
$$

У формулі (5.41) значення  $|\rho(j\omega_k)|$  відоме, тому що відомо передавальну функцію  $p(s)$  (5.37) і частоту хитання  $\omega_{k}$ .

У результаті, щоб амплітуда похибки  $\varphi_m$  не перевищувала припустимого значення (5.32), відповідно до виразу (5.41) одержимо таку вимогу до АЧХ розімкненої системи:

$$
\left|W(j\omega_k)\right| \ge \left|\rho(j\omega_k)\right| \frac{\theta_m}{\varphi_m}
$$

Або, прологарифмувавши, одержимо вимогу до ЛАХ розімкненої системи:

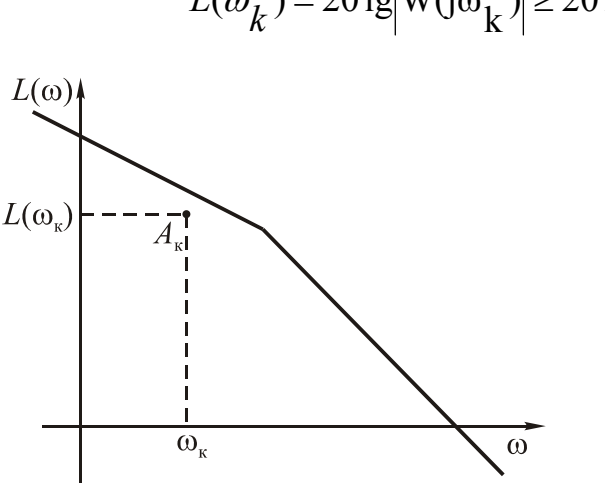

$$
L(\omega_k) = 20 \lg \left| W(j\omega_k) \right| \ge 20 \lg \left| \rho(j\omega_k) \right| \frac{\theta_m}{\varphi_m} \right|.
$$
 (5.42)

Це означає, що для забезпечення заданої точності ГС його ЛАХ L(ω) має проходити не нижче контрольної точки  $A_k$ , як показано на рис. 5.12.

Умову (5.42) потрібно обов'язково враховувати, проектуючи силовий ГС.

> Рис. 5.12. Контрольна точка для ЛАХ розімкненого силового ГС для забезпечення вимог до точності

### **5.4. Побудова бажаної ЛАХ розімкненого силового ГС**

Бажану ЛАХ починають будувати з ділянки НЧ відповідно до вимог щодо точно сті. У підрозд. 5.3 було показано, як виконати вимоги до точності для постійного і гармонічного збурювального моментів.

Зокрема, щоб стала помилка силового ГС не перевищувала заданої величини, розраховано потрібний коефіцієнт підсилення  $\mathbf{k_{c}}$  ланцюга стабілізації (5.22) і (5.24), коефіцієнт підсилення  $k<sub>π</sub>$  підсилювача (5.25), що дозволяє за формулою (5.15) визначити потрібний коефіцієнт підсилення k розімкненої системи. Після цього будують ЛАХ початкової розімкненої системи силового ГС  $L_0(\omega)$ , як показано в підрозд. 5.2, використовуючи вираз (5.14) для передавальної функції  $W_0(s)$  початкової розімкненої системи. Типовий вигляд ЛАХ наведено на рис. 5.8 та нижче на рис. 5.13.

Слід також перевірити, що виконуються вимоги до точності в умовах хитання об'єкта. ЛАХ  $L_0(\omega)$ , має проходити вище контрольної точки  $A_k$ , показаної на рис. 5.12 та рис. 5.13 ( $\omega_{k}$  - максимальна частота хитання, значення  $L(\omega_{k})$ , - з виразу (5.42)). Якщо ця умова не виконується, треба ЛАХ  $L_0(\omega)$ , підняти і графічно визначити нове значення коефіцієнта підсилення k розімкненої системи (k  $=$  10 $\overline{^{20}}$ *L* , де L - значення ЛАХ на частоті  $\omega = 1$  рад/с). Потім з формули (5.15) отримати і нове значення коефіцієнта підсилення k<sub>п</sub> підсилювача.

Будуючи бажану ЛАХ не можна допустити, щоб резонансний пік ЛАХ перетнув вісь «0 дБ» і зайшов в область додатних значень ЛАХ L(ω)> 0, як показано на рис. 5.14. По-перше, при цьому ГС буде підсилювати збурення, що відбуваються на частотах, близьких до нутаційної  $\omega_{n} \approx \omega_{nr}$ . Але найголовніше, ГС може втратити стійкість. Щоб показати це, побудуємо логарифмічну фазову частотну характеристику (ЛФЧХ)  $\varphi_0(\omega)$  початкової розімкненої системи.

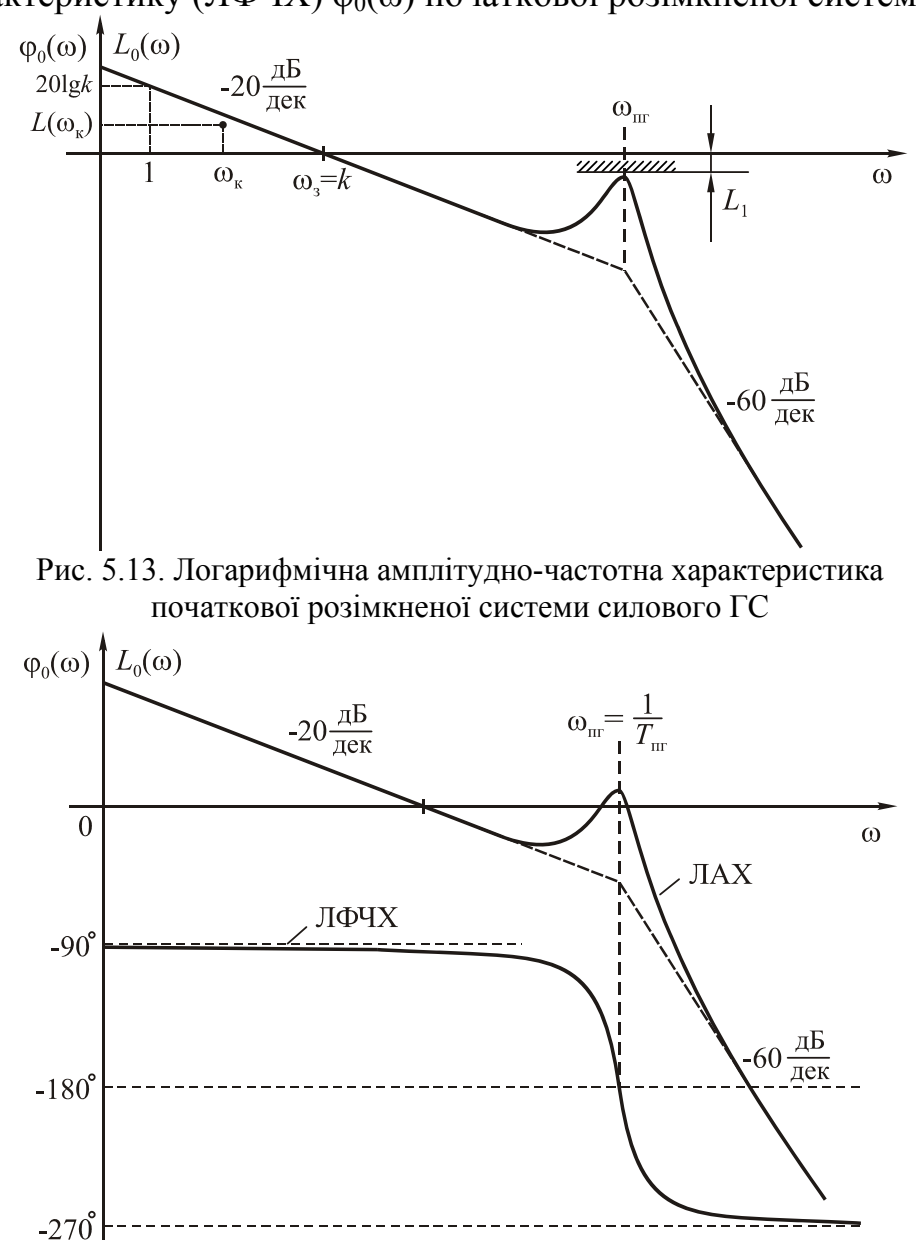

Рис. 5.14. Логарифмічні частотні характеристики нестійкого силового ГС

Відповідно до виразу (5.14) для передавальної функції  $W_0(\omega)$  розімкненого ГС вираз для ЛФЧХ матиме вигляд

$$
\varphi_0(\omega \omega = -90^\circ - \arctg \frac{2 \xi T_{\text{III}} \omega}{1 - T_{\text{III}}^2 \omega^2} - \arctg T_{\text{AC}} \omega
$$

Можливий графік ЛФЧХ наведено на рис. 5.14. При цьому ЛФЧХ перетинає лінію «-180°» один раз на частоті, що приблизно дорівнює частоті зламу коливальної ланки  $\omega_{\text{nr}}$ . З курсу теорії автоматичного керування відомо [6]: щоб замкнена система була стійка, потрібно, щоб на ділянках частот, де ЛАХ L(ω)> 0, ЛФЧХ або жодного разу не перетинала лінію «-180°», або перетинала її парне число разів. Як видно з рис. 5.14, ця умова порушується, тому що ЛФЧХ перетинає лінію «-180°» один раз на ділянці частот, де  $L_0(\omega) > 0$  (через те що резонансний пік ЛАХ зайшов у область додатних значень ЛАХ).

Тому, щоб силовий ГС був стійкий, слід резонансний пік опустити нижче осі частот. Більш того, щоб ГС мав достатні запаси стійкості, треба, щоб резонансний пік не заходив у заборонну зону, показану на рис. 5.13. Величина цієї зони [1]

$$
L_1 = 20 \lg \frac{M}{M+1}
$$
 (5.43)

де М- показник коливальності, який характеризує запаси стійкості. Рекомендовані значення М= 1,1... 1.5.

У результаті, якщо із потрібним значенням коефіцієнта підсилення k розімкненої системи ЛАХ не заходить у заборонну зону, як на рис. 5.13, то побудову бажаної ЛАХ можна вважати закінченою: ніякого КП не потрібно (тобто відповідна передавальна функція W<sub>кп</sub>(s)=1), а бажана ЛАХ L(ω) збігається з початковою  $L_0(\omega)$ . Можна переходити до перевірних розрахунків.

Якщо із погрібним значенням к резонансний пік зайшов у заборонну зону (як на рис. 5.14), то слід увести КП, надавши початковій ЛАХ бажаного вигляду. Одне з найпростіших рішень - амплітудне пригамування високих частот (ВЧ), для чого треба опустити високочастотну частину ЛАХ, як показано на рис. 5.15.

Шукану ЛАХ КП знаходять графічним відніманням  $L_{\kappa n}(\omega) = L(\omega) - L_0(\omega)$ . Як видно з рис. 5.15, у цьому випадку ЛАХ КП відповідає аперіодичній ланці з передавальною функцією

$$
W_{\text{K}\Pi}(s) = \frac{1}{T_1 s + 1},\tag{5.44}
$$

 $T_1 = \frac{1}{\omega}$ .

Коректувальний пристрій з такою передавальною функцією найпростіше реалізувати за допомогою пасивних радіоелементів на постійному струмі, як показано на рис. 5.15, б, або з використанням операційного П.

Якщо опустити резонансний пік нижче забороненої зони за допомогою аперіодичної ланки (5.44), може статися так, що частота зламу  $\omega_1 < \omega_3$ , як показано на рис. 5.15. У цьому разі нахил ЛАХ поблизу частоти зрізу  $\omega_3$  дорівню-

ватиме «-40 дБ/дек». А для задовільної якості перехідного процесу, як відомо [1, 6], рекомендовано нахил «-20дБ/дек». При нахилі «-40 дБ/дек» збільшується коливальність перехідного процесу. Щоб показник коливальності щодо моменту  $M_{\text{m}}$  був не гіршим за рекомендоване значення  $M \sim 1, 1...$  1,5, слід обмежити значення сталої часу Т<sub>1</sub> передавальної функції КП (5.44) [1]:

$$
T_1 \le \frac{1}{k} \frac{M^2 + M\sqrt{M^2 - 1}}{2}.
$$
\n(5.45)

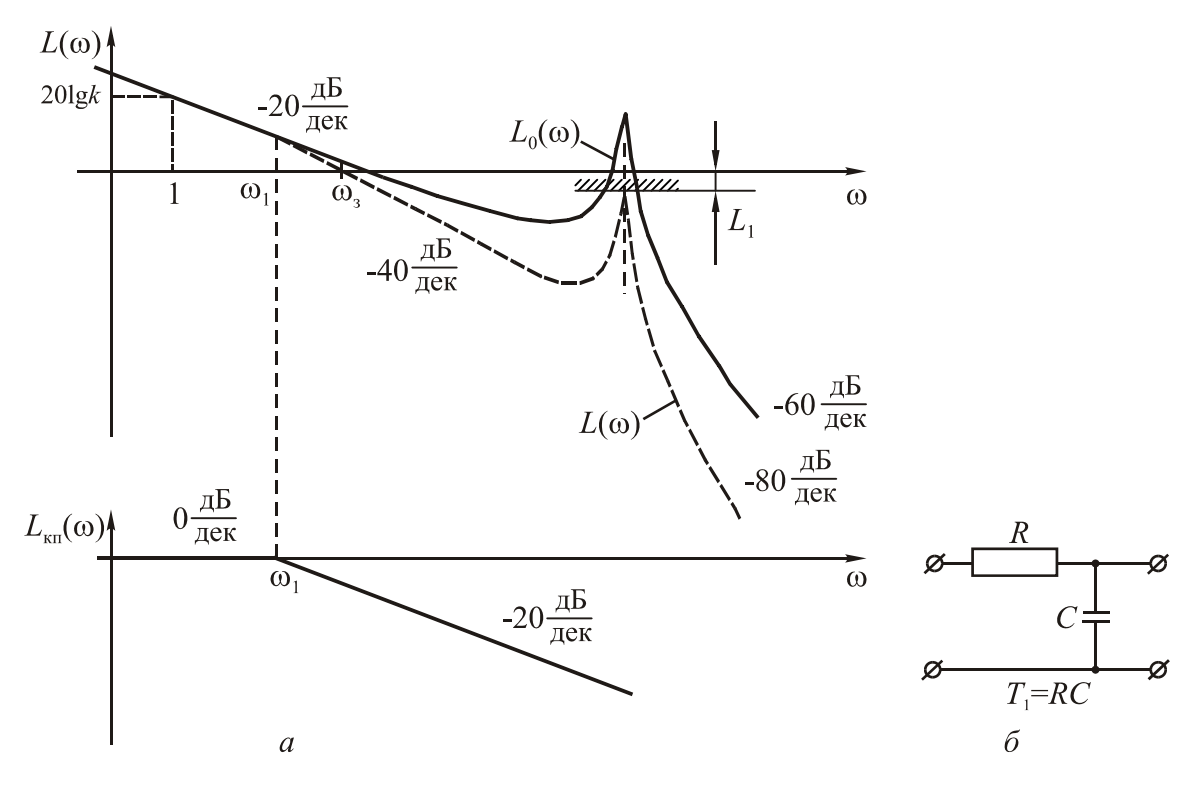

Рис. 5.15. Корекція ЛАХ силового ГС шляхом амплітудного пригамування ВЧ

Слід нагадати, що ЛАХ розімкненої системи визначає якість перехідного процесу для змінної, яка знаходиться в точці розмикання зворотного зв'язку (біля суматора) (див. підрозд. 5.1), тобто для моменту двигуна з редуктором  $M_{\text{m}}$ . Якість перехідного процесу для кута φ (похибки ГС), яка цікавить нас найбільш, може бути гіршою, ніж для  $M_{\text{m}}$  Тому остаточний вибір сталої часу Т<sub>1</sub> можна зробити на етапі перевірних розрахунків за передавальними функціями замкненого ГС (див. розд. 8).

Якщо не вдається забезпечити задовільну якість перехідного процесу для похибки ГС φ, то треба трохи ускладнити КП, так щоб нахил ЛАХ поблизу частоти зрізу ωз, дорівнював «-20 дБ/дек». У результаті отримаємо бажану ЛАХ, показану нарис. 5.16.

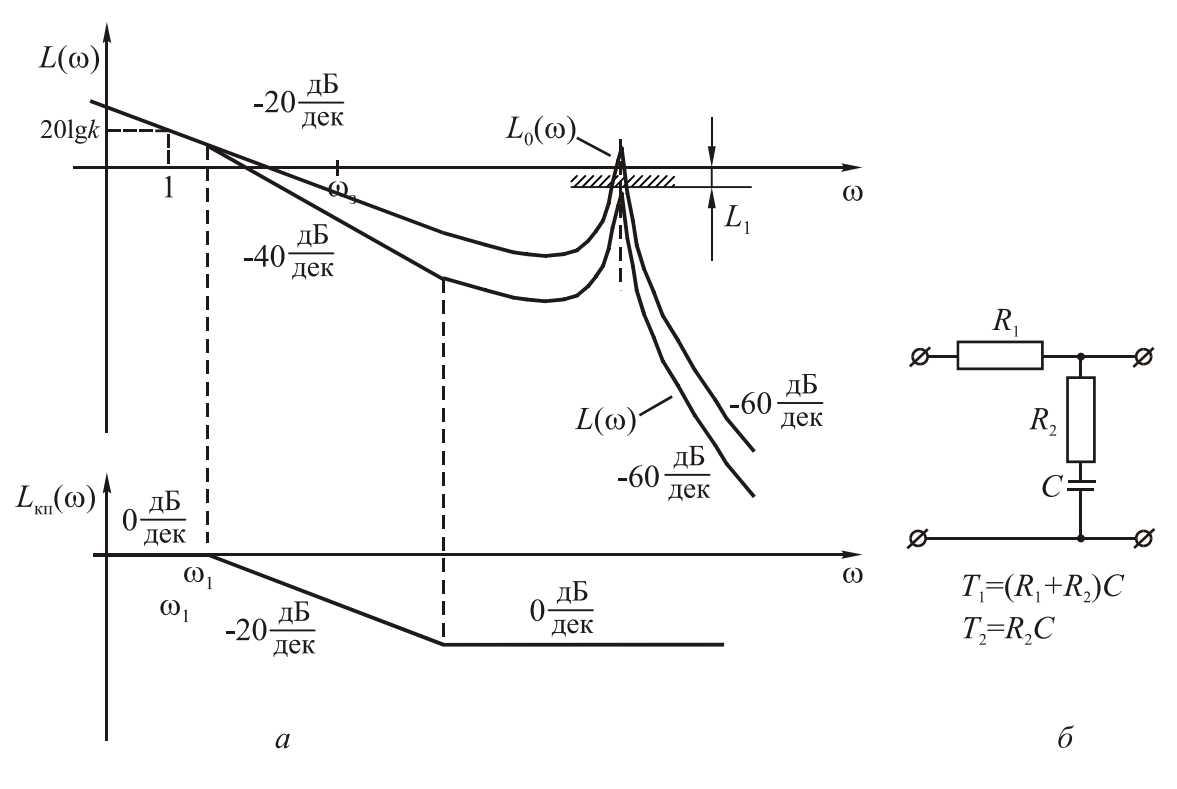

Рис. 5.16. Варіант корекції ЛАХ силового ГС шляхом амплітудного пригамування ВЧ

Віднімаючи графічно від бажаної ЛАХ L<sub>ж</sub>(ω) початкову ЛАХ L<sub>0</sub>(ω), одержимо шукану ЛАХ КП  $L_{\text{KL}}(\omega)$  (рис. 5.16). Така ЛАХ відповідає КП з передавальною функцією

$$
W_{\kappa n}(s) = \frac{T_2 s + 1}{T_1 s + 1},\tag{5.46}
$$

де 2 2 1 1  $\frac{1}{i}$ ;  $T_2 = \frac{1}{i}$  $T_1 = \frac{1}{\omega_1}; T_2 = \frac{1}{\omega_2}.$ 

Як видно з рис. 5.16, уведення додаткової форсувальної ланки  $(T_{2}s + 1)$ порівняно з попереднім варіантом КП (5.44) дозволило зменшити нахил ЛАХ поблизу частоти зрізу  $\omega_3$ , і зробити його рівним мінус 20 дБ/дек.

Реалізувати КП з передавальною функцією (5.46) можна, наприклад, за допомогою пасивних радіоелементів на постійному струмі - як показано на рис. 5.16, б.

Для забезпечення задовільної якості перехідного процесу можна порекомендувати такий вибір сталих часу в передавальній функції КП (5.46) [1]:

$$
\omega_{3}T_{2} = \frac{kT_{2}^{2}}{T_{1}} \ge \frac{2(M^{2} - M\sqrt{M^{2} - 1})}{M^{2} - 1}
$$
\n(5.47)

Ще раз нагадаємо, що якість перехідного процесу для похибки φ може бути гіршою, тому остаточний вибір сталих часу  $T_1$ ,  $T_2$  роблять на етапі перевірних розрахунків.

## <span id="page-34-0"></span>**6. Проектування контуру стабілізації індикаторного гіростабілізатора**

Індикаторний ГС можна побудувати на основі різних типів гіроскопів. Найбільш наочно принцип індикаторної стабілізації виявляється, якщо одноосьовий індикаторний ГС побудувати на тристепеневому вільному гіроскопі. Принципову схему ГС наведено на рис. 6.1, де Пл – платформа; Г – тристепеневий гіроскоп; ДК*X* – давач кута повороту карданової рамки гіроскопа навколо осі О*x*; Π – підсилювач; КП – коректувальний пристрій; ДС – двигун стабілізації; Ρ – редуктор.

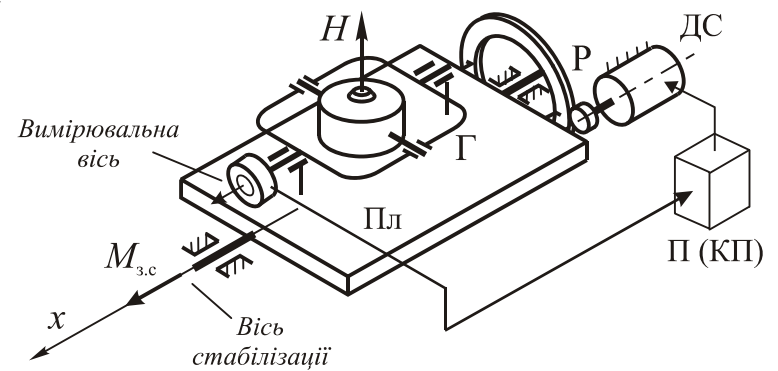

Рис. 6.1. Принципова схема одноосьового індикаторного ГС

Функціональну схему індикаторного ГС показано на рис. 6.2. На цій схемі гіроскоп Γ є лише вимірювачем кута φ відхилення платформи в інерціальному просторі. У цьому – принципова відмінність індикаторного ГС від силового, гіроскоп якого також прикладає гіроскопічний момент до платформи (див. рис. 5.2).

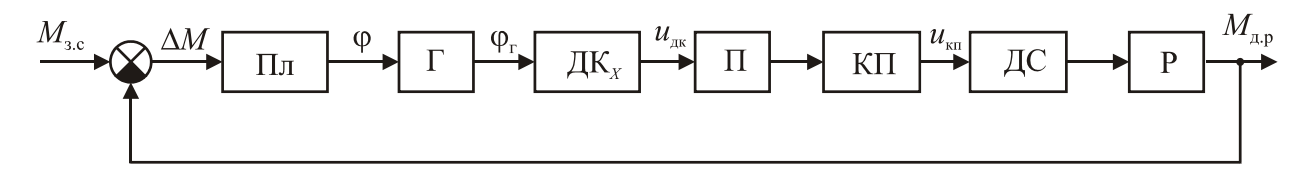

Рис. 6.2. Функціональна схема одноосьового індикаторного ГС

Структурна схема індикаторного ГС буде схожа на схему силового ГС рис. 5.4, якщо в останній видалити ланки, що формують гіроскопічний момент. Накреслимо також докладніше ланцюг стабілізації, представлений на рис. 5.4 ланкою *W*c(*s*)*,* з урахуванням структурної схеми ланцюга стабілізації рис. 5.3. У результаті дістанемо структурну схему індикаторного ГС, показану на рис. 6.3.

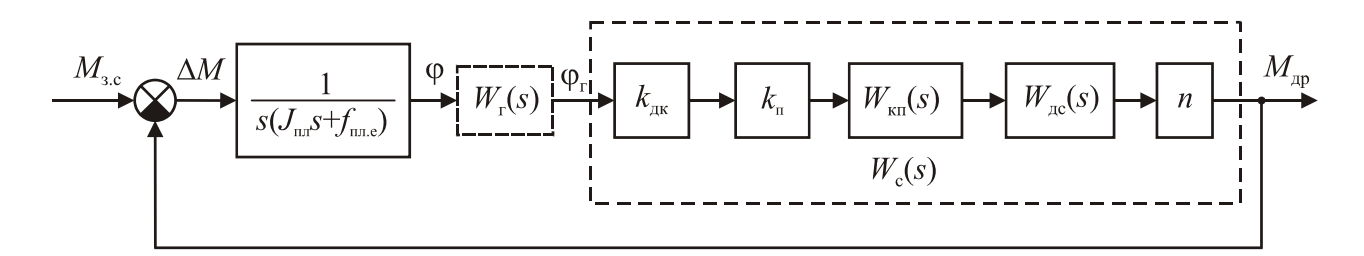

Рис. 6.3. Структурна схема одноосьового індикаторного ГС

На рис. 6.3 пунктиром виділено ланку з передавальною функцією гіроскопа *W*г(*s*), яка характеризує динамічні властивості конкретного типу гіроскопа як вимірювача кута (або кутової швидкості). Надалі покладемо

$$
W_{r}(s) = \frac{\varphi_{r}(s)}{\varphi(s)} = 1,
$$
\n(6.1)

що характерно для тристепеневого вільного гіроскопа. В індикаторному ГС часто використовують гіроскопи й інших типів – двостепеневі поплавкові інтегрувальні та давачі кутової швидкості, динамічно настроювані гіроскопи та інші. У такому разі буває потрібно більш коректно записати вираз для передавальної функції гіроскопа *W*г(*s*)*.* При цьому достатньо, щоб *W*г(*s*) коректно відображала частотні властивості гіроскопа тільки у смузі пропускання ГС, точніше – для частот, не більших як на декаду за частоту зрізу  $\omega$ <sub>3</sub>.

На структурній схемі ГС рис. 6.3  $W_c(s)$  – передавальна функція ланцюга стабілізації. Усі ланки цього ланцюга відомі, за винятком коефіцієнта підсилення підсилювача  $k_{\text{m}}$  і передавальної функції коректувального пристрою  $W_{\text{kfl}}(s)$ , вибір яких має забезпечити потрібну точність і якість перехідного процесу в ГС. Виділимо на структурній схемі індикаторного ГС (рис. 6.3) окремо відому частину і ланки, параметри яких слід визначити. Відому частину позначимо ланкою з передавальною функцією *W*0(*s*) (початкова розімкнена система), а поки що невідомі ланки Π і КП позначимо як підсилювально-коректувальний пристрій (ПКП) з передавальною функцією

$$
W_{\text{nkn}}(s) = k_{\text{n}} \ W_{\text{kn}}(s) \tag{6.2}
$$

як показано на рис. 6.4.

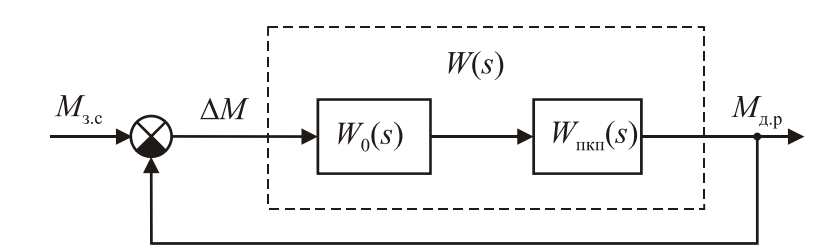

Рис. 6.4. Перетворена структурна схема одноосьового індикаторного ГС

Вираз для передавальної функції початкової розімкненої системи  $W_0(s)$ одержимо відповідно до рис. 6.3, виключивши ланки  $k_{\text{n}}$  і  $W_{\text{RT}}(s)$  та врахувавши вираз (6.1):

$$
W_0(s) = \frac{k_{\text{nx}} W_{\text{nc}}(s) n}{s(J_{\text{nn}} s + f_{\text{nn.e}})}.
$$
\n(6.3)

<span id="page-36-0"></span>Передавальна функція розімкнутого індикаторного ГС з ПКП:

$$
W(s) = W_0(s) W_{\text{tnkt}}(s).
$$
 (6.4)

# **6.1. Логарифмічна амплітудно-частотна характеристика розімкненого індикаторного ГС без КП**

З урахуванням виразу (5.11) для передавальної функції  $W_{nc}(s)$  двигуна стабілізації, передавальна функція початкової розімкненої системи (6.3)

$$
W_0(s) = \frac{k_{\text{ax}}k_{\text{ac}}n}{s(J_{\text{tan}}s + f_{\text{tan}})(T_{\text{ac}}s + 1)} = \frac{k_0}{s(T_{\text{tan}}s + 1)(T_{\text{ac}}s + 1)},
$$
(6.5)

де

$$
T_{\text{nn}} = \frac{J_{\text{nn}}}{f_{\text{nn.e}}} = \frac{J_{\text{nn}_0} + n^2 J_{\text{n}}}{f_{\text{nn}} + s_a n^2}; k_0 = \frac{k_{\text{nk}} k_{\text{nc}} n}{f_{\text{nn.e}}}.
$$
 (6.6)

Стала часу платформи *T*пл досить велика, вона характеризує інерційність платформи,  $T_{nn}$  >>  $T_{nc}$ . Часто вираз (6.6) для  $T_{nn}$  спрощують, враховуючи те, що за наявності редуктора *n* >> 1, а якщо його немає, то *n =* 1, і другими доданками у виразі для *T*пл можна знехтувати:

$$
T_{\text{nn}} \approx \begin{cases} \frac{J_{\text{nn}} + n^2 J_{\text{m}}}{s_a n^2} - \text{для } \text{AC } 3 \text{ редуктором,} \\ \frac{J_{\text{nn}_0}}{f_{\text{nn}}} - \text{для } 6 \text{езредукторного } \text{AC.} \end{cases}
$$

За умови використання безредукторного ДС часто в'язким тертям *f*пл узагалі нехтують, і тоді передавальна функція початкової розімкненої системи (6.5)

$$
W_0(s) = \frac{k_{\text{nx}}k_{\text{nx}}n}{J_{\text{nn}}s^2(T_{\text{nx}}s+1)},
$$
\n(6.7)

де  $k_0 = \frac{R_{\text{ik}} R_{\text{ic}}}{I}$  $\boldsymbol{0}$ пл  $k_0 = \frac{k_{\rm nx} k_{\rm nc} n}{J_{\rm nn}}.$ 

Відповідно до передавальної функції  $W_0(s)$  (6.5) на рис. 6.5 побудовано ЛАХ початкової розімкненої системи індикаторного ГС, де позначено частоти зламу  $\omega_{nn} = 1/T_{nn}$ ,  $\omega_{nc} = 1/T_{nc}$ . Аналогічно, як і будуючи ЛАХ силового ГС (див. підрозд. 5.2), часто нехтують малою електромагнітною сталою часу електродвигуна *Т*дс*,* тоді відповідну частоту зламу ωдс на графіку ЛАХ не вказують.

<span id="page-37-0"></span>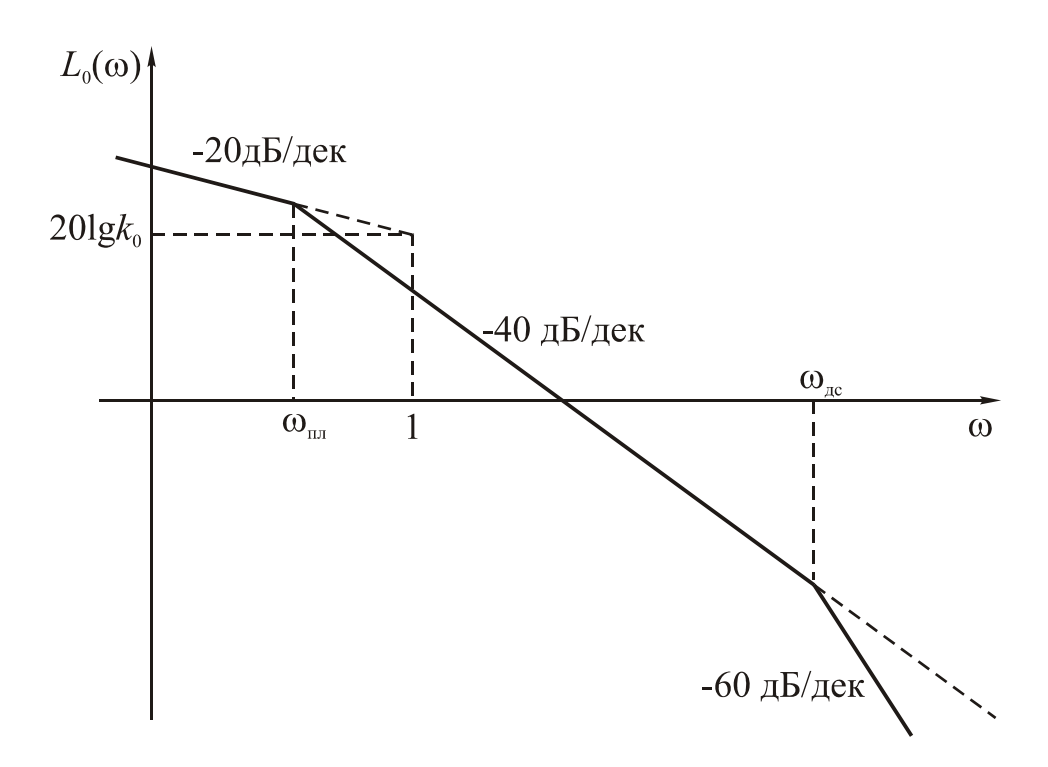

Рис. 6.5. Логарифмічна амплітудно-частотна характеристика початкової розімкнутої системи індикаторного ГС

### **6.2. Забезпечення вимог до точності індикаторного ГС**

Щоб визначити точність індикаторного ГС скористаємося методиками теорії автоматичного керування. Як зазначено в підрозд. 5.1, класичні методики орієнтовано на замкнену систему з одиничним головним зворотним зв'язком, структурну схему якої зображено на рис. 5.5, *а.* Наведемо схему індикаторного ГС (рис. 6.3) максимально близько до схеми рис. 5.5, *а* так, щоб похибка ГС φ була в тому самому місці схеми (після суматора), що і похибка Δ*x* на рис. 5.5, *а,*  а також щоб головний зворотний зв'язок був одиничним. Для цього на рис. 6.3 перенесемо суматор через одну ланку вправо і видалимо для простоти ланку з передавальною функцією гіроскопа  $W_r(s)$ , враховуючи, що згідно з (6.1)  $W_r(s)$  = 1. Результатом цих перетворень є структурна схема, зображена на рис. 6.6.

Показані на рис. 6.6 змінні φекв, φ<sup>1</sup> не мають конкретного фізичного змісту, вони утворилися внаслідок структурного перетворення схеми. Але можна сказати і так, що  $\varphi_{\text{ekB}}$  – це кут, на який повертається платформа під дією збурювального моменту  $M_{3c}$ , а  $\varphi_1$  – кут, на який повертає платформу двигун стабілізації з редуктором.

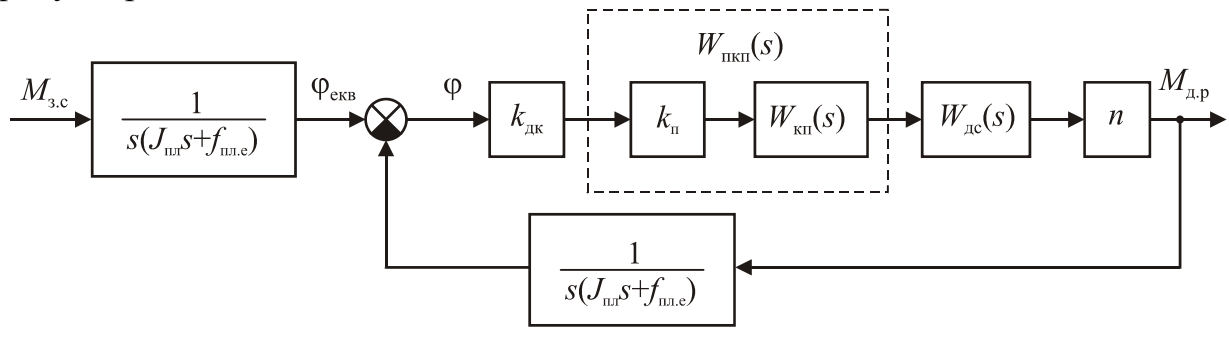

Рис. 6.6. Перетворена структурна схема одноосьового індикаторного ГС

Накреслимо структурну схему індикаторного ГС рис. 6.6 ще раз, зробивши вихідною змінною кут  $\varphi_1$  – щоб схема ще більше походила на класичну рис. 5.5, *а*. Тоді головний зворотний зв'язок буде одиничним, як показано на рис. 6.7.

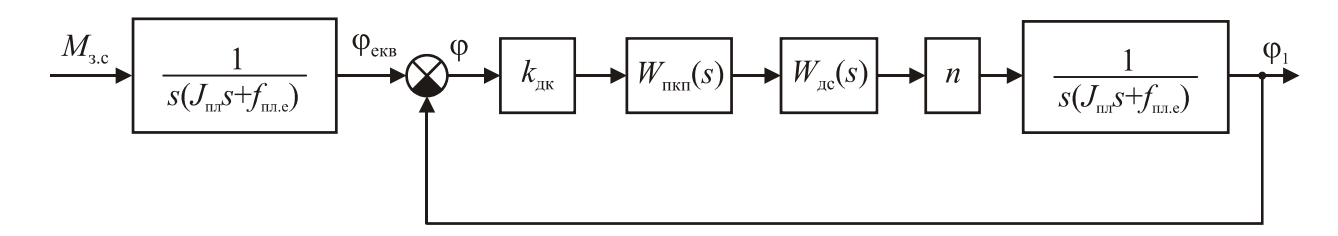

Рис. 6.7. Перетворена структурна схема одноосьового індикаторного ГС

При цьому добуток передавальних функцій ланок у прямому ланцюгу між змінними φ і φ<sup>1</sup> на рис. 6.7 дорівнює передавальній функції *W*(*s*) розімкненої системи індикаторного ГС (див. вирази (6.3), (6.4)). У результаті одержуємо структурну схему одноосьового індикаторного ГС, показану на рис. 6.8, яка зовні збігається з типовою схемою замкненої слідкувальної системи, зображеної на рис. 5.5, *а.* На рис. 6.8 *φ*екв – еквівалентна задавальна дія, аналогічна задавальній дії g на рис. 5.5, *а.*

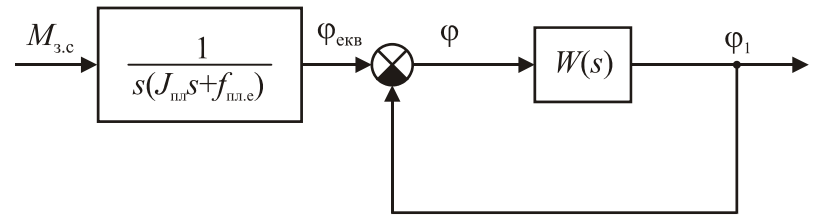

Рис. 6.8. Структурна схема одноосьового індикаторного ГС, зведена до типового вигляду

Слід зазначити, що рис. 6.4 і 6.8 – два варіанти структурної схеми того самого індикаторного ГС, тільки накреслені для різних вихідних величин – відповідно для  $M_{\mu,p}$  і  $\varphi_1$ . На обох рисунках  $W(s)$  – передавальна функція розімкненої системи.

Визначимо передавальні функції індикаторного ГС для похибки φ.

Спочатку визначимо передавальну функцію ГС  $\Psi_{\varphi\,\tiny{\text{ext}}\,}$  $\Phi_{\varphi \text{ exb}}(s) = \frac{\varphi(s)}{\varphi_{\text{exb}}(s)}$ *s*  $\varphi_{\text{ex}}(s) = \frac{\varphi(s)}{\varphi_{\text{ex}}(s)}$  для похибки щодо еквівалентної задавальної дії  $\varphi_{\text{ex}}$ . Відповідно до рис. 6.8

$$
\Phi_{\varphi \text{ exB}}(s) = \frac{\varphi(s)}{\varphi_{\text{exB}}(s)} = \frac{1}{1 + W(s)}.
$$
\n(6.8)

З урахуванням виразу (6.5) для *W*0(*s*) передавальна функція розімкненої системи (6.4)

$$
W(s) = \frac{k_0 W_{\text{max}}(s)}{s(T_{\text{max}} s + 1)(T_{\text{max}} s + 1)}.
$$
\n(6.9)

39

<span id="page-39-0"></span>Підставивши цей вираз у (6.8), матимемо

$$
\Phi_{\text{qex}}(s) = \frac{s(T_{\text{m}}s + 1)(T_{\text{m}}s + 1)}{s(T_{\text{m}}s + 1)T_{\text{m}}s + 1 + k_0W_{\text{nkn}}(s)}.
$$
\n(6.10)

Тепер визначимо передавальну функцію  $\Phi_{\varphi M}(s) = \frac{\varphi(s)}{M_{s.c}(s)}$ *s*  $\phi_M(s) = \frac{\varphi(s)}{M_{s,c}(s)}$  для похибки ГС щодо збурювального моменту *M*з.с. Відповідно до рис. 6.8, де перша ланка з'єднана послідовно із замкненим контуром, маємо

$$
\Phi_{\varphi M}(s) = \frac{\varphi(s)}{\varphi_{\text{ex}}(s)} \frac{\varphi_{\text{ex}}(s)}{M_{s,c}(s)} = \frac{1}{s(J_{\text{m}}s + f_{\text{m}}s})} \Phi_{\varphi_{\text{ex}}}(s) = \frac{1}{f_{\text{m}}s(T_{\text{m}}s + 1)} \Phi_{\varphi_{\text{ex}}}(s),
$$

де  $T_{\text{nn}} = \frac{\sigma_{\text{nn}}}{f}$ пл.е  $T_{\text{int}} = \frac{J}{a}$  $f = \frac{b_{nn}}{f_{nn}}$  – уведена раніше стала часу платформи (6.6).

Підставляємо в останню формулу вираз (6.10) і одержуємо:

$$
\Phi_{\varphi M}(s) = \frac{\varphi(s)}{M_{s,c}(s)} = \frac{(T_{ac}s + 1)}{f_{\text{m.e}} \left[ s(T_{\text{m}}s + 1)(T_{ac}s + 1) + k_0 W_{\text{mkn}}(s) \right]}.
$$
(6.11)

#### **6.2.1. Стала похибка індикаторного ГС**

Стала похибка φст для постійного збурювального моменту навколо осі стабілізації *M*з.<sup>с</sup> визначається через передавальну функцію (6.11):

$$
\varphi_{\rm cr} = \Phi_{\varphi M}(0) M_{\rm s.c} = \frac{M_{\rm s.c}}{f_{\rm m.e} k_0 W_{\rm nkn}(0)}.
$$
\n(6.12)

Якщо в КП немає інтегрувальних ланок, тобто  $W_{\text{max}}(s) = \frac{k_n B_1(s)}{A_1(s)}$ , причому  $A(0)$  $B(0) = 1$ , то  $W_{\text{nkn}}(0) = k_{\text{n}}$  і відповідно до виразу (6.12) стала похибка індикаторного ГС

$$
\varphi_{\rm cr} = \frac{M_{\rm_{3,c}}}{f_{\rm_{m,e}} k_0 k_{\rm_n}} = \frac{M_{\rm_{3,c}}}{f_{\rm_{m,e}} k},\tag{6.13}
$$

де *k = k0k*<sup>п</sup> – загальний коефіцієнт підсилення розімкненої системи ГС.

Аналізуючи вираз (6.13), хибно вважати, що чим більший еквівалентний коефіцієнт в'язкого тертя на осі стабілізації платформи *f*пл.е*,* тим менша стала похибка ГС. Справа в тому, що, як видно з виразу (6.6), коефіцієнт підсилення початкової розімкненої системи  $k_0$  обернено пропорційний  $f_{\text{n.n.e.}}$  Тому, підставивши вираз (6.6) для *k*<sup>0</sup> в (6.13), одержимо, що стала похибка індикаторного ГС

$$
\varphi_{\rm cr} = \frac{M_{\rm ac}}{k_{\rm ax} k_{\rm ac} n k_{\rm n}}\tag{6.14}
$$

не залежить від коефіцієнта в'язкого тертя *f*пл.е*,* а обернено пропорційна добутку коефіцієнтів передачі всіх ланок ланцюга стабілізації.

Щоб ГС не мав сталої похибки, до КП треба ввести інтегрувальну ланку,

<span id="page-40-0"></span>тобто  $W_{\text{min}}(s) = \frac{R_{\text{min}}D_1}{s A_1}$  $W_{\text{nrn}}(s) = \frac{k_{n}B_{1}(s)}{sA_{1}(s)}$ .  $=\frac{\kappa_{\rm m}B_1(S)}{sA_{\rm s}(S)}$ . Тоді  $W_{\rm max}(0) = \infty$  і статична похибка відповідно до  $(6.12)$   $φ_{cr} = 0$ .

Отже, якщо у вимогах до індикаторного ГС зазначено максимально припустиму сталу похибку  $\varphi_{\text{max}}^{\text{cr}}$ , то з виразу (6.13) одержимо вимогу до загального коефіцієнта підсилення розімкненої системи *k*:

$$
k = k_0 k_{\rm n} \ge \frac{M_{\rm s.c \, max}}{f_{\rm n} \cdot \varphi_{\rm max}^{\rm cr}}.\tag{6.15}
$$

Тут *М*зс max – максимально можливе значення збурювального моменту по осі стабілізації, уже відоме (4.7), його визначено під час вибору двигуна стабілізації і редуктора.

Якщо статичної похибки має не бути  $(\varphi_{cr} = 0)$ , то слід проектувати астатичний КП (з інтегрувальною ланкою). Природно, у цьому разі пункт 6.2.1 потрібно пропустити і вимоги до *k* визначатимуться похибкою ГС в умовах хитання об'єкта (див. п. 6.2.2).

До речі, практично всі сучасні індикаторні ГС на динамічно настроюваному гіроскопі (ДНГ) мають астатичні регулятори. Не в останню чергу це викликано особливістю використання ДНГ як вільного гіроскопа: за наявності сталої похибки стабілізації, тобто сталого кута відхилення корпуса ДНГ відносно ротора α, з'являються позиційні моменти виду  $\Delta C\alpha$ , hγα, прикладені до ротора, де Δ*C* – неточність динамічного настроювання гіроскопа (залишкова жорсткість);  $h$  – коефіцієнт в'язкого тертя;  $\gamma$  – швидкість власного обертання ротора ДНГ. Ці моменти викликають додатковий дрейф гіроскопа, що зумовлює відхід платформи.

З цієї самої причини, якщо індикаторний ГС на ДНГ проектують як статичний, то треба сталу похибку  $\varphi_{cr}$  робити малою, а це призводить до того, що відповідно до виразу (6.15) коефіцієнт підсилення розімкненої системи *k* слід робити дуже великим.

### **6.2.2. Похибка індикаторного ГС в умовах гармонічного хитання об'єкта**

Розглянемо гармонічне хитання об'єкта навколо осі стабілізації, коли кутова швидкість об'єкта *ωox* змінюється за гармонійним законом (5.28). Позначимо кут хитання об'єкта як  $\theta$ . Тоді  $\dot{\theta} = \omega_{ox}$ .

Докладно складові збурювального моменту  $M_{3c}$  (5.29) навколо осі стабілізації в умовах гармонічного хитання об'єкта розглянуто в п. 5.3.2: складова *М*з.с<sup>1</sup> збурювального моменту також буде гармонічною, а складова *М*з.с2 *–* періодичною у вигляді прямокутної хвилі, як на рис. 3.1.

Розглянемо вплив гармонічної складової  $M<sub>3c1</sub>$  збурювального моменту на похибку ГС. У п. 5.3.2 одержано залежність (5.35) збурювального моменту *М*з.с<sup>1</sup> від кута хитання θ:

$$
M_{\text{3.cl}}(s) = s f_{\text{m.e}}(T_{\text{m.n}} s + 1)\Theta(s),\tag{6.16}
$$

де пл.е д 2 д.п  $=$   $\frac{1}{f}$  $n^2J$  $T_{\pi \pi} = \frac{n \nu_{\pi}}{g}$  – стала часу двигуна з платформою. Нагадаємо, що для *безреду*-

*кторного* двигуна стабілізації  $T_{\text{d}n} = 0$ .

Відповідно до структурної схеми індикаторного ГС (рис. 6.8) еквівалентна задавальна дія

$$
\varphi_{\text{exb}}(s) = \frac{1}{f_{\text{m.e}}s(T_{\text{m}1}s + 1)} M_{3,c}(s).
$$

Підставивши замість *М*з.<sup>с</sup> вираз (6.16) для гармонічної складової моменту *М*з.с<sup>1</sup> одержимо:

$$
\varphi_{\text{exB}}(s) = \frac{(T_{\text{AII}}s + 1)}{(T_{\text{III}}s + 1)} \theta(s).
$$
\n(6.17)

Оскільки  $\theta$  – кут хитання об'єкта, назвемо  $\varphi_{\text{ex}}$  еквівалентним хитанням і позначимо через

$$
\rho(s) = \frac{(T_{\text{AII}}s + 1)}{(T_{\text{III}}s + 1)}
$$
\n(6.18)

передавальну функцію ланки, яка перетворює дійсне хитання θ на еквівалентне φекв. Це – фіктивна ланка, одержана в результаті перетворення структурної схеми. Отже,

$$
\varphi_{\text{ex}}(s) = \rho(s) \; \theta(s). \tag{6.19}
$$

Оскільки |ρ(*j*ω)| – АЧХ перетворювальної ланки, то амплітуда еквівалентного хитання відповідно до виразу (6.19)

$$
\varphi_{\text{exB}_m} = \left| \rho(j\omega_k) \right| \theta_m, \tag{6.20}
$$

де |ρ(*j*ω*k*)| – значення АЧХ на частоті хитання ω*k*; θ*m* – амплітуда хитання.

Надалі нам знадобиться ЛАХ перетворювальної ланки  $L_{\rho}(\omega) = 20\lg|\rho(j\omega)|$ . Її легко побудувати за передавальною функцією ρ(*s*) (6.18). З огляду на те, що

пл.е д 2 д.п  $=$   $\frac{1}{f}$  $n^2J$  $T_{\pi \pi} = \frac{R_{\pi} \sigma_{\pi}}{g}$  (5.34), a пл.е д 2 пл пл.е пл  $\frac{1}{\pi} = \frac{3}{\pi} = \frac{100}{\pi} =$ *f*  $J_{\text{H}}$ <sub>1</sub> +  $n^2J$ *f*  $T_{\text{mJ}} = \frac{J_{\text{mJ}}}{c} = \frac{J_{\text{mJ}_0} + n^2 J_{\text{A}}}{c}$  (6.6), маємо співвідношення  $T_{\text{A}}$ .

*T*пл. Для відповідних частот зламу д.п д.п пл пл  $1 \t 1$  $T_{\text{min}}$  *T*  $\omega_{\text{H}} = \frac{1}{\pi} < \omega_{\text{H}} = \frac{1}{\pi}$ .

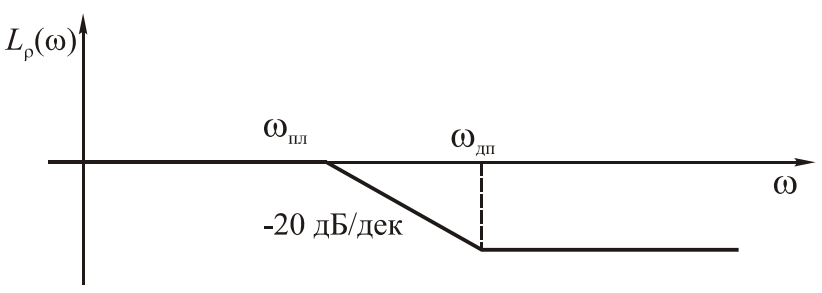

Рис. 6.9. Логарифмічна амплітудно-частотна характеристика перетворювальної ланки ρ(s)

У безредукторних двигунах, як зазначено вище,  $T_{\text{min}} = 0$ , *і* тому другої частоти зламу  $\omega_{\pi\pi}$  на ЛАХ  $L_0(\omega)$  (рис. 6.9) немає.

Тепер можемо визначити і шукану амплітуду φ*<sup>m</sup>* похибки індикаторного ГС. Похибка φ пов'язана з еквівалентним кутом φекв через передавальну функцію (6.8)  $\Phi_{\phi_{\text{ex}}}(s) = \frac{\Psi(s)}{\Phi_{\text{ex}}(s)} = \frac{1}{1 + W(s)}$ 1  $(s)$  $(s) = \frac{\varphi(s)}{s}$  $e_{\text{KB}}(s) = \frac{1}{\phi_{\text{exB}}(s)} = \frac{1}{1 + W(s)}$ *s*  $s) = \frac{\varphi(s)}{\varphi_{\text{exp}}(s)} = \frac{1}{1+s}$  $\varphi$  $\Phi_{\phi$ екв $(s) = \frac{\phi(s)}{s} = \frac{1}{1 + W(s)}$ , звідки маємо  $\frac{1}{1+W(s)}\varphi_{\text{ekB}}(s)$  $(s) = \frac{1}{1 + W(s)} \varphi_{\text{ekB}}(s)$  $W(s)$  $s) = \frac{1}{1 - \frac{1}{\sqrt{1 - \frac{1}{2}}} \phi}$ +  $\varphi(s) = \frac{1}{1 - \pi s} \varphi_{\text{exp}}(s)$ . (6.21)

Амплітуда похибки індикаторного ГС на частоті ω*<sup>k</sup>*

$$
\varphi_m = \left| \frac{1}{1 + W(j\omega_\kappa)} \right| \varphi_{\text{ex}_{m}} = \frac{1}{\left| 1 + W(j\omega_\kappa) \right|} \varphi_{\text{ex}_{m}}.
$$
\n(6.22)

Оскільки в області реальних (очікуваних) частот хитання  $\omega_{k}$  амплітуда похибки ГС  $\varphi_m$  має бути набагато меншою від амплітуди хитання об'єкта  $\varphi_{\text{ekB}_{m}}$ , то у виразі (6.22) має виконуватись співвідношення  $\frac{1}{1 + \frac{1}{2}} << 1$  $|(1+W(j\omega_{\kappa}))|$ 1 к  $\frac{1}{W(j\omega_{k})|}$  <<1. Звідси випливає, що  $|1+W(j\omega_{\kappa})| \gg 1$ , тобто для реального діапазону частот хитання маємо:

$$
|1 + W(j\omega_{\kappa})| \approx |W(j\omega_{\kappa})|.
$$
 (6.23)

Підставимо вираз (6.23) у (6.22):

$$
\varphi_m \approx \frac{\varphi_{\text{ex}_{m}}}{|W(j\omega_{\kappa})|}.
$$
\n(6.24)

Далі підставимо вираз (6.20) для амплітуди еквівалентного хитання  $\varphi_{\text{exB}_{m}}$ у співвідношення (6.24) і дістанемо остаточний вираз для амплітуди похибки індикаторного ГС:

$$
\varphi_m = \frac{|\rho(j\omega_{\kappa})|}{|W(j\omega_{\kappa})|} \theta_m.
$$
\n(6.25)

У формулі (6.25) значення |ρ(*j*ωк)| відомо, тому що відомо передавальну функцію ρ(*s*) (6.18) і частоту хитання ωк. Амплітуду хитання θ*<sup>m</sup>* також задано (задають найбільшу можливу амплітуду  $\theta_m$  і найбільшу можливу частоту  $\omega_{\kappa}$  хитання – як найважчі умови роботи ГС).

З виразу (6.25) випливає, що амплітуда похибки φ*<sup>m</sup>* не перевищить максимально припустиме значення  $\varphi_{\text{max}}^m$ , якщо модуль передавальної функції розімкненої системи

$$
|W(j\omega)| \geq |\rho(j\omega)| \frac{\theta_m}{\varphi_{\text{max}}^m}
$$
 (6.26)

в області частот  $\omega \leq \omega_{\kappa}$ , які не перевищують задану найбільшу частоту хитання.

Прологарифмувавши вираз (6.26), матимемо:

$$
20\lg|W(j\omega)| \ge 20\lg|\rho(j\omega)| + 20\lg\frac{\theta_m}{\varphi_{\text{max}}^m} \tag{6.27}
$$

<span id="page-43-0"></span>Це означає, що для забезпечення заданої точності ГС в області частот  $\omega \leq \omega_{k}$ його ЛАХ *L*(ω) = 20 lg|*W*(*j*ω)| має проходити вище забороненої зони, утвореної ЛАХ *L*<sub>ρ</sub>(ω) = 20 lg|ρ(*j*ω)|, піднятої на рівень 20lg $\frac{\sigma_m}{\sigma_m}$ max  $20lg$  $\varphi$  $\frac{\Theta_m}{m}$ . З урахуванням виду ЛАХ

*L*ρ(ω) (рис. 6.9), маємо вигляд забороненої зони для ЛАХ індикаторного ГС, показаний на рис. 6.10.

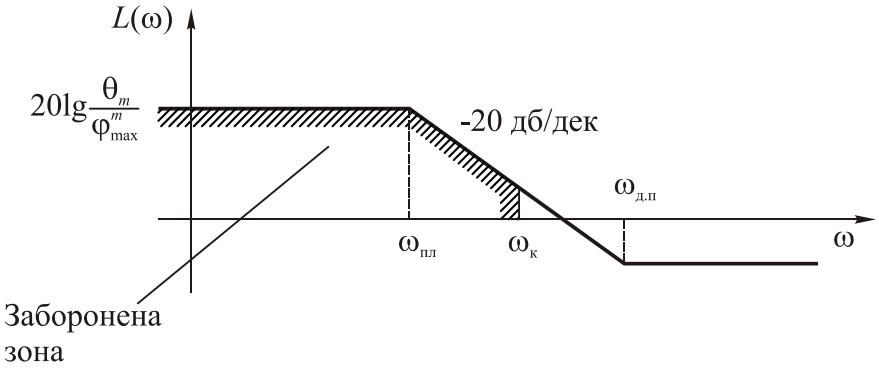

Рис. 6.10. Заборонена зона для ЛАХ індикаторного ГС

Якщо ЛАХ індикаторного ГС не заходить у заборонену зону, то це гарантує задану точність ГС в умовах хитання об'єкта.

### **6.3. Побудова бажаної ЛАХ розімкненого індикаторного ГС**

### **6.3.1. Основні етапи побудови ЛАХ**

Бажану ЛАХ починаємо будувати з ділянки НЧ, яка відповідає за точність ГС. Спочатку будуємо заборонену зону, як показано на рис. 6.10. Потім будуємо ЛАХ початкової розімкненої системи *L*0(ω), показану на рис. 6.5. Початкова ЛАХ *L*0(ω)*,* що проходить на рівні 20 lg*k*<sup>0</sup> зазвичай заходить у заборонену зону. Тому треба її підняти над цією зоною – як показано на рис. 6.11. Підняту початкову ЛАХ позначено як  $L'_0(\omega)$ .

Надалі для простоти не будемо показувати на ЛАХ частоту зламу  $\omega_{\text{ac}}$  ДС, уважаючи, що двигун безінерційний  $(T_{\text{nc}} = 0)$ . Здебільшого це спрощення виправдане, оскільки частота зламу  $\omega_{\text{nc}}$  досить висока, на порядок більша від частоти зрізу.

Визначимо нове значення коефіцієнта підсилення розімкненої системи *k.* Для цього виміряємо висоту  $L_1$  (у децибелах) першої асимптоти ЛАХ  $L'_0(\omega)$  (з нахилом «-20 дБ/дек») на частоті ω = 1 рад/с. Тоді коефіцієнт підсилення розімкненої системи

$$
k = 10^{\frac{L_1}{20}}.\t(6.28)
$$

Розмірність [*k*] *=* с -1. Цей коефіцієнт також називають добротністю за швидкістю.

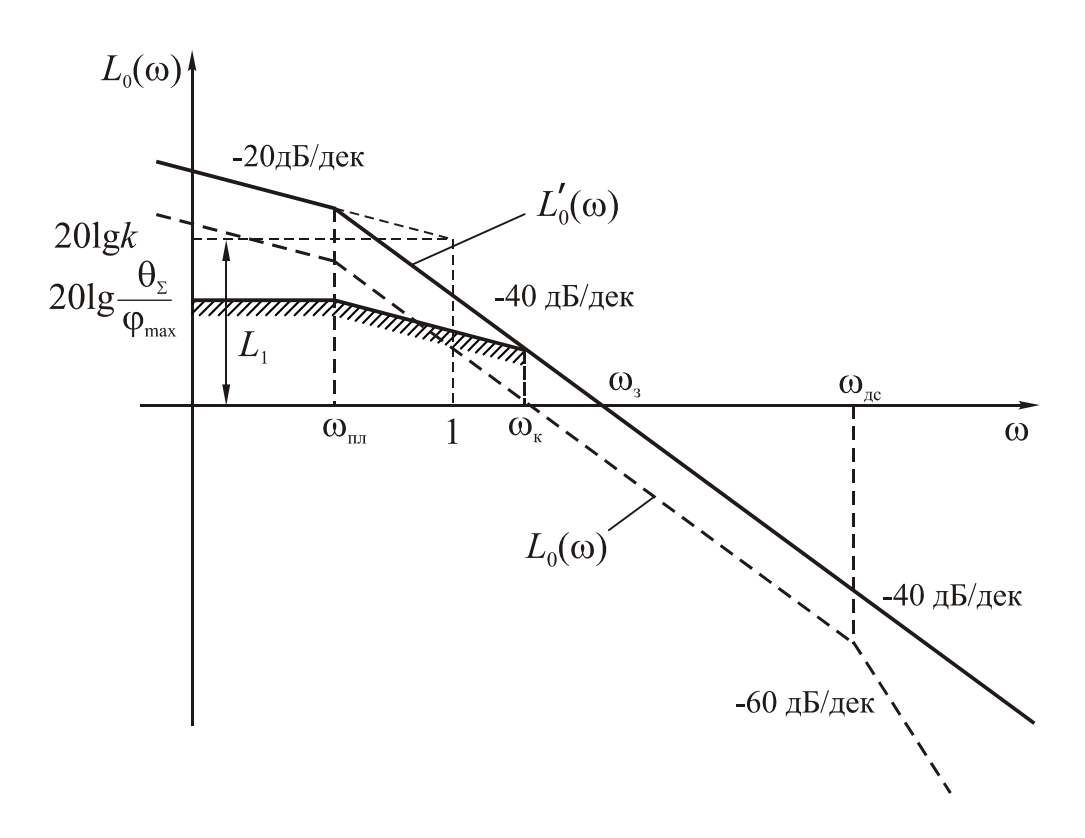

Рис. 6.11. Побудова ділянки НЧ бажаної ЛАХ індикаторного ГС

Далі слід перевірити виконання умови (6.15), що обмежує значення *k* виходячи з вимог до статичної похибки індикаторного ГС. Якщо ця умова не виконується, то треба збільшити значення *k,* визначене за формулою (6.28), до значення (6.15). При цьому ЛАХ  $L'_0(\omega)$  пройде ще вище, ніж показано на рис. 6.11. Нагадаємо, що за потреби зробити індикаторний ГС астатичним, тобто щоб  $\varphi_{cr} = 0$ , умову (6.15) перевіряти не треба.

Визначивши потрібне значення *k,* визначаємо коефіцієнт підсилення *k*<sup>п</sup> ПКП. Оскільки загальний коефіцієнт підсилення розімкненої системи ГС  $k = k_0 k_{\text{n}}$ , **TO** 

$$
k_{\rm \pi} = \frac{k}{k_0} \,. \tag{6.29}
$$

Далі переходимо до побудови ділянки СЧ бажаної ЛАХ *L*(ω), яка відповідає за якість перехідного процесу і за запаси стійкості.

Як видно з рис. 6.11, нахил ЛАХ індикаторного ГС у районі частоти зрізу  $\omega_3$ дорівнює мінус 40 дБ/дек, і до того ж – дуже великої протяжності. У результаті запаси стійкості будуть дуже малі, а перехідний процес – сильно коливальним. Тому в індикаторному ГС обов'язково потрібен корегуючий пристрій.

Для якості перехідного процесу треба забезпечити нахил ЛАХ у районі частоти зрізу ωз рівним мінус 20 дБ/дек. Найпростіший шлях – зменшити нахил ЛАХ  $L'_{0}(\omega)$  у районі частоти зрізу, як показано на рис. 6.12. На цьому ж рисунку показано відповідну ЛАХ КП  $L_{\text{kin}}(\omega) = L(\omega) - L_0'(\omega)$ , яка змінює початкову ЛАХ  $L'_0(\omega)$  на бажану  $L_\infty(\omega)$ . Така ЛАХ  $L_{\kappa \Pi}(\omega)$  відповідає ланці з передавальною функцією

$$
W_{\text{KII}}(s) = \frac{T_1 s + 1}{T_2 s + 1} \tag{6.30}
$$

Сталі часу  $\mathbf{1}$ 1 1 ω  $T_1 = \frac{1}{2}$ ,  $\overline{c}$ 2 1 ω  $T_2 =$  визначають довжину ділянки СЧ із нахилом «–20

дБ/дек». Рекомендована довжина СЧ ділянки не менше 1...1,5 декади. Точніше, якщо задано значення показника коливальності *Μ* (зазвичай *М =* 1,1...1,7), то рекомендовано такі значення сталих часу [1]:

$$
T_1 = \frac{1}{\omega_0} \sqrt{\frac{M}{M-1}}; \ T_2 = \frac{1}{\omega_0} \frac{\sqrt{M(M-1)}}{M+1}, \tag{6.31}
$$

де  $\omega_0$  – базова частота, яку визначають *графічно*, як показано на рис. 6.12, у точці перетину з віссю частот асимптоти з нахилом мінус 40 дБ/дек. Для перевірки, якщо НЧ ділянка ЛАХ має вигляд, як на рис. 6.12, то<sup>1</sup>

$$
\omega_0 = \sqrt{\frac{k}{T_{\text{nn}}}} = \sqrt{k \omega_{\text{nn}}} \,. \tag{6.32}
$$

 $1$ Це співвідношення приблизно справедливе і для інших варіантів НЧ ділянок ЛАХ.

 $\overline{\phantom{a}}$  , where  $\overline{\phantom{a}}$ 

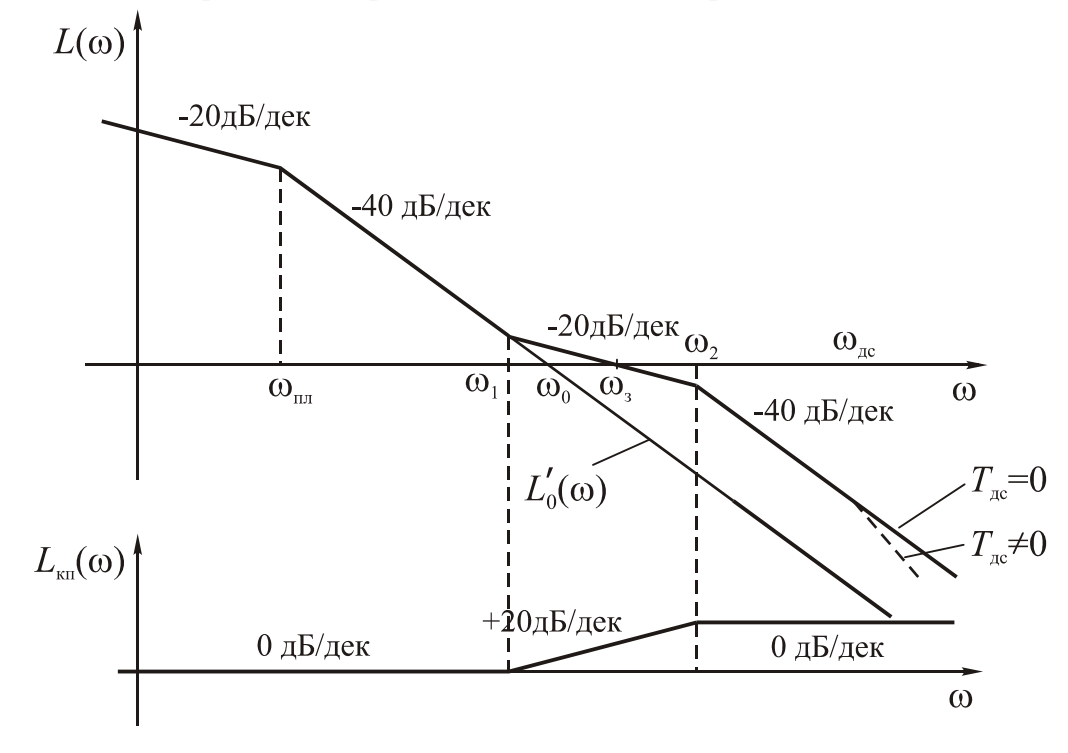

Рис. 6.12. Бажана ЛАХ індикаторного ГС

Значення частоти зрізу можна визначити за формулою

$$
\omega_3 = \omega_0 \sqrt{\frac{M}{M - 1}}.
$$
\n(6.33)

### <span id="page-46-0"></span>**6.3.2. Формування ділянки ВЧ бажаної ЛАХ**

Проектування індикаторного ГС можна вважати закінченим – визначено коефіцієнт підсилення Π *k*<sup>п</sup> (6.29) і передавальну функцію КП *W*кп(*s*) (6.30), а всі інші елементи ГС (гіроскоп, двигун, редуктор) вибрано раніше.

Однак індикаторний ГС із бажаною ЛАХ, зображеною на рис. 6.12, має низьку перешкодозахищеність. Одне з основних джерел перешкод – ДК гіроскопа. Для порівняння: у силовому ГС сигнал із ДК прецесії досить значний (кути прецесії гіроскопа доходять до градусів). У індикаторного ГС кут відхилення ротора відносно корпуса дуже малий і дорівнює похибці ГС. Тому малий корисний сигнал із гіроскопа йде на фоні відносно великих шумів ДК. Іншими джерелами перешкод можуть бути власні шуми П, джерел живлення, електричні наведення.

Ці перешкоди зазвичай мають ВЧ, що значно перевищує частоту зрізу ГС ωз, тому ослаблюються в системі та на виході (для кута відхилення платформи) будуть пригамовуватися. Як видно з рис. 6.12, чим вища частота, тим сильніше пригамування, оскільки після ωз ЛАХ *L*ж(ω) < 0 і різко зменшується зі збільшенням частоти.

Однак, як видно із структурної схеми ГС (рис. 6.7), фрагмент якої показано на рис. 6.13, це пригамування відбувається тільки наприкінці розімкнено-го контуру ГС (для кута  $\varphi_1$ ) – за рахунок інерційності платформи.

Нахил «–40 дБ/дек» ділянки ВЧ на бажаній ЛАХ *L*ж(ω) (рис. 6.12) якраз і виникає за рахунок передавальної функції платформи. Звичайно, якщо ДС інерційний *(Т*дс ≠ 0), то і він відіграє позитивну роль у пригамуванні ВЧ перешкод (збільшує нахил до «–60 дБ/дек»).

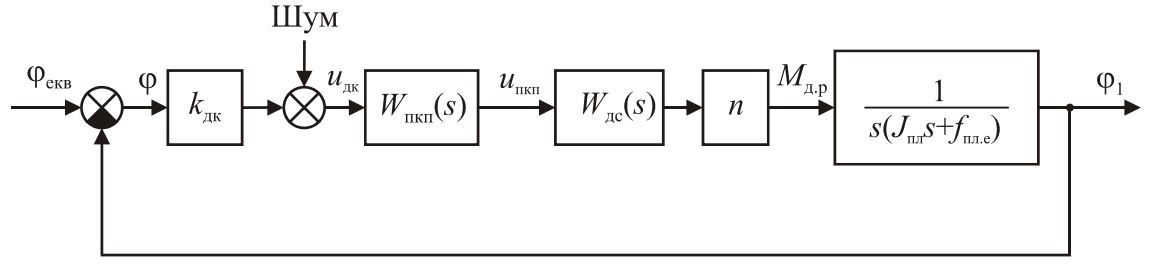

Рис. 6.13. Фрагмент структурної схеми індикаторного ГС

Однак на виході ПКП перешкода не тільки не послаблюється, а навпаки, підсилюється – як випливає з виду ЛАХ  $L_{\text{KL}}(\omega)$  на рис. 6.12. Тракт регулювання забивається значними електричними сигналами – шумами. Двигун стабілізації додатково нагрівається. Якщо сигнал перешкоди перевищує лінійну зону Π потужності, то знижується крутизна Π для корисного сигналу, що зменшує загальний коефіцієнт підсилення розімкненої системи, а отже зростає похибка стабілізації.

Зазначена шкідлива роль шуму на виході з ДК гіроскопа особливо істотна за умов використання ДНГ і пов'язана зі специфікою роботи ДНГ. Вихідний сигнал ДК ДНГ містить значні перешкоди на частоті обертання ротора $^1$   $\dot\gamma$  і на частоті 2 $\dot{v}$ . Перша складова визначається технологічними похибками динамічного балансування, виставлення давачів кута та ін. Друга – рухом ротора, певними моментами, що змінюються із частотою 2 $\gamma$ .

Найбільш небезпечна перешкода на частоті у, оскільки її частота найменша (менше притамовується системою), а амплітуда найбільша.

Але й перешкода з частотою  $2\dot{y}$  небезпечна – вона зумовить кутові коливання платформи з частотою 2 $\dot{\gamma}$ , хоч і дуже слабкі. Оскільки платформа буде коливатися з частотою  $2\dot{y}$ , то і корпус ДНГ робитиме кутові коливання з частотою 2 $\gamma$ , а це, як відомо [5], призводить до систематичного дрейфу ДНГ, і досить значного.

Зазначені обставини потребують підвищення иерешкодозахищеності індикаторного ГС, особливо побудованого на ДНГ. Для цього в КП крім ланок (6.30) уводять додатково аперіодичні ланки з частотами зламу, більшими за 2 2 1 *T*  $\omega_2 = \frac{1}{\pi}$  (див. рис. 6.12). У результаті отримують бажану ЛАХ  $L(\omega)$  і відповідну їй ЛАХ КП *L*кп(ω), показані на рис. 6.14. При цьому передавальна функція КП

(6.30) доповниться ще двома аперіодичними ланками:

 $\overline{\phantom{a}}$  , where  $\overline{\phantom{a}}$ 

$$
W_{_{\text{KII}}}(s) = \frac{T_1 s + 1}{(T_2 s + 1)(T_3 s + 1)(T_4 s + 1)}.
$$
\n(6.34)

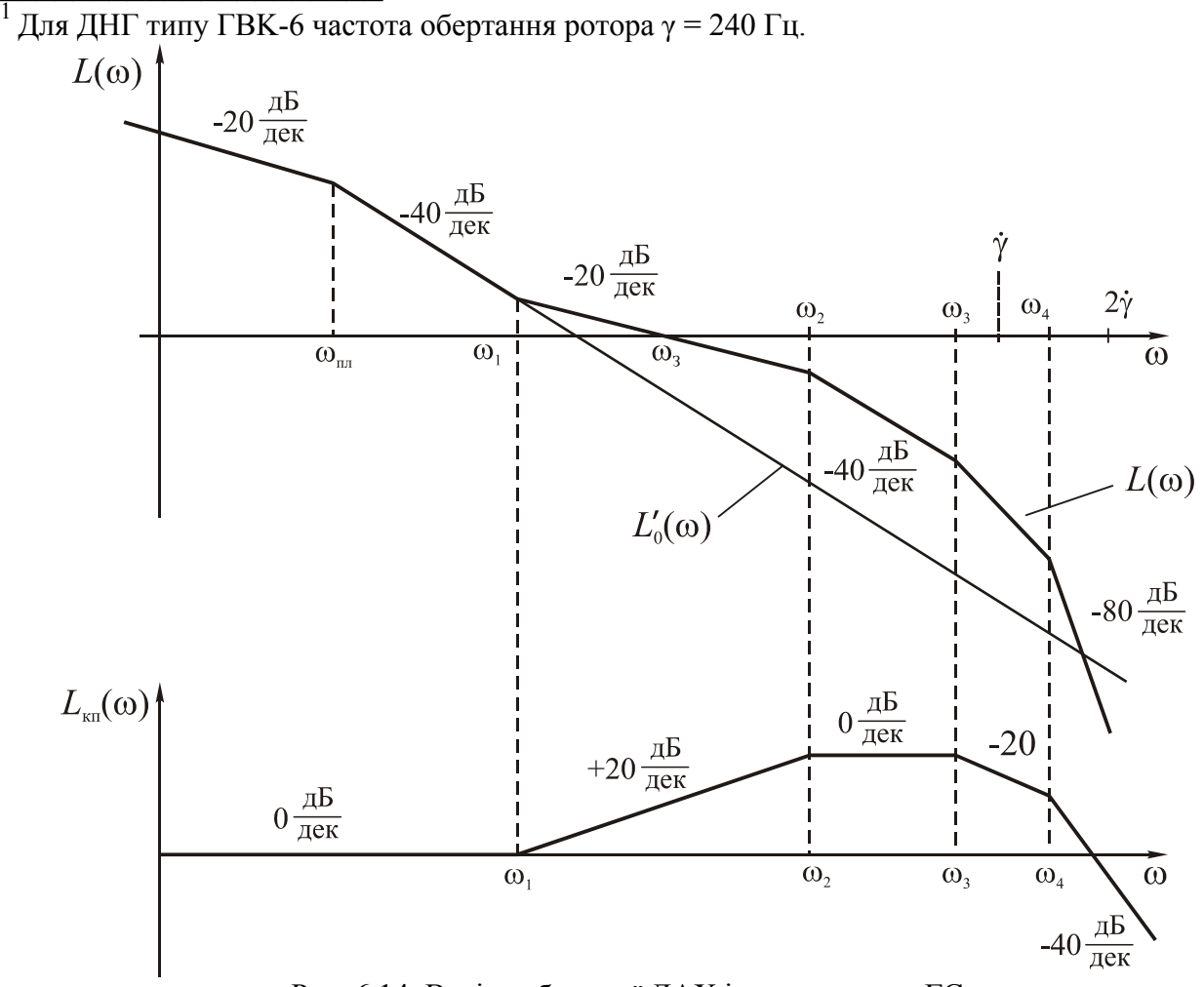

Рис. 6.14. Варіант бажаної ЛАХ індикаторного ГС

<span id="page-48-0"></span>Кількість уведених додаткових аперіодичних ланок залежить від того, наскільки сильно треба пригамувати ВЧ шуми. Відповідно обирають їх частоти зламу  $\omega_3$ ,  $\omega_4$ , ... Приблизне розміщення частот зламу  $\omega_3$ ,  $\omega_4$ , якщо використано ДНГ, показано на рис. 6.14. Іноді для пригамування перешкод ДК ДНГ уводять і загороджувальні фільтри-пробки на частоті  $\dot{\gamma}$ .

Природно, після введення двох аперіодичних ланок із сталими часу *T*3, *T*<sup>4</sup> трохи зменшаться запаси стійкості та збільшиться показник коливальності *М.*  Щоб цього не сталося, треба трохи збільшити ділянку СЧ із нахилом «–20 дБ/дек», тобто збільшити частоту  $\omega_2$ . Тому формулу (6.31), щоб визначити  $T_2$ , потрібно уточнити:

$$
T_2 = \frac{1}{\omega_0} \frac{\sqrt{M(M-1)}}{M+1} - T_3 - T_4.
$$
 (6.35)

### **6.3.3. Обмеження на частоту зрізу ЛАХ індикаторного ГС**

Припустиму частоту зрізу ωз обмежено знизу і зверху:

$$
\omega_{31}\leq\omega_3\leq\omega_{32}.
$$

По-перше, ωз визначає швидкодію системи. Час згасання перехідного процесу [3]

$$
t_{\rm n} \approx \frac{7...9}{\omega_3}.
$$

Тобто, чим більша частота зрізу ωз, тим швидше загасає перехідний процес, тому має виконуватися співвідношення

$$
\omega_3 > \omega_{31} \approx \frac{7...9}{t_{\rm n}}.\tag{6.37}
$$

По-друге, зі збільшенням ωз зростає смуга пропускання ГС, тобто він більше пропускає ВЧ перешкоди, про які згадувалось вище. Тому частоту зрізу  $ω_3$  треба обмежити і зверху:  $ω_3 < ω_{32}$ , де  $ω_{32}$  – деяка гранично припустима частота.

Є ще одна причина, через яку не можна допустити збільшення ωз,. У побудові ЛАХ початкової розімкненої системи індикаторного ГС (рис. 6.5) не враховано резонансні частоти пружної податливості конструкції карданового підвісу, пружної податливості редуктора, малі сталі часу *Ti* які має П, модулятор, двигун та інші елементи ланцюга стабілізації. Відповідні частоти зламу ЛАХ ω*<sup>i</sup>* = 1/Т*<sup>i</sup>* будуть великі.

Якщо ці частоти зламу набагато більші за частоту зрізу  $\omega_3$ , тобто лежать в області ВЧ, то ними можна знехтувати. Однак, якщо ωз, вийшла дуже великою, тобто наближається до неврахованих частот зламів, то останні вже будуть близькі до ділянки СЧ ЛАХ і негативно впливатимуть на стійкість індикаторного ГС. Треба, щоб частота зрізу  $\omega_3$ , була як мінімум на декаду меншою за резонансні частоти карданового підвісу і редуктора.

Якщо в ГС використовують ДНГ, то для пригамування перешкод на часто-

<span id="page-49-0"></span>ті обертання ротора  $\gamma$  слід дотримуватися приблизно аналогічної вимоги:

$$
\omega_3 < 0.1 \dot{\gamma} \,. \tag{6.38}
$$

Конкретне значення частоти зрізу  $\omega_3$ , у межах  $\omega_{31} < \omega_3 < \omega_{32}$  вибирають на підставі досвіду попередніх розробок. Зазвичай бажане значення  $\omega$ , не перевищує кількох десятків герц (порядку 100…200 рад/с), а часто – набагато менше.

В індикаторному ГС проблема виникає із забезпеченням не нижньої межі  $ω_3$  >  $ω_{31}$ , а *верхньої*:  $ω_3$  <  $ω_{32}$ . Причина полягає в тому, що в індикаторному ГС доводиться робити дуже великим коефіцієнт підсилення розімкненої системи *k,*  щоб забезпечити малу сталу похибку ГС  $\varphi_{cr}$  (див. вираз (6.15)). Особливо малою має бути стала похибка в індикаторному ГС на ДНГ, як зазначено в кінці п. 6.2.1. А як видно з графіка початкової ЛАХ  $L'_0(\omega)$  рис. 6.11, зі збільшенням *k* ЛАХ піднімається паралельно вгору і частота зрізу  $\omega$ , також збільшується. Із уведенням КП, як видно на рис. 6.12, нова частота зрізу  $\omega$ , стає ще більшою  $(\omega)$  $> \omega_0$ ). Отже, під час проектування індикаторного ГС виникає завдання обмежити частоту зрізу.

# **6.3.4. Побудова бажаної ЛАХ індикаторного ГС з урахуванням обмеження на частоту зрізу**

Якщо під час побудови бажаної ЛАХ відповідно до п. 6.3.1 частота зрізу  $\omega_3$ вийшла задовільною, то цей пункт слід пропустити.

Якщо частота зрізу вийшла неприпустимо великою, то бажану ЛАХ будують по-іншому, щоб зменшити  $\omega$ .

Як і раніш, побудова бажаної ЛАХ починається з ділянки НЧ, для чого креслять початкову ЛАХ  $L_0(\omega)$  так, щоб вона не зайшла в заборонену зону – як показано на рис. 6.11. Краще початкову ЛАХ підняти над забороненою зоною на 3...5 дБ.

Далі будують ділянку середніх частот бажаної ЛАХ *L*(ω) із нахилом  $\alpha$ –20 дБ/дек» на припустимій частоті зрізу  $\omega$ <sub>з</sub> (наприклад, визначеній з умови (6.38)). Довжина ділянки з нахилом «–20 дБ/дек» має бути така, щоб запаси стійкості були достатні, тобто 1...1,5 декади. Ділянку СЧ бажаної ЛАХ показано на рис. 6.15.

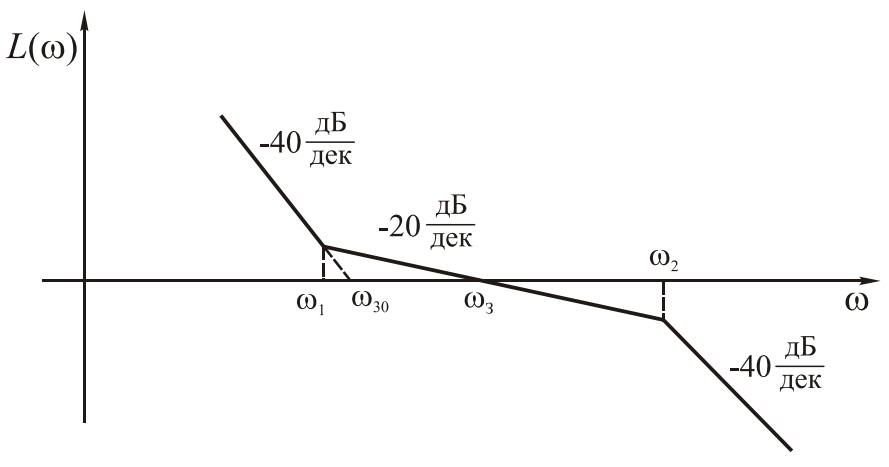

Рис. 6.15. Рекомендована ділянка СЧ бажаної ЛАХ

Точніше визначити потрібну довжину ділянки СЧ можна, забезпечивши заданий показник коливальності  $M$ : частоти зламу  $\left|\mathbf{w}\right|=\overline{T},\,\mathbf{\omega}_{2}$  $\frac{1}{T_1}$ ,  $\omega_2 = \frac{1}{T_2}$ ,  $\omega_1 = \frac{1}{T_1}$ ,  $\omega_2 = \frac{1}{T_2}$ ,  $\mu$ e  $T_1$ ,  $T_2$ визначають за формулами (6.31), а базова частота  $\omega_0$  – із співвідношення (6.33) за заданою частотою зрізу  $\omega$ <sub>3</sub>.

У результаті побудов маємо дві ділянки бажаної ЛАХ: НЧ (рис. 6.11) і СЧ (рис. 6.15). Ділянку НЧ (рис. 6.11) треба трохи підняти над забороненою зоною. Далі сполучимо між собою ділянки НЧ і СЧ. Якщо нова частота зрізу  $\omega_3$ , менша за початкову  $\omega_{30}$ , то сполучення неминуче зумовить появу ділянки з нахилом «-60 дБ/дек», як показано на рис. 6.16.

Після цього бажану ЛАХ практично побудовано.

Рекомендуємо також додати 1–2 аперіодичні ланки в область ВЧ, щоб підвищити перешкодозахищеність індикаторного ГС – як на рис. 6.14. Позначимо відповідні частоти зламу  $\omega_3 \leq \omega_4$ . Кількість уведених ланок визначається припустимою амплітудою перешкод. При цьому сталу часу  $T_2$  визначають за уточненою формулою (6.35).

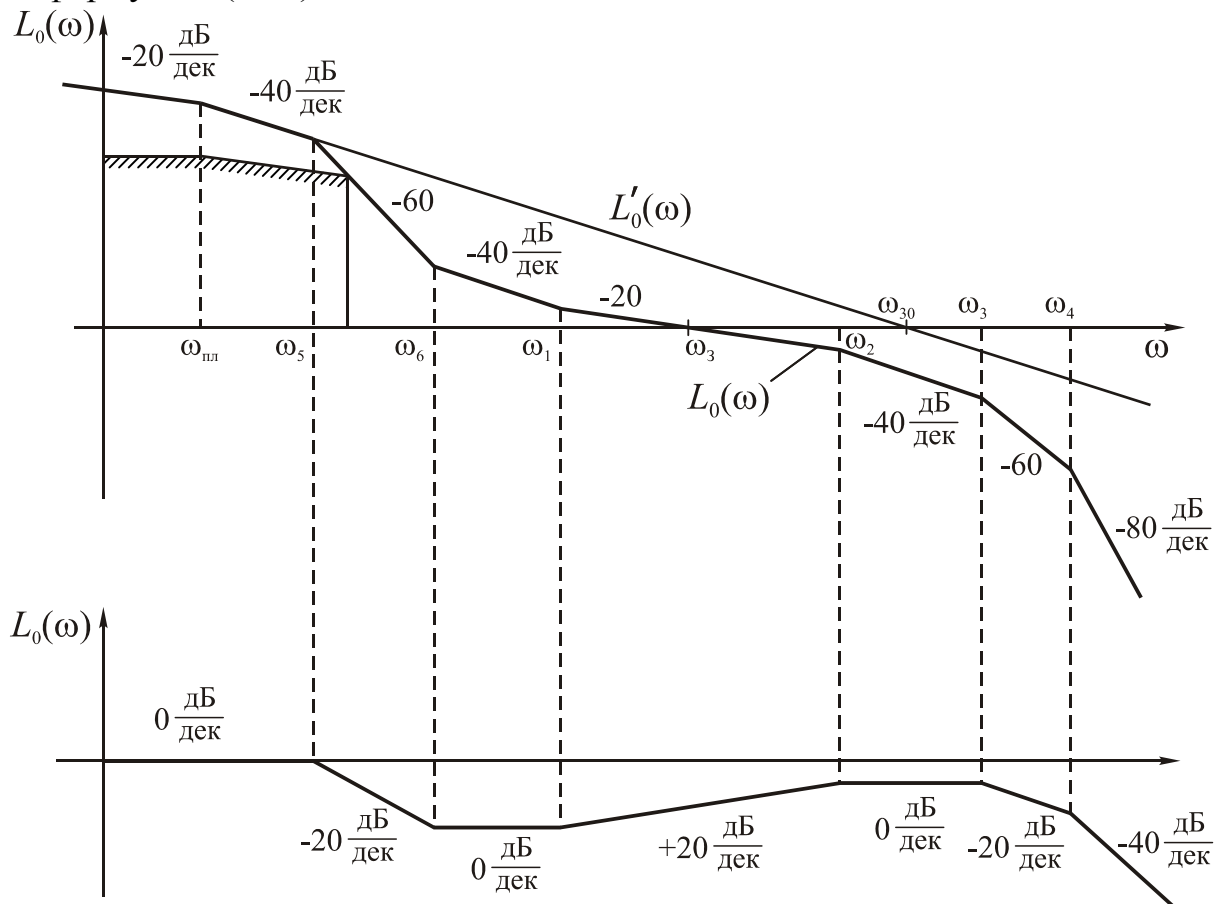

Рис. 6.16. Бажана ЛАХ індикаторного ГС з обмеженням частоти зрізу

Тепер визначаємо ЛАХ КП  $L_{\text{kfl}}(\omega) = L(\omega) - L'(\omega)$ , також показану на рис. 6.16. Така ЛАХ *L*кп(ω) відповідає ланці з передавальною функцією

$$
W_{\text{kn}}(s) = \frac{(T_6 s + 1)(T_1 s + 1)}{(T_5 s + 1)(T_2 s + 1)(T_3 s + 1)(T_4 s + 1)}.
$$
\n(6.39)

Недолік отриманої бажаної ЛАХ розімкненого індикаторного ГС (рис. 6.16) – практично неминучість ділянки з нахилом «–60 дБ/дек» в області частот, де *L*ж(ω) > 0. Як відомо [1], така система буде умовно стійкою, тобто індикаторний ГС може стати нестійким за великих амплітуд коливань у системі.

У робочому режимі похибка стабілізації φ мала і сигнали в ланцюзі стабілізації невеликі, знаходяться в межах зон лінійності елементів ланцюга. Тому індикаторний ГС у робочому режимі завжди стійкий.

Інша справа – режим початкового виставлення після вмикання ГС. При цьому, через великі початкові відхилення платформи відносно гіроскопа виникнуть великі сигнали в ланцюзі стабілізації (рис. 6.13), які можуть потрапити в зону насичення Π або якогось елемента. Це еквівалентно зниженню коефіцієнта підсилення розімкненої системи, і ГС, як умовно стійка система, може втратити стійкість.

Якщо в роботі ГС можливий такий режим, то проблему ймовірної втрати стійкості вирішують, використовуючи різні передавальні функції ПКП *W*пкп(*s*) = *k*п*W*кп(*s*) для початкового виставлення і для штатного робочого режиму. Після вмикання ГС використовують простішу  $W_{\text{kfl}}(s)$  типу (6.34), щоб бажана ЛАХ не мала на частотах  $\omega < \omega_3$  ділянок із нахилом «–60 дБ/дек». При цьому індикаторний ГС буде абсолютно стійким, навіть якщо коефіцієнт підсилення розімкненої системи зменшиться через потрапляння сигналів у ланцюзі стабілізації в зони насичення. Бажана ЛАХ може мати вигляд, як на рис. 6.14. При цьому бажано, щоб частота зрізу не перевищувала ту, яка буде в робочому режимі (рис. 6.16). Щоб це забезпечити, під час початкового виставлення знижують коефіцієнт підсилення *k* розімкненої системи, зменшуючи коефіцієнт підсилення Π *k*<sup>п</sup> (тимчасове зниження точності ГС).

Після того, як платформа ГС прийде до стану рівноваги в зоні лінійності, автоматично вмикається штатний КП з передавальною функцією (6.39), коефіцієнт підсилення *k*<sup>п</sup> набуває штатного значення і ГС переходить у робочий режим.

Зазвичай передавальну функцію *W*пкп(*s*) для двох режимів роботи ГС змінюють, просто відключивши якийсь електричний ланцюжок у КП або шунтуючи конденсатор, резистор тощо.

# <span id="page-52-0"></span>**7. Особливості проектування багатоосьових гіростабілізаторів**

Особливості проектування багатоосьових ГС розглянемо на прикладі двохосьового ГС. На рис. 7.1 наведено принципову схему двохосьового силового ГС, де α, γ – кути повороту рамки відносно корпусу та платформи відносно рамки;  $β_1$ ,  $β_2$  – кути прецесії гіроскопів.

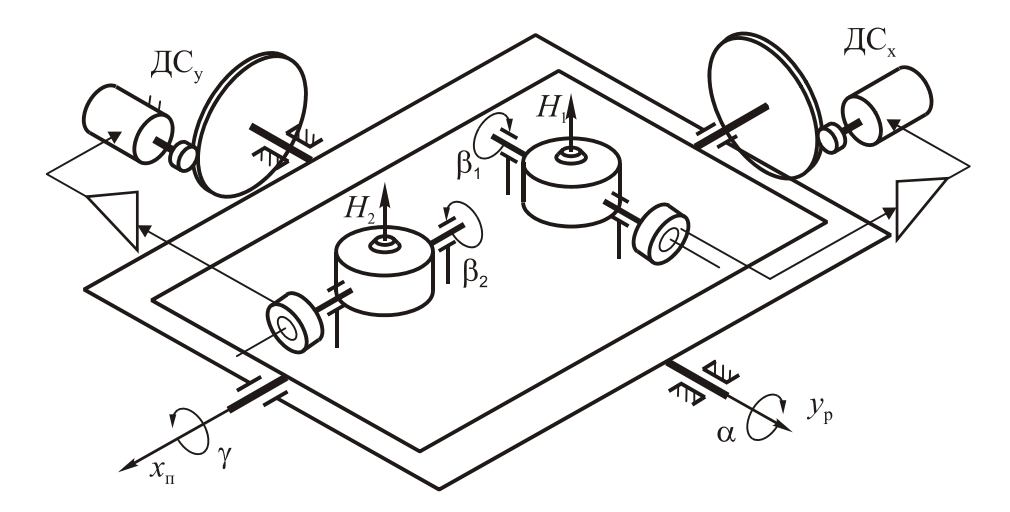

Рис. 7.1. Принципова схема двохосьового силового ГС

Уведемо такі системи координат:  $Ox_0y_0z_0$  – пов'язана з корпусом об'єкта;  $Ox_py_pz_p$  – пов'язана з кардановою рамкою;  $Ox_ny_nz_n$  – пов'язана з платформою.

Кінематику двохосьового ГС показано на рис. 7.2.

Похибки двохосьового ГС – це кути відхилення платформи відносно інерціальної системи координат *Ο*ξηζ. Позначимо їх як φ*x*, φ*y*.

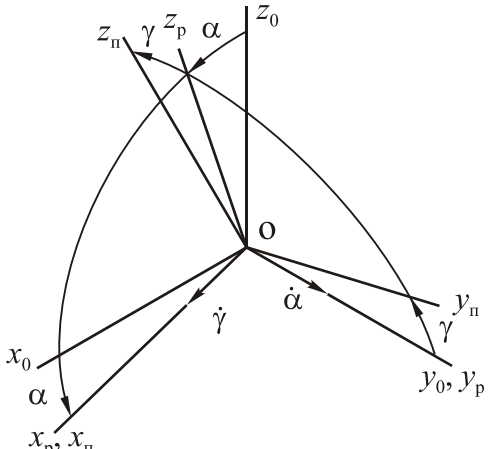

Рис. 7.2. Кінематика двохосьового ГС

Позначимо моменти інерції платформи відносно пов'язаних з нею головних осей *Ох*п, *Οy*п, *Οz*<sup>п</sup> як *J*п*x*, *J*п*y*, *J*п*z*; моменти інерції карданової рамки відносно пов'язаних з нею головних осей  $Ox_p$ ,  $Oy_p$ ,  $Oz_p$  як  $J_{px}$ ,  $J_{py}$ ,  $J_{pz}$ .

При цьому моменти інерції навколо осей карданового підвісу треба брати

<span id="page-53-0"></span>як зведені – з урахуванням моменту інерції ротора ДС  $J_{\text{n}}$  та редуктора, тобто

$$
J_{\text{nx}} = J_{\text{nx}0} + n_x^2 J_{\text{y}}; \quad J_{\text{py}} = J_{\text{py}0} + n_y^2 J_{\text{y}}, \tag{7.1}
$$

де *J*п*x*0, *J*р*y*0 – власні моменти інерції платформи і рамки навколо відповідних осей; *пх, пу* – передавальні числа редукторів на осях обертання платформи та рамки.

Еквівалентні коефіцієнти в'язкого тертя на осях стабілізації платформи та рамки

$$
f_{\text{m.e}} = f_{\text{m}.0} + n_x^2 s_a; \ \ f_{\text{p.e}} = f_{\text{p}.0} + n_y^2 s_a, \tag{7.2}
$$

де *f*пл.0, *f*р.0 – коефіцієнти в'язкого тертя на осях підвісу платформи та рамки; *sa –*  коефіцієнт швидкісного опору обертанню ротора електродвигуна через зворотну ЕРС.

#### **7.1. Рівняння руху двохосьового силового ГС**

Запишемо рівняння руху двохосьового силового ГС і лінеаризуємо їх для випадку малих відхилень платформи від рівноважного положення, яке характеризується сталими кутами α, γ. У результаті отримаємо такі рівняння руху платформи навколо її осі обертання  $Ox_n$  та рівняння руху рамки з платформою навколо осі обертання рамки *Оу*<sup>р</sup> [2]:

$$
\begin{cases}\nJ_{\text{nx}}\ddot{\varphi}_x + f_{\text{nn.e}}\dot{\varphi}_x + H_1\dot{\beta}_1 + W_{\text{cx}}(p)\beta_1 + H_1\dot{\varphi}_y = M_{\text{3.c}}^{\text{nn}}; \\
J_y\ddot{\varphi}_y / \cos\gamma + f_{\text{p.e}}\dot{\varphi}_y / \cos\gamma - H_2\dot{\beta}_2 \cos\gamma + W_{\text{cy}}(p)\beta_2 - H_2\dot{\varphi}_x \cos\gamma = M_{\text{3.c}}^{\text{p}}.\n\end{cases} (7.3)
$$

Тут *Jy* - сумарний момент інерції рамки з платформою, зведений до осі обертання рамки, 2

$$
J_y = J_{\text{py}} + J_{\text{ny}} \cos^2 \gamma + J_{\text{nz}} \sin^2 \gamma; \tag{7.4}
$$

 ${M}^{\text{\tiny{III}}}_{\text{3.c}},\ {M}^{\text{\tiny{P}}}_{\text{3.c}}$  — сумарні збурювальні моменти навколо осей стабілізації платформи і рамки,

$$
M_{3c}^{\text{nn}} = n_x^2 J_x \dot{\omega}_{oxn} + f_{\text{nn.e}} \omega_{oxn} - m_{\text{nn}}^{\text{np}} \text{sign}(\dot{\varphi} - \omega_{oxn}) + M_{3}^{\text{nn}}; M_{3c}^{\text{p}} = (J_y^* \dot{\omega}_{ozp} + f_{p.e} \omega_{ozp}) \text{tg} \gamma + n_y^2 J_x \dot{\omega}_{oyo} + f_{p.e} \omega_{oyo} - - m_p^{\text{np}} \text{sign}(\dot{\varphi}_y / \cos \gamma - \omega_{ozp} \text{tg} \gamma - \omega_{oyo}) + M_3^{\text{p}} / \cos \gamma,
$$
\n(7.5)

де  $J_y^* = J_{yy} + J_{yz}$ ;  $M_3^{\text{nn}}$ ,  $M_3^{\text{p}}$  – інші, не враховані у виразах (7.5) збурювальні моменти навколо осей стабілізації, переважно – від дебалансу; ωo*i* – проекції абсолютної кутової швидкості обертання об'єкта на відповідні осі. Згідно з рис. 7.2,

$$
\omega_{\text{oxn}} = \omega_{\text{oxo}} \cos \alpha - \omega_{\text{ozo}} \sin \alpha; \n\omega_{\text{oxp}} = \omega_{\text{oxo}} \sin \alpha + \omega_{\text{ozo}} \cos \alpha.
$$
\n(7.6)

Визначаючи похідні від цих виразів слід відкинути доданки другого порядку малості, тобто  $\dot{\omega}_{\alpha x} \approx \dot{\omega}_{\alpha x} \cos \alpha - \dot{\omega}_{\alpha z} \sin \alpha$ ;  $\dot{\omega}_{\alpha x} \approx \dot{\omega}_{\alpha x} \sin \alpha + \dot{\omega}_{\alpha z} \cos \alpha$ .

Останні доданки в лівих частинах рівнянь (7.3) – перехресні зв'язки між каналами стабілізації за гіроскопічним моментом. Ці доданки матимуть вигляд, <span id="page-54-0"></span>як у рівняннях (7.3) за умови, якщо гіроскопи розміщено на платформі так, як показано на рис. 7.1. Інакше (наприклад, з вертикальним положенням осей прецесії гіроскопів) вирази для зазначених перехресних зв'язків будуть іншими.

У рівняннях (7.3) *W*c*x*(*p*), *W*c*y*(*p*) – передавальні функції ланцюгів стабілізації окремих каналів стабілізації, структура яких однакова із структурою одноосьового ГС (див. рис. 5.3).

Рівняння руху ГС (7.3) треба доповнити рівняннями руху гіроскопів:

$$
\begin{cases}\nJ_{r1}\ddot{\beta}_{1} + f_{r1}\dot{\beta}_{1} - H_{1}\dot{\phi}_{x} + J_{r1}\ddot{\phi}_{y} = M_{3.11}; \\
J_{r2}\ddot{\beta}_{2} + f_{r2}\dot{\beta}_{2} + H_{2}\dot{\phi}_{y} + J_{r2}\ddot{\phi}_{x} = M_{3.12}.\n\end{cases}
$$
\n(7.7)

Тут останні доданки в лівих частинах – також перехресні зв'язки між каналами стабілізації; *М*з.п*i* – збурювальні моменти навколо осей прецесії гіроскопів.

#### **7.2. Рівняння руху двохосьового індикаторного гіростабілізатора**

Розглянемо індикаторний ГС, побудований на тристепеневому вільному гіроскопі. Рівняння руху такого ГС можна отримати з рівнянь руху силового ГС (7.3), якщо покласти в них *Hi* = 0, оскільки в індикаторному ГС гіроскоп не прикладає моментів до платформи. Моменти двигуна стабілізації з редуктором (передостанні доданки у лівих частинах рівнянь (7.3)) будуть залежати не від кутів прецесії гіроскопів β1, β2, а від кутів відхилення платформи відносно ротора гіроскопа. Покладемо, що в ідеалі гіроскоп вимірює кути відхилення платформи відносно інерціального простору, тобто – похибки стабілізації φ*x*, φ*y*. Це означає, що можна знехтувати динамікою гіроскопа: *W*г(*s*) = 1 (див. коментар до рис. 6.3).

У результаті рівняння руху двохосьового індикаторного ГС матимуть вигляд

$$
\begin{cases}\nJ_{\text{nx}}\ddot{\varphi}_x + f_{\text{nn,e}}\dot{\varphi}_x + W_{\text{cx}}(p)\varphi_x = M_{\text{3,c}}^{\text{nn}}; \\
J_y\ddot{\varphi}_y/\cos\gamma + f_{\text{p,e}}\dot{\varphi}_y/\cos\gamma + W_{\text{cy}}(p)\varphi_y = M_{\text{3,c}}^{\text{p}}.\n\end{cases} \tag{7.8}
$$

Зведений момент інерції  $J_{v}$  визначають за формулами (7.4) і (7.1).

#### **7.3. Методика проектування двохосьового гіростабілізатора**

Замінюємо двохосьовий ГС на два одноосьових ГС, нехтуючи взаємними зв'язками між каналами стабілізації (у лівих частинах рівнянь (7.3), (7.7) відкидаємо останні доданки). Далі визначаємо потрібний коефіцієнт підсилення розімкненої системи і проектуємо КП для кожного канала стабілізації окремо відповідно до описаної вище методики.

При цьому контур стабілізації навколо осі обертання платформи *Ох*<sup>п</sup> проектують так, як і для одноосьового ГС, оскільки перші рівняння у виразах (7.3), (7.7) практично повністю збігаються з рівняннями одноосьового ГС (5.1).

Проектуючи контур стабілізації навколо осі обертання рамки  $Ov_p$  також використовують методику проектування одноосьового ГС з такими особливостями, що випливають із структури другого рівняння у виразі (7.3).

1.Оскільки сумарний момент інерції *Jy* змінний (7.4), бо залежить від ку-

<span id="page-55-0"></span>та γ повороту платформи відносно рамки, то треба розрахувати його максимальне *Jy*max та мінімальне *Jy*min значення, врахувавши задані граничні значення кута γ. Надалі, визначаючи потрібний коефіцієнт підсилення розімкненого ГС і синтезуючи КП, слід розглянути обидва значення моменту інерції, обравши у підсумку найважчий для ГС варіант.

2.Розраховуючи точність ГС в умовах гармонічного хитання об'єкта, слід урахувати, що передавальні функції ГС щодо кутових швидкостей  $\omega_{\alpha\nu}$  і ω*oz*<sup>р</sup> різні, оскільки вони входять із різними коефіцієнтами до виразу (7.6) для збурювального моменту  $M_{3c}^p$ . Відповідно будуть різними заборонені зони для ЛАХ розімкненого ГС (див. рис. 5.12 для силового ГС або рис. 6.10 для індикаторного ГС). У результаті об'єднання цих заборонених зон отримаємо загальну заборонену зону, як показано на рис. 7.3 на прикладі індикаторного ГС.

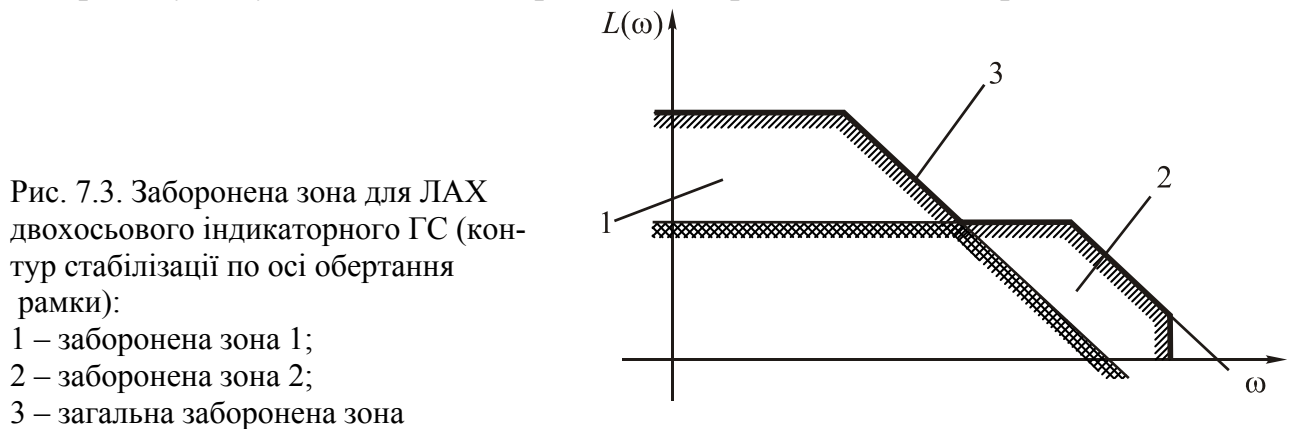

3.Для визначення збурювального моменту  $M_{1c}^{\text{p}}$  (7.6) взяти його максимально можливе значення, яке відповідає максимальному значенню кута γ.

# **8. Перевірний розрахунок**

Після визначення потрібного коефіцієнта підсилення розімкненої системи і передавальної функції КП основний етап проектування ГС закінчено. Далі слід перевірити точність ГС і показники якості.

Таку перевірку досить просто зробити на комп'ютері за допомогою таких популярних пакетів прикладних програм, як *MathCad* і *Simulink* (з пакета *Matlab* 4.0 і пізніших версій). *MathCad* зручніший для роботи з передавальними функціями і побудови частотних характеристик системи. *MathCad* – чудовий суперкалькулятор, з усього програмного забезпечення найбільш зручний і простий у користуванні. Водночас найповніше перевірити розрахунок ГС можна, моделюючи роботу ГС за допомогою пакета *Matlab* / *Simulink.* Для моделювання поведінки систем (лінійних, нелінійних, неперервних та дискретних) *Simulink* на сьогодні є найзручнішим пакетом.

У цих методичних вказівках буде показано, як перевірити правильність розрахунку ГС за допомогою пакета *Simulink.* При цьому передбачено, що студенти мають навички роботи на комп'ютері з пакетами *Matlab* і *Simulink* для *Windows* 9x, набуті під час вивчення відповідних дисциплін. Повнішу інформацію про роботу з цими пакетами можна отримати з книг [7], [8].

Спочатку потрібно накреслити структурну схему спроектованого ГС. На схемі треба показати вхідні діяння (збурювальний момент *М*з.с) і всі вихідні змінні, за якими слід перевірити якість ГС (це – похибка ГС φ, момент двигуна з редуктором  $M_{\pi, p}$ , а для силового ГС – ще й кут прецесії гіроскопа β). Для прикладу розглянемо структурну схему силового ГС (рис. 5.4), для якої структуру ланцюга стабілізації з передавальною функцією *W*c(*s*) показано на рис. 5.3.

Підставимо в цю схему значення параметрів, задані та визначені розрахунками, наприклад,

$$
J_{\text{nn}} = 0.05 \text{ H} \cdot \text{m} \cdot \text{c}^2; f_{\text{nn.e}} = 0.002 \text{ H} \cdot \text{m} \cdot \text{c}; J_{\text{r}} = 6.8 \cdot 10^{-5} \text{ H} \cdot \text{m} \cdot \text{c}^2; f_{\text{r}} = 0.001 \text{ H} \cdot \text{m} \cdot \text{c};
$$
  

$$
H = 0.1 \text{ H} \cdot \text{m} \cdot \text{c}; W_c(s) = \frac{0.097}{(0.1s + 1)(0.01s + 1)}.
$$
(8.1)

У результаті одержимо структурну схему ГС, показану на рис. 8.1.

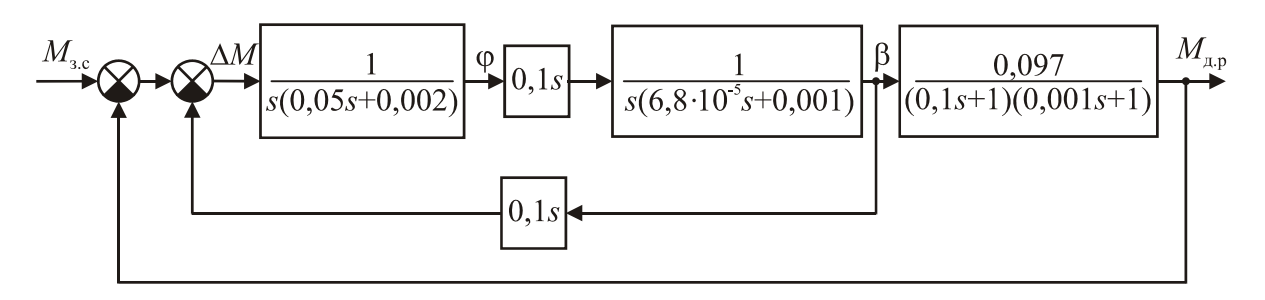

Рис. 8.1. Приклад структурної схеми одноосьового силового ГС

Далі треба набрати отриману структурну схему ГС у робочому вікні пакета *Simulink.* Щоб спростити схему, можна попередньо перемножити передавальні функції окремих ланок, з'єднаних послідовно. Використовуючи пакет *Simulink,*  слід намагатись не використовувати диференціювальну ланку (блок *Derivative* з бібліотеки *Linear).* Структурну схему ГС, створену в пакеті *Simulink,* подано нарис. 8.2.

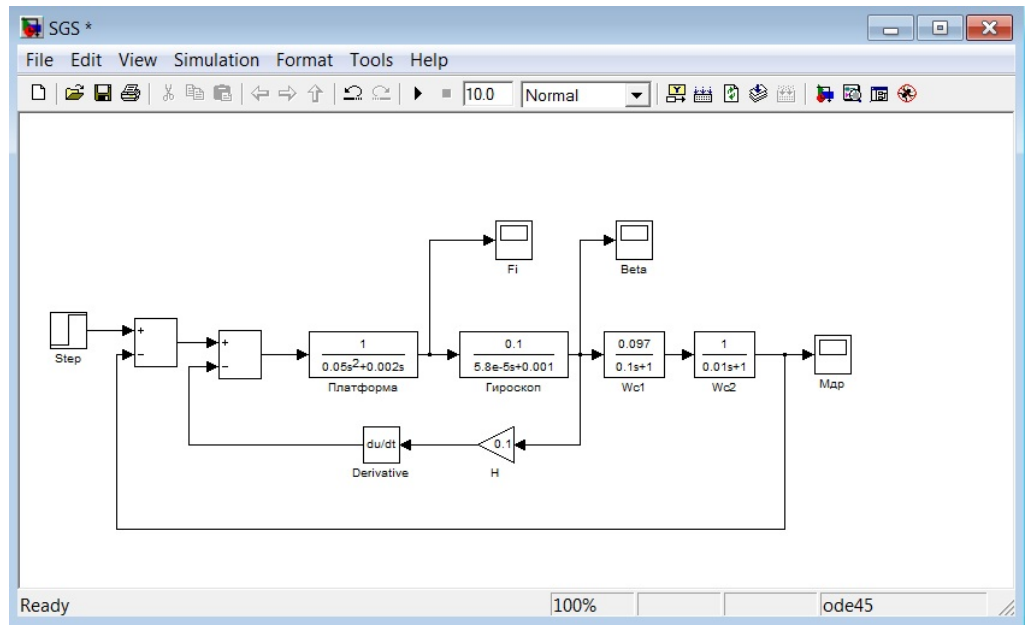

### <span id="page-57-0"></span>**8.1. Перевірка якості перехідних процесів**

На схемі в *Simulink* треба як збурювальний момент *М*з.<sup>с</sup> задати одиничний стрибок (блок *Step* з бібліотеки *Sources).* У властивостях блоку *Step* слід змінити значення параметра *Step time =* 0, щоб стрибок починався в момент часу *t* = 0.

Далі треба змоделювати роботу ГС, обравши команду *Start* з меню *Simulation.* Закінчивши моделювання, перевірити якість перехідних процесів за похибкою ГС φ, моментом двигуна з редуктором *М*др а для силового ГС –ще і за кутом прецесії гіроскопа β. Для цього за графіками, отриманими за допомогою блоків типу *Scope,* визначити час перехідного процесу, його характер та значення перерегулювання для кожної із змінних φ, Μ<sub>πρ</sub>, β. Якщо показники якості перехідних процесів незадовільні, то слід відповідно змінити параметри КП. Наприклад, щоб зменшити перерегулювання та коливальність перехідного процесу, потрібно розширити ділянку СЧ бажаної ЛАХ з нахилом «–20 дБ/дек», а для зменшення часу перехідного процесу – збільшити частоту зрізу ЛАХ. Після цього, змінивши значення відповідних коефіцієнтів передавальних функцій на структурній схемі ГС, набраній в пакеті *Simulink,* провести повторне моделювання роботи ГС і перевірку показників якості.

## **8.2. Можливі проблеми під час моделювання в пакеті Simulink та способи їх вирішення**

Під час моделювання роботи ГС за допомогою пакета *Simulink* можливий випадок, коли перехідний процес для якоїсь із змінних буде мати ВЧ коливання великої амплітуди або взагалі розходитись. Якщо контур стабілізації спроектовано без грубих помилок, то причина такого перехідного процесу – похибки моделювання в пакеті *Simulink.* Точніше – це похибки використаного в пакеті методу числового інтегрування.

Першопричина цієї проблеми полягає у тому, що ГС належить до так званих «жорстких» систем<sup>1</sup> - систем, які мають власні частоти, що відрізняються на порядки (зазвичай частоти зламу ланок ГС займають декілька декад на осі частот ЛАХ). Використовуючи метод числового інтегрування з фіксованим кроком, доводиться вибирати цей крок дуже малим відповідно до значення найбільшої власної частоти системи. Загальний час інтегрування має бути таким, щоб відобразити рух системи і з найменшими власними частотами. Оскільки найбільша і найменша власні частоти жорсткої системи різняться на багато порядків, це призводить до значного зростання часу інтегрування рівнянь системи. Крім того, значно накопичуються похибки методу інтегрування через значну кількість кроків. Тому для інтегрування рівнянь руху жорстких систем частіше використовують неявні методи числового інтегрування із змінним кроком. У подібних методах використовують різні способи для збільшення кроку

інтегрування, за рахунок чого значно скорочується час, затрачений на процес інтегрування. Однак ці способи не завжди коректно можуть вибрати крок інтегрування, що призводить до значних помилок.

Пакет *Simulink* містить декілька методів чисельного інтегрування як із фіксованим, так і зі змінним кроком інтегрування. За замовчуванням використовують метод Дормунда – Принца зі змінним кроком (*ode*45)*.* Якщо є підозра на те, що *Simulink* неправильно будує перехідний процес, то потрібно повторити моделювання, використавши інший метод. Змінити метод інтегрування можна в пункті *Parameters* (закладка *Solver*) меню *Simulation.* (див. рис. 8.3). У вікні *Туре* вибирають тип методу (зі змінним кроком – *Variable-step,* з фіксованим кроком – *Fixed-step*) та сам метод.

Можна використати один із методів інтегрування для жорстких систем, наприклад метод із змінним кроком *ode*15*s.*

Непогані результати можна отримати, використавши популярний метод Рунге – Кутта четвертого порядку з фіксованим кроком (*ode*4)*,* як показано на рис. 8.3. При цьому у вікні *Fixed step size* слід указати конкретне значення кроку інтегрування замість значення *auto.* Значення кроку можна взяти приблизно в 10 разів меншим за найменшу сталу часу ГС. У всякому разі крок інтегрування має не перевищувати величини  $0.01/\omega$ , де  $\omega_3$  – частота зрізу ЛАХ розімкненого ГС. Щоправда, при цьому зросте час моделювання.

Ще однією проблемою є зникнення початкової частини графіка перехідного процесу після закінчення моделювання. Річ у тому, що кількість точок, які виводяться на графік у блоці типу *Scope* за замовчуванням, обмежена значенням 5000.

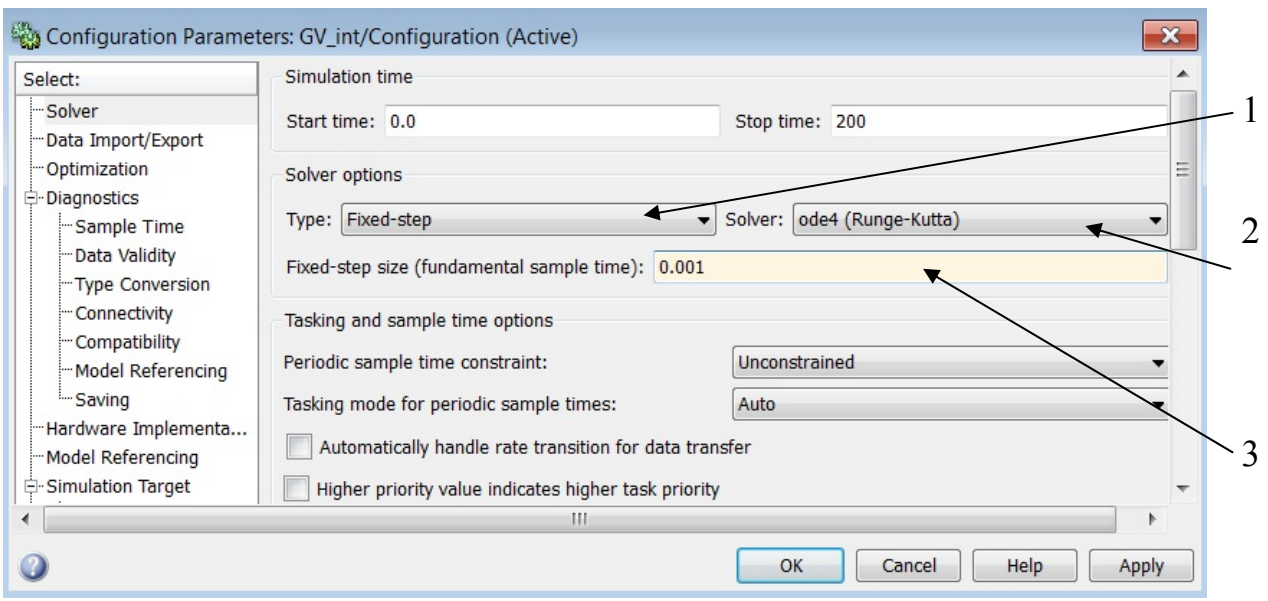

Рис. 8.3. Зміна методу числового інтегрування в пакеті *Simulink*

 $\mathcal{L}_\text{max}$ 

 $\overline{1}$  IIe стосується всіх гіроскопічних систем, якщо одночасно розглядають прецесійний і нута-

ційний рух.

Якщо дійсна кількість точок, для яких обчислено значення функції перехідного процесу, перевищує вказане значення, то на графік будуть виводитись тільки останні 5 000 точок. Для усунення цієї проблеми треба змінити властивості блоку *Scope* на набраній схемі, установлені за замовчуванням. Після подвійного клацання «мишкою» на блоці *Scope* клацнути у вікні, що розкрилося, на передостанній іконці *Properties* («Властивості»), перейти на закладку *Settings*  (див. рис. 8.4).

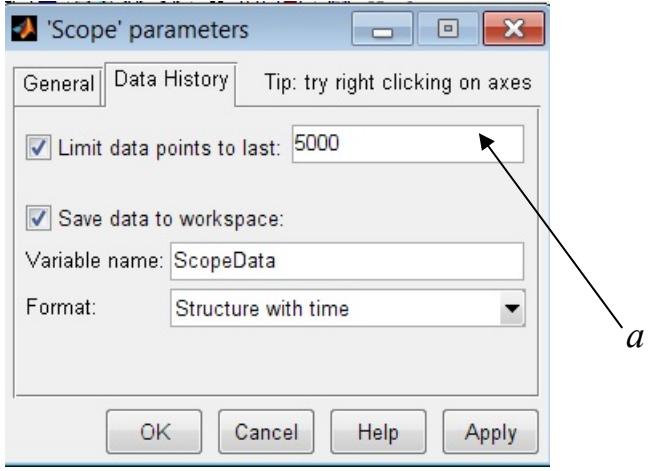

Рис. 8.4. Зміна властивостей блоку *Scope*

Далі можна виконати одну з таких дій:

а) зняти помітку *Limit rows to last,* яка обмежує кількість точок, що виводяться на графік;

б) збільшити значення параметра *Decimation,* який установлює дискретність виводу результа тів на графік у вигляді цілого числа кроків інтегрування.

В останньому варіанті трохи зменшиться і час моделювання. Можна рекомендувати таке значення параметра *Decimation,* щоб кількість точок *N,* що виводяться на графік, була не більше 200...500:

 $N = t_{\rm k} / (h_{\rm lHT} Decimation) = 200...500,$ 

де *t*к – час моделювання; *h*інт – крок інтегрування.

### **8.3. Перевірка точності ГС**

Для визначення похибки ГС треба на його схемі, набраній в пакеті *Simulink*  (рис. 8.2), змоделювати вираз (4.5) для збурювального моменту *М*з.<sup>с</sup> навколо осі стабілізації. Цей вираз можна спростити за рахунок спрощення виразу для моменту сил сухого тертя, врахувавши, що кутова швидкість коливань платформи  $\phi$  набагато менша від швидкості коливань об'єкта  $\omega_{ox}$ . Тоді у виразі (4.5) можна покласти sign( $\dot{\varphi} - \omega_{\alpha}$ ) ≈  $-\sigma$ sign $\omega_{\alpha}$ , тобто знехтувати демпфірувальними властивостями сухого тертя:

$$
M_{\text{ac}} = n^2 J_{\text{a}} \dot{\omega}_{\text{ox}} - H \omega_{\text{oy}} + f_{\text{m.e}} \omega_{\text{ox}} + m_{\text{nn}}^{\text{np}} \text{sign} \omega_{\text{ox}} + M_{\text{cr}}.
$$
 (8.2)

<span id="page-60-0"></span>Нагадаємо, що для безредукторного ДС перший доданок у виразі (8.2) треба відкинути, крім того, для індикаторного ГС – відкинути другий доданок.

Нехай задано максимальну амплітуду  $\theta_m$  та частоту  $\omega_{\kappa}$  гармонічного хитання об'єкта навколо осі стабілізації θ(*t*) = θ*m*sinωк*t*. Тоді кутова швидкість хитання ω<sub>*ox*</sub> змінюється за законом ω<sub>*ox*</sub> (*t*) =  $\dot{\theta}(t) = \theta_m \omega_k \cos \omega_k t$ , а прискорення – за законом  $\dot{\omega}_{ox}(t) = -\theta_m \omega_{\kappa}^2 \sin \omega_{\kappa} t$ . У результаті збурювальний момент навколо осі стабілізації (8.2) матиме вигляд

$$
M_{\text{3c}} = -M_{1m} \sin \omega_{\text{k}} t + M_{2m} \cos \omega_{\text{k}} t + m_{\text{nn}}^{\text{TP}} \sin(\cos \omega_{\text{k}} t) + M_{\text{cr}},
$$
\n
$$
\text{Re } M_{1m} = n^2 J_{\text{A}} \theta_m \omega_{\text{k}}^2; \ M_{2m} = f_{\text{nn.e}} \theta_m \omega_{\text{k}}.
$$
\n(8.3)

Для моделювання виразу (8.3) в пакеті *Simulink* використовують блоки з бібліотеки *Sources* («Джерела»). Для перших двох складових використовують блоки типу *Sine Wave* («Синусоїда»), у властивостях яких треба вказати значення відповідних амплітуд  $M_{1m}$ ,  $M_{2m}$  та частоти  $\omega_{\kappa}$  (у рад/с). При цьому, щоб сформувати косинусоїду, треба у властивостях блоку *Sine Wave* у вікні *Phase* вказати значення фазового зсуву  $\pi/2 = 1.57$ .

Третю складову збурювального моменту (8.3) можна змоделювати за допомогою генератора сигналів (блок *"Signal Generator").* У властивостях цього блоку слід вибрати тип сигналу *прямокутна хвиля* (*Wave form*: *square*) та задати значення амплітуди  $m_{\nu}^{\text{np}}$  і частоти  $\omega_{\kappa}$  (Гц або рад/с – на вибір).

Останній доданок у виразі (8.3) (постійну складову збурювального моменту) моделюють блоком *Constant, у* властивостях якого задають значення *М*ст.

У результаті отримують схему ГС, подібну тій, що показана на рис. 8.5.

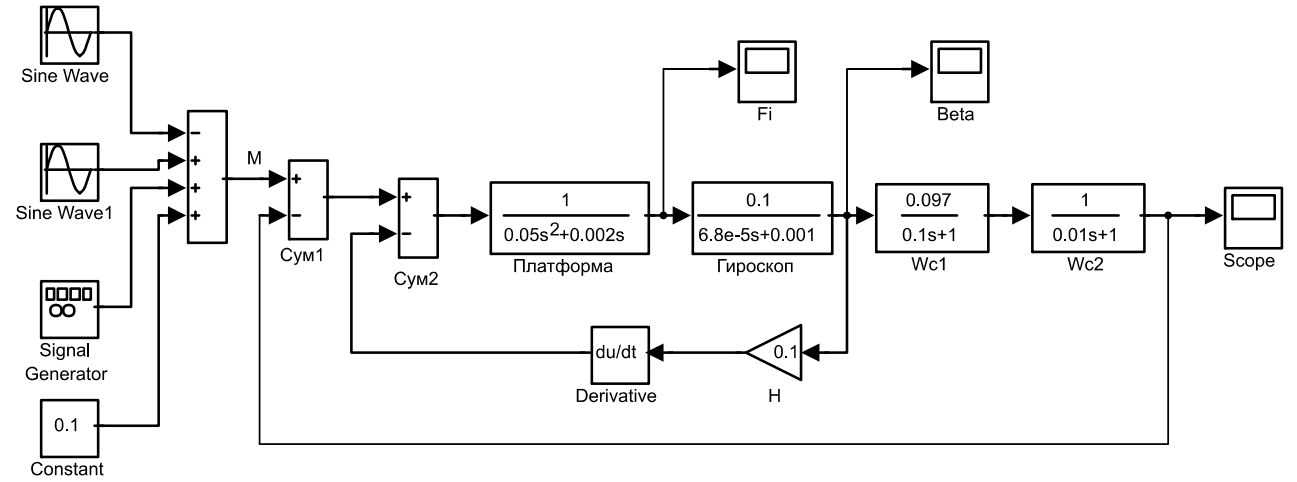

Рис. 8.5. Структурна схема ГС, набрана в пакеті Simulink з урахуванням структури збурювального моменту

Після моделювання роботи ГС за графіками *φ*(*t*), *М*д.р(*t*), β(*t*), побудованими за допомогою блоків типу *Scope,* визначають максимальну похибку ГС φmax (у сталому режимі) та максимальні значення моменту двигуна з редуктором *М*д.<sup>р</sup> max і кута прецесії гіроскопа βmax (для силового ГС). Слід переконатися, що виконуються такі умови:

1) максимальна похибка ГС  $\varphi_{\text{max}}$  не перевищує заданого значення;

- 2)  $M_{\text{\tiny{A.P.}}max} \leq n M_{\text{\tiny{HOM}}}$ , де  $M_{\text{\tiny{HOM}}}$  номінальний момент двигуна стабілізації, або пусковий момент *М*<sup>п</sup> (для безредукторного двигуна); *n* – передавальне число редуктора;
- 3) кут прецесії  $\beta_{\text{max}}$  не перевищує припустимого значення  $\beta_{\text{n}}$ , щоб гіроскоп не ліг на упори.

Якщо якась із зазначених умов не виконується, то треба збільшити коефіцієнт підсилення *k* розімкненого ГС, збільшивши коефіцієнт підсилення підсилювача *k*п*.* При цьому, можливо, потрібно буде скоректувати ділянку СЧ бажаної ЛАХ.

# <span id="page-62-0"></span>**Список рекомендованої літератури**

- 1.*Бесекерский В. А., Фабрикант Е. А.* Динамический синтез систем гироскопической стабилизации. —Л.: Судостроение, 1968. — 351 с.
- 2.*Гироскопические* системы. Проектирование гироскопических систем. Ч. 2. Гироскопические стабилизаторы / Под ред. Д. С. Пельпора. - М.: Высш. шк., 1977. -223 с.
- 3.*Макаров И. М., МенскийБ.М.* Линейные автоматические системы (элементы теории, методы расчета и справочный материал). - М.: Машиностроение, 1982. - 504 с.
- 4.*Назаров Б. И., Хлебников Г. А.* Гиросгабилизаторы ракет.-М., 1975.-216с.
- 5.*Пельпор Д.С., МатвеевВ. А., Фатеев В. В.* Гироскопические стабилизаторы на динамически настраиваемых вибрационных гироскопах. -М.: МВТУ им. Н. Э. Баумана, 1985. -62 с.
- 6.*Бесекерский В. А., Попов Е. П.* Теория систем автоматического регулирования. — М.: Наука, 1975. - 767 с.
- 7.*Краснопрошина А. А., РепниковаН. Б., Ильченко А. А.* Современный анализ систем управления с применением МАТLАВ, Simulink, Соntrol System: Учеб. пособие - К.: Корнійчук, 1999. - 144 с.
- 8.*Лазарев Ю. Ф.* Початки програмування в середовищі Мatlab: Навч. посіб. К.: Корнійчук, 2000. - 396 с.

# **ЗМІСТ**

<span id="page-63-0"></span>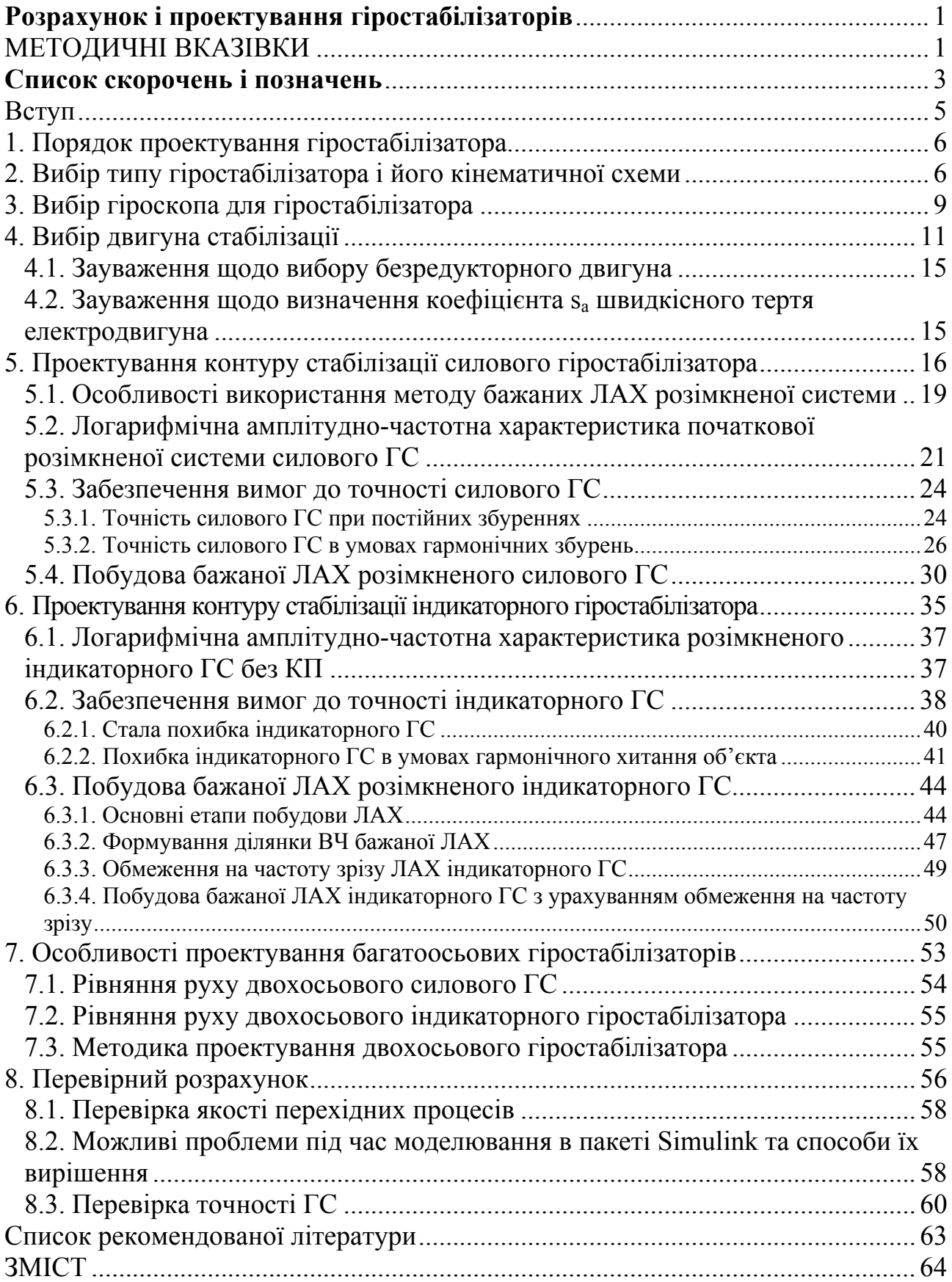